# Punktskriftens skrivregler

för matematik

och naturvetenskap

Andra upplagan

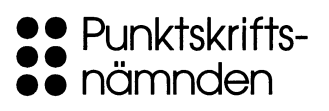

#### **I skriftserien Svensk punktskrift har följande titlar utkommit:**

*Fonetik och punktskrift*, av Lillemor Andersson och Catharina Johansson (2005) *Kortskrift. Nivå 1 och 2* (1997) *Kortskrift. Nivå 3 och 4, för anteckningar* (1997) *Louis Braille – Skapare av ett skriftsystem*, av Beatrice Christensen Sköld (andra upplagan, 2011) *Punktskriften och dess användning* (andra upplagan, 2010) *Punktskriftens termer* (2001) *Redigering och avskrivning* (1999) *Punktskriftens skrivregler för matematik och naturvetenskap* (andra upplagan, 2012) *Svenska skrivregler för punktskrift* (andra upplagan, 2009) *Tactile maps – Guidelines for the production of maps for the visually impaired* (2003), av Yvonne Eriksson, Gunnar Jansson och Monica Strucel *Taktila kartor – Handledning i kartframställning* (2003), av Yvonne Eriksson, Gunnar Jansson och Monica Strucel *Teckentabell som norm för svensk åttapunktsskrift* (1997)

#### **Tidigare utgivning:**

*Handledning i reliefbildframställning på svällpapper* (1994), av Yvonne Eriksson och Monica Strucel *A guide to the production of tactile graphics on swellpaper* (1995), av Yvonne Eriksson och Monica Strucel

Distribution: Talboks- och punktskriftsbiblioteket Box 5113 121 17 Johanneshov E-post: info@tpb.se www.punktskriftsnamnden.se www.tpb.se

© 2012 Punktskriftsnämnden, Talboks- och punktskriftsbiblioteket *Redaktör:* Björn Westling *Omslag:* Helena Lunding Hultqvist, Tecknar nu *Tryck:* Elanders Sverige AB, 2012 ISBN 978-91-88132-42-0

# Innehåll

## **Förord till den andra upplagan 7**

## **Inledning 9**

*Om denna bok 9*

*Blanktecken i matematisk punktskrift 10* Aritmetiska operatorer 10 Pilar 10 Streck 10 Jämförelseoperatorer 10 Mängdlära och logik 10

## **Del 1 TECKEN OCH SKRIVREGLER FÖR MATEMATIK OCH NATURVETENSKAP**

### **1 Speciella punktskriftstecken 13**

- *1.1 Förtecken 13*
- *1.2 Blanktecken 14*
- *1.3 Hjälptecken 14*
	- 1.3.1 Avslutnings- och avskiljningstecken 14
	- Varningstecken 16
	- 1.3.3 Fortsättningstecken 16
	- 1.3.4 Hjälpparentes 16
	- 1.3.5 Bråksammanhållare 16
- *1.4 Tecken som inte har ett definierat skrivsätt i punktskrift 17*
- *1.5 Regler för radbrytning 17*

## **2 Bokstäver 19**

- *2.1 Latinska bokstäver 19*
- *2.2 Grekiska bokstäver 19*
- *2.3 Enstaka framhävda tecken 22*
- *2.4 Strukna tecken 23*

## **3 Siffror 25**

*3.1 Arabiska siffror 25*

3.1.1 Blanktecken i sifferföljder 25

- 3.1.2 Komma och punkt i sifferföljder 25
- *3.2 Romerska siffror 26*

## **4 Storheter och enheter 28**

- *4.1 Några särskilda enhetstecken 28*
- *4.2 Övriga enheter 28*

## **5 Aritmetiska operatorer 30**

- **6 Bråk 34**
	- *6.1 Tal och variabler i bråkform 34*
	- *6.2 Bråk i blandad form 36*
	- *6.3 Komplicerade bråk 36*
	- *6.4 Bråk med huvudbråkstreck 38*
	- *6.5 Bråkliknande uppställningar 39*

#### **7 Exponenter, rötter och index 40**

- *7.1 Övre och nedre index 40*
- *7.2 Rotuttryck 45*

#### **8 Parenteser, streck och pilar 47**

- *8.1 Parenteser 47*
- *8.2 Parenteser över flera rader 48*
- *8.3 Streck 51*
- *8.4 Vanliga pilar 54*
- *8.5 Övriga pilar 55*

## **9 Övriga operatorer och tecken 57**

- *9.1 Jämförelseoperatorer 57*
- *9.2 Mängdlära och logik 60*
- *9.3 Geometriska tecken 63*
- *9.4 Analys (derivator och integraler) 64*
- *9.5 Övriga tecken 66*
- *9.6 Tecken i datorsammanhang 67*

## **Del 2 EXEMPELSAMLING, ÄMNESVIS ORDNAD**

### **10 Matematik 71**

- *10.1 Aritmetik och algebra 71*
- *10.2 Analys 75*
	- 10.2.1 Några funktionstyper 75
	- 10.2.2 Intervall och gränser 77
	- 10.2.3 Derivator 78
	- 10.2.4 Integraler 80
	- 10.2.5 Differentialekvationer 80
	- 10.2.6 Exponential- och logaritmfunktioner 81
	- 10.2.7 Gränsvärden, talföljder och serier 81
- *10.3 Komplexa tal 83*
- *10.4 Mängdlära och logik 84*
- *10.5 Geometri 86*
- *10.6 Trigonometriska funktioner 87*
- *10.7 Sannolikhetslära och statistik 88*

### **11 Fysik och astronomi 90**

## **12 Kemi och biologi 93**

- *12.1 Kemiska beteckningar och formler 93*
- *12.2 Strukturformler 97*

#### **13 Programmering och Internet 99**

#### **BILAGA – förändringar i den andra upplagan 102**

*Tecken med nytt utseende i punktskrift 102 Pilar med nytt utseende i punktskrift 105 Nya tecken i punktskrift 106 Borttagna tecken 108*

## **Alfabetiskt register 109**

**Teckenregister 129**

# Förord till den andra upplagan

*Punktskriftens skrivregler för matematik och naturvetenskap* är en samling regler och rekommendationer för hur man skriver matematik och andra naturvetenskapliga ämnen i svensk punktskrift.

Denna andra reviderade upplaga har tagits fram av Ulf Aldener, Lillemor Andersson, Stig Becker, Fredrik Larsson, Björn Nyqvist, Anders Sennerö och Björn Westling. Den tidigare upplagan utgavs 1997.

I den nya utgåvan har bland annat ett nytt förtecken för matematiska tecken  $\ddots$  (p12456) införts. En lista över gjorda ändringar på teckennivå finns mot slutet av boken.

Förändringar har gjorts för att göra det lättare att använda matematisk punktskrift. De matematiska tecknens utseenden i punktskrift har valts för att vara lättare att minnas än tidigare. Det rekommenderas vidare att större uppmärksamhet ska ges till den matematiska punktskriftens layout, bland annat genom att blanktecken kan användas för att skapa bättre läsbarhet i en följd av tecken och att varje ekvation i ett ekvationssystem ska skrivas på ny rad.

En grundläggande förutsättning för utformningen av den matematiska punktskriften är att få så stor överensstämmelse med skrivregler för övrig punktskrift som möjligt. Detta har lyckats i princip fullt ut och kan tjäna som en förebild för konstruktion av motsvarande skrivregler för punktskrift i andra länder.

Att till exempel 3×4 m² skrivs på samma sätt i punktskrift i en roman som i en vetenskaplig artikel tycker vi är mycket viktigt för att punktskriften ska vara läsbar och tillgänglig.

Johanneshov, augusti 2012

Björn Westling Sekreterare i Punktskriftsnämnden

# Inledning

## Om denna bok

*Punktskriftens skrivregler för matematik och naturvetenskap* är en sammanställning av regler med tillhörande exempel för punktskrift i matematik och naturvetenskap.

Skriften består av två delar. I nio kapitel i den första delen presenteras skrivregler och olika grupper av tecken och symboler. I den andra delen ges exempel sorterade i fyra kapitel för olika områden eller ämnen.

Skrivreglerna för matematik och naturvetenskap bygger på och är en utvidgning av de skrivregler som finns beskrivna i *Svenska skrivregler för punktskrift*.

*Punktskriftens skrivregler för matematik och naturvetenskap* täcker behovet av punktskriftstecken till och med gymnasiet och i många fall även högskolenivån. Med ledning av hur punktskriftstecknen är utformade går det att vid behov skapa ytterligare punktskriftstecken för att på så sätt även helt täcka behovet för högskolelitteraturen.

Svartskriftsböcker har ofta en layout som för ögat ger en snabb överblick över ganska komplicerade samband. Sådan layout kan vara svår att återge i punktskrift och kan ibland bli till mer hinder än hjälp för punktskriftsläsaren.

Typiska skrivsätt i svartskrift som är svåra att exakt efterlikna i punktskrift är till exempel uppställningar där man med hjälp av pilar visar ett korsvist flöde, "trappan" som illustrerar divisionsuträkning samt atom- och molekylstrukturer i kemi. Sådana svartskriftsillustrationer bör kommenteras och kan även kompletteras med reliefbilder.

Exemplen i *Punktskriftens skrivregler för matematik och naturvetenskap* är i huvudsak autentiska och har valts för att illustrera företeelser som inte alltid framgår klart av texten. Notera att exemplen i vissa fall introducerar skrivsätt och tecken som tas upp först senare i boken.

## Blanktecken i matematisk punktskrift

I de flesta fall har blanktecken inte någon betydelsebärande funktion i matematisk punktskrift utan kan användas för att skapa en bättre läsbarhet åt längre teckenföljder. I vissa fall måste punktskriftstecken omges av blanktecken för att undvika missförstånd.

#### **Aritmetiska operatorer**

Aritmetiska operatorer (kapitel 5) kan som i svartskrift skrivas med eller utan blanktecken på ömse sidor.

#### **Pilar**

Punktskriftstecken för olika pilar presenteras i avsnitt 8.4 och 8.5.

De representationer som vanliga pilar (avsnitt 8.4) har i punktskrift är tänkta att grafiskt efterlikna de utseenden tecknen har i svartskrift. Denna princip gäller inte för de flesta andra tecken. Samtliga punktskriftstecken som representerar vanliga pilar måste omges av blanktecken.

Övriga pilar (avsnitt 8.5) representeras i punktskrift genom att betydelsen av tecknet skrivs inom hjälpparentes – i en förkortad form.

#### **Streck**

Streck presenteras i avsnitt 8.3. Två enkla lodstreck intill varandra bör skiljas av blanktecken för att inte misstolkas som ett dubbelt lodstreck.

#### **Jämförelseoperatorer**

Jämförelseoperatorer presenteras i avsnitt 9.1. Det är ofta lämpligt och ibland nödvändigt att låta dessa punktskriftstecken omges av blanktecken.

#### **Mängdlära och logik**

De tecken och symboler som används i mängdlära och logik presenteras i avsnitt 9.2. Även för dem gäller att det ofta är lämpligt att motsvarande punktskriftstecken omges av blanktecken.

# Del 1

TECKEN OCH SKRIVREGLER FÖR MATEMATIK OCH NATURVETENSKAP

# 1 Speciella punktskriftstecken

## 1.1 Förtecken

Förtecken ger det närmast följande punktskriftstecknet eller de närmast följande punktskriftstecknen en särskild betydelse. Betydelsen av förtecknet upphävs av blanktecken, avslutningsoch avskiljningstecken eller annat förtecken om inget annat nämns.

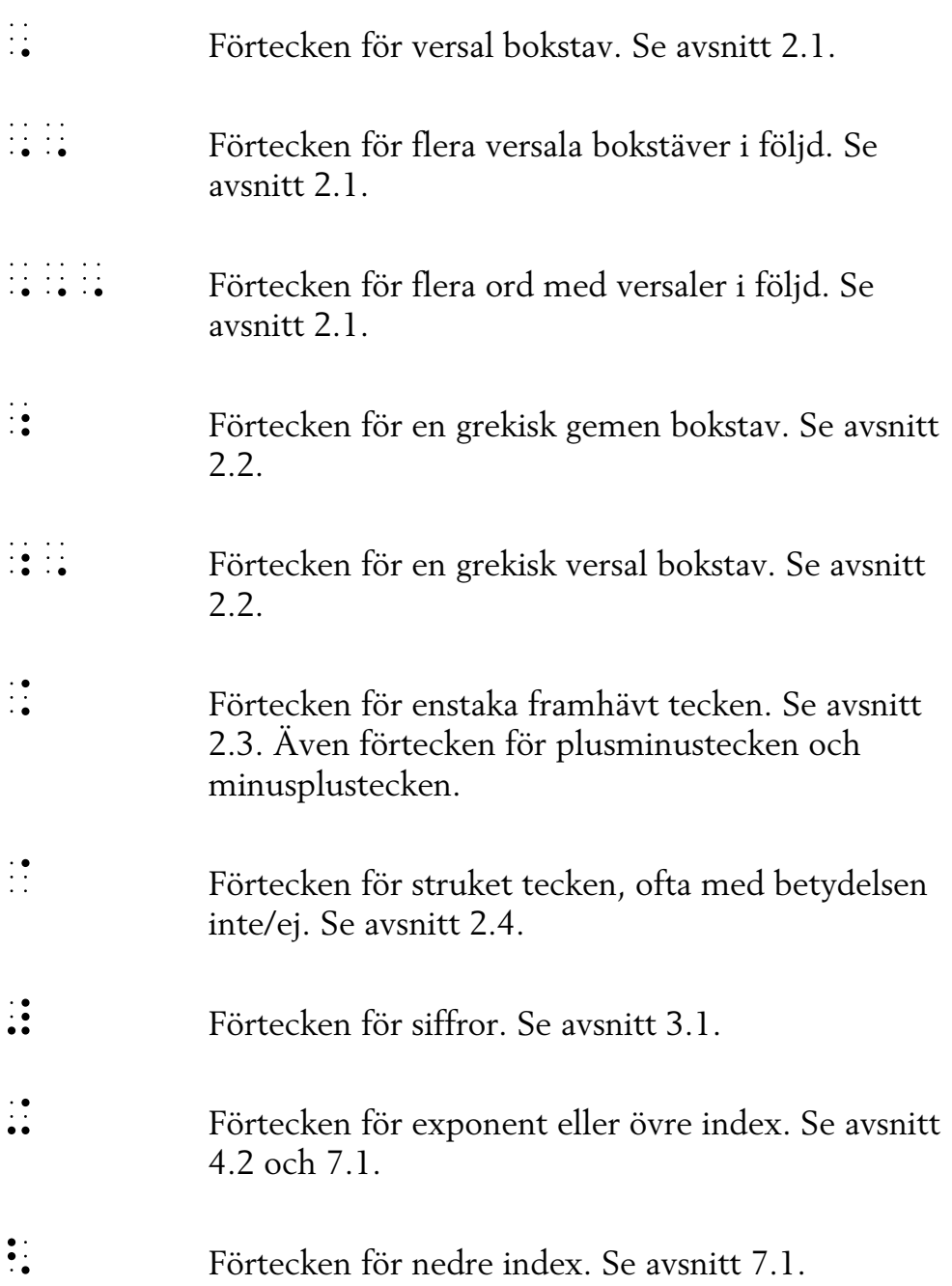

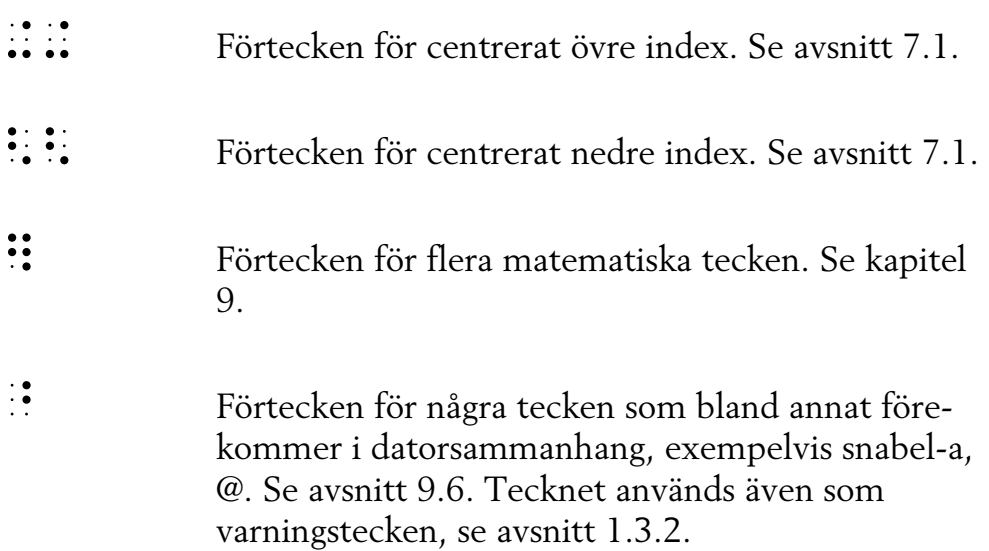

## 1.2 Blanktecken

Blanktecken liksom radbyte upphäver betydelsen av närmast föregående förtecken om inget annat sägs. Då blanktecken är en del av en sifferföljd upprepas siffertecknet. I sifferföljder grupperade med blanktecken får man inte använda : för att återge blanktecken.

Se även avsnittet "Blanktecken i matematisk punktskrift" i inledningen till denna bok.

## 1.3 Hjälptecken

## **1.3.1 Avslutnings- och avskiljningstecken**

Tecknet : används som avskiljningstecken mellan siffra och de gemena bokstäverna a–j för att undvika feltolkning, se även *Svenska skrivregler för punktskrift*, avsnitt 5.5 Siffror och bokstäver. Ibland används tecknet även mellan olika gemener för att markera växlingen mellan rak och kursiv stil. Se avsnitt 2.3.

Tecknet används också som avslutningstecken för att avsluta komplicerade exponenter, index, rotuttryck, tecken med streck ovanför, samt understrukna tecken som inletts med varningstecknet  $\therefore$  Se kapitel 7.

 $Ex$  11 4a 5B 7ab 

Om siffran följs av versal behöver man inte något avskiljningstecken

Då citattecken förekommer före fristående latinsk bokstav i matematisk text ska citattecknet följas av : för att undvika förväxling med förtecken för grekisk bokstav (gäller både gemener och versaler).

 $\begin{array}{ccc}\n\bullet & \bullet & \bullet \\
\bullet & \bullet & \bullet\n\end{array}$ Avslutnings- och avskiljningstecken efter citattecken, för att undvika förväxling med förtecknen för grekiska bokstäver.

Ex. 1.2 Han sa: "p är ungefär 3,3". ge de les de legaçons de les de les de les de les de les de les de les de les de les de les de les de Ex. 1.3  $\pi$  är ungefär 3,14 

När bokstaven o kombineras med jämförelseoperatorer där punktskriftstecknet : ingår ska blanktecken användas för att undvika sammanblandning med tecknet för mycket större än. Alternativt kan avskiljningstecknet användas. Det samma gäller när bokstaven ö kombineras med jämförelseoperatorer där punktskriftstecknet : ingår – för att undvika sammanblandning med tecknet för mycket mindre än. Se även avsnitt 9.1.

 $Ex.14$  $a > 0 \gg b$ 

## **1.3.2 Varningstecken**

Varningstecken  $\therefore$  föregår långa uttryck som behöver hållas ihop. Det kan gälla komplicerade exponenter, index, tecken med streck ovanför, understrukna tecken eller rotuttryck. Varningstecken avslutas med  $\therefore$ 

Se exempel 7.6 och 7.10.

## **1.3.3 Fortsättningstecken**

Om radbrytning måste göras i punktskrift i en teckenföljd som inte får delas i svartskrift måste fortsättningstecken **:::** användas. Den radbrytning som då görs i punktskrift ska inte tolkas som blanktecken, därför ska exempelvis ett siffertecken inte upprepas, se exempel 1.5 nedan.

#### Ex. 1.5

π är ungefär lika med 3,14159265358979323846264338327950288

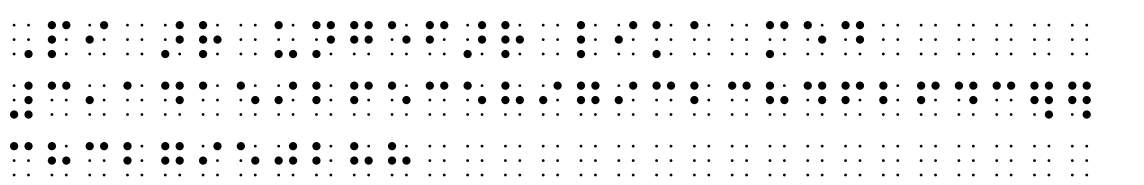

## **1.3.4 Hjälpparentes**

Text i en punktskriftsupplaga som inte finns i motsvarande svartskriftsupplaga ska markeras på något sätt, till exempel med hjälpparentes  $\cdot\cdot\cdot$ .

För att återge tecken som inte har någon representation i punktskrift kan man skriva ut betydelsen eller teckennamnet inom hjälpparentes. Se avsnitt 1.4 och exempel 12.1.

## **1.3.5 Bråksammanhållare**

Bråksammanhållare, som består av bråkbörjan :::: samt bråkslut  $\vdots$ , ska skrivas för att synliggöra början och slut av ett bråk – när det krävs för att den matematiska innebörden ska förmedlas rätt. Se vidare kapitel 6.

## 1.4 Tecken som inte har ett definierat skrivsätt i punktskrift

När man vill återge ett tecken som saknar representation i punktskrift bör man skriva ut betydelsen i klartext alternativt en intuitiv förkortning inom hjälpparentes. Alternativt kan ett tecken ges en tillfällig representation.

Att i detta sammanhang använda punktskriftstecken som grafiskt liknar ett tecken i svartskrift rekommenderas inte, sådana avbildningar är inte alltid intuitiva utan kan vara svåra att tolka.

Ex. 1.6

I följande exempel har tecknen för hona respektive hane återgivits i klartext inom hjälpparentes.

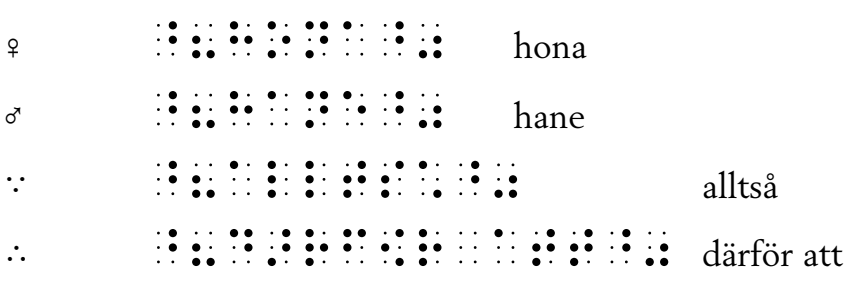

Alternativ skrivning i förkortad form:

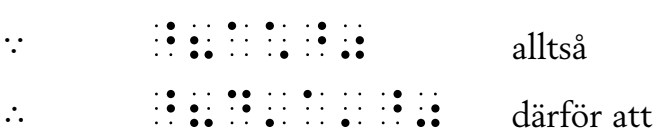

## 1.5 Regler för radbrytning

Punktskriftsraderna bör delas där det är naturligt, exempelvis efter plustecken, minustecken, multiplikationstecken, bråkstreck eller före eller efter jämförelseoperatorer, till exempel likhetstecken.

Plustecken, minustecken, plusminustecken, minusplustecken, likhetstecken, multiplikationstecken samt divisionstecken bör upprepas på nästa rad för att underlätta läsbarheten. Se exempel 6.12 och 6.15. Dessa rader bör skrivas med två blankteckens indrag jämfört med den första raden, även detta för att underlätta läsbarheten.

Tecken som i punktskrift består av flera punktskriftstecken får inte delas. Index, exponenter och rotuttryck bör inte heller delas.

Man ska om möjligt undvika att dela en ekvation på två rader.

När en ekvation måste delas ska man i regel främst söka få vänstra och högra ledet på var sin rad; delningen sker alltså vid likhetstecknet. Om sådan delning inte är möjlig eller lämplig, bör ekvationen delas vid till exempel plustecken, minustecken eller multiplikationstecken. Ett tal, en storhetsbokstav eller ett kort uttryck bör dock inte stå för sig i den ena raden.

Ett parentesinnehåll ska om möjligt inte delas. Korta parentesinnehåll, till exempel (A – B), får inte delas.

Om radbrytningen i punktskrift måste ske där svartskriften inte får byta rad, där det inte finns en operator, måste fortsättningstecken **i:** i: sättas sist på punktskriftsraden. I dessa fall ska inte heller något indrag göras på följande rad.

Ex. 1.7  $(a + b)^6 = (a + b)(a + b)(a + b)(a + b)(a + b)(a + b)$  $\overline{a}$  (a)  $\overline{a}$  (a) (a)  $\frac{1}{2}$  (a)  $\frac{1}{2}$  (a)  $\frac{1}{2$ 

#### Bokstäver  $\mathcal{P}$

#### Latinska bokstäver  $2<sub>1</sub>$

Gemena latinska bokstäver skrivs utan förtecken. Versal skrivs med : före bokstaven. Flera versaler i följd skrivs med : före varje bokstav eller med :::: före den första bokstaven. Versaltecknen upphävs av blanktecken eller andra ickebokstavstecken.

Flera ord med versaler i följd kan skrivas med WAME före den första versalen och avslutningstecknet : efter den sista.

För att markera gemener i en lång följd av versaler, kan antingen en versalmarkering upprepas före den sista versalen (se exempel 2.2) eller kan ett avslutningstecken användas efter den sista versalen

 $Fx$  2 1  $kWh$  $Ex. 2.2$ ABCDEFGHijklm  $Ex.23$  $E[X + Y] = E[X] + E[Y]$ 

## 2.2 Grekiska bokstäver

Gemena grekiska bokstäver skrivs med : före bokstaven och versaler med ::: före bokstaven. Förtecknet gäller endast den närmast följande bokstaven.

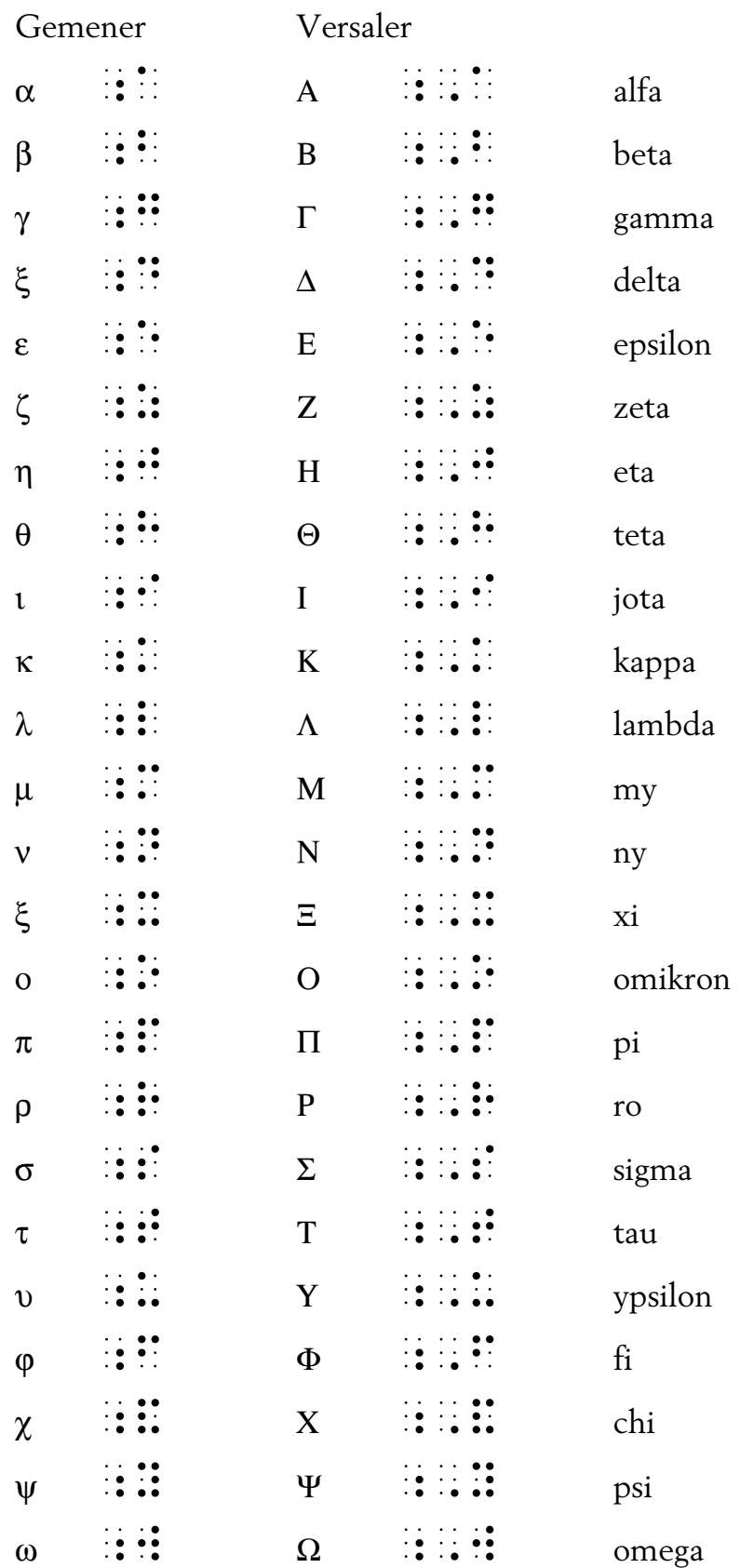

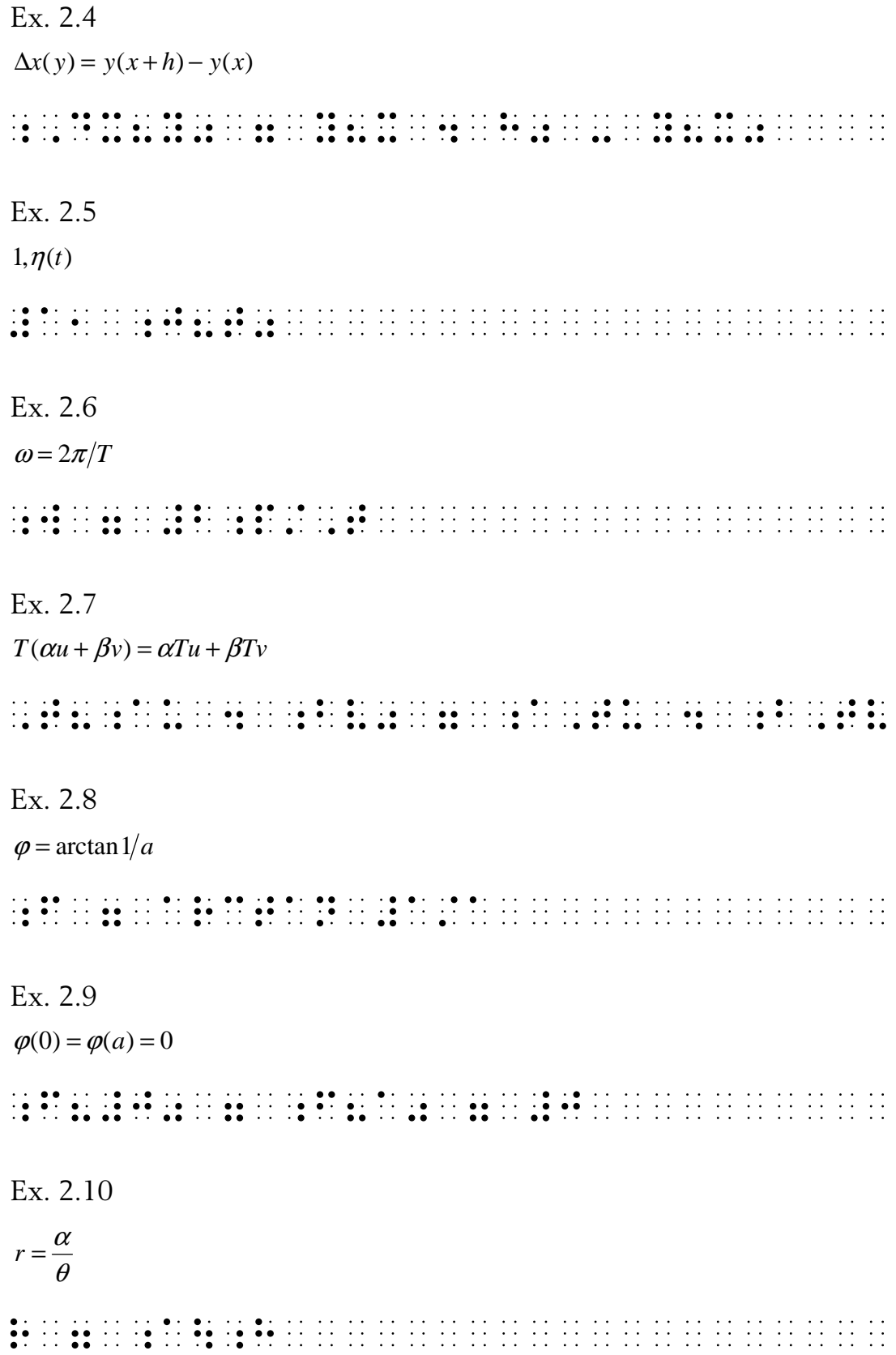

Ex. 2.11  $(\psi f | \varphi) = (f | \psi \varphi)$ (  $\sim$  ) and an extending the set of the set of the set of the set of the set of the set of the set of the set of the set of the set of the set of the set of the set of the set of the set of the set of the set of the set

## 2.3 Enstaka framhävda tecken

Enstaka framhävda bokstäver och andra tecken, fetstilta eller kursiva, föregås av  $\therefore$ . Då framhävd bokstav är versal är ordningen mellan förtecknen följande: :::. Förtecknet för framhävt tecken gäller endast närmast följande punktskriftstecken.

När man vill återge att ord eller stycken har en viss stilsort, eller i de fall det är viktigt att visa på vilket sätt ett tecken är framhävt, ska reglerna för markering av olika stilsorter användas. Se *Svenska skrivregler för punktskrift*, avsnitt 3.4.

Notera att kursiva bokstäver som beteckning för variabler normalt inte markeras i punktskrift. Vid risk för feltolkning av rak och kursiv stil kan avskiljningstecken : eller blanktecken användas, se exempel 2.12.

Ex. 2.12

Bestäm h så att sin  $hx = \sinh x$ 

Kommentar till exemplet:

Lägg märke till att det finns två funktioner i detta exempel:  $sin = sinus$ sinh = sinus hyperbolicus

.<br>Sättämän kansa sai talla sai talla sai talla sai talla sai talla sai talla sai talla sai talla sai talla sai t<br>Sättämän kansa sai talla sai talla sai talla sai talla sai talla sai talla sai talla sai talla sai talla sai  $\overline{\mathbf{X}}$  , and the single space of the single space of the single space of the single space of the single space of the single space of the single space of the single space of the single space of the space of the space

Alternativ skrivning i punktskrift: avskiljningstecken i stället för blanktecken.

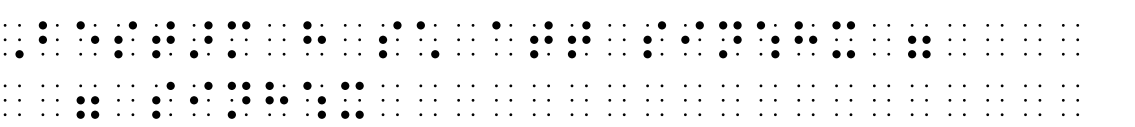

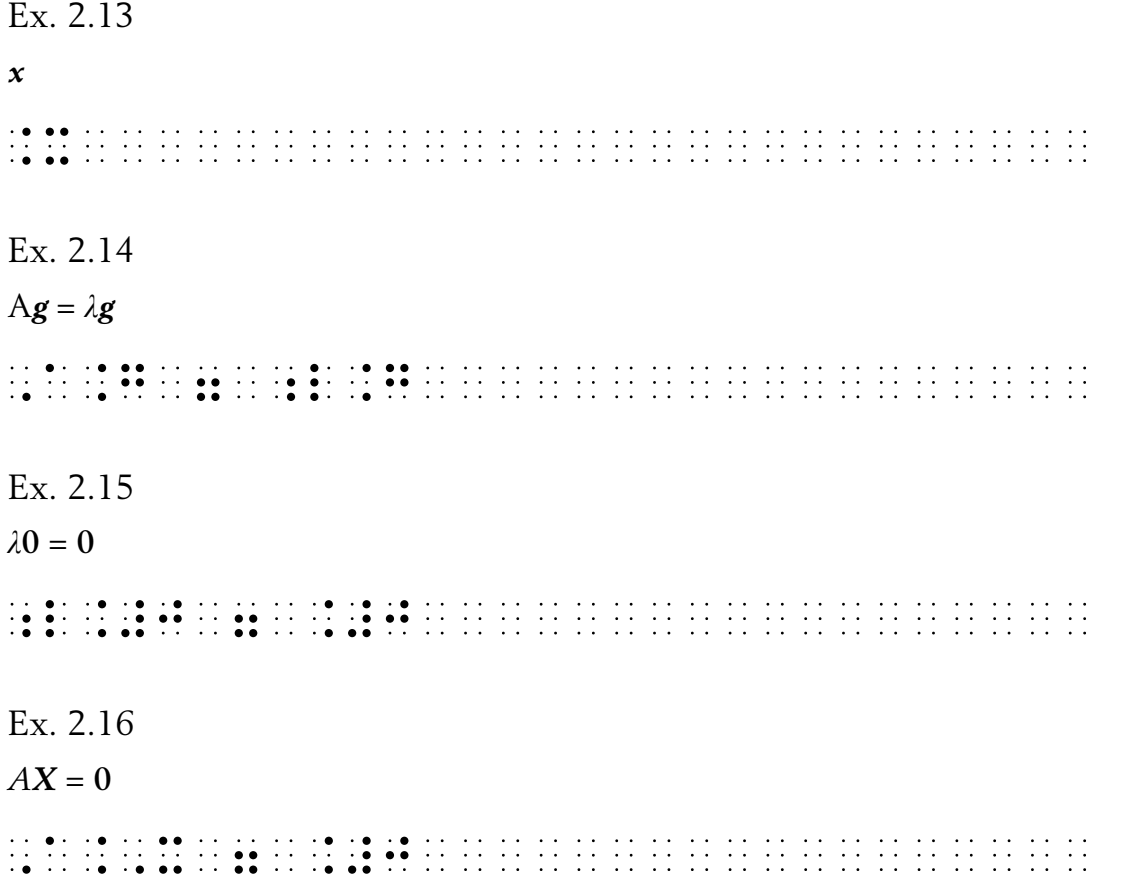

## 2.4 Strukna tecken

För att markera strukna tecken (tecken med streck på eller genom) används <sup>2</sup> före punktskriftstecknet.

Ex. 2.17

3/ (överstruken trea) ^#3<(överstruken<trea)<<<<<<<

Ex. 2.18

 (ej lika med, skild från) ≠

^=<(ej<lika<med,<skild<från)<

Ex. 2.19

 (överstruket gement b)  $\beta$ 

^book as as as an online to the set of the set of the set of the set of the original to the set of the set of t<br>) In the same of the set of the set of the set of the set of the set of the set of the set of the same set of<br>

Ex. 2.20 (överstruket versalt r) ^^ Salta Salta Salta Salta Salta Salta Salta Salta Salta Salta Salta Salta Salta Salta Salta Salta Salta Salta<br>^^ Salta Salta Salta Salta Salta Salta Salta Salta Salta Salta Salta Salta Salta Salta Salta Salta Salta Salta<br> Ex. 2.21  $λ$  $\mathcal{L}$  . The set of the contribution of the contribution of the contribution of the contribution of the contribution of the contribution of the contribution of the contribution of the contribution of the contribution of R/

För flera exempel på strukna tecken, se avsnitt 9.1 och 9.2.

# 3 Siffror

## 3.1 Arabiska siffror

Betydelsen av siffertecknet : upphävs av blanktecken eller andra punktskriftstecken med undantag för komma och punkt.

Ex. 3.1

1 2 3 4 35 148

. 200 de este el 1910 de este el 1910 de este el 1910 de este el 1910 de este el 1910 de este el 1910 de este e<br>2011 de este el 1910 de este el 1910 de este el 1910 de este el 1910 de este el 1910 de este el 1910 de este e

## **3.1.1 Blanktecken i sifferföljder**

Blanktecken i sifferföljder, för till exempel tusental, återges med blanktecken på samma sätt som i svartskriften. Detta innebär att man upprepar siffertecknet efter varje blanktecken. Notera att man i svartskrift och i punktskrift kan skilja siffror i en uppräkning från en talföljd med extra mellanrum (extra blanktecken).

Ex. 3.2

18 305 116 är ungefär 18 miljoner.

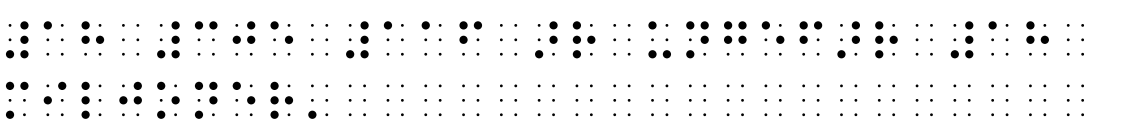

18 305 116 är en uppräkning av tre tal.

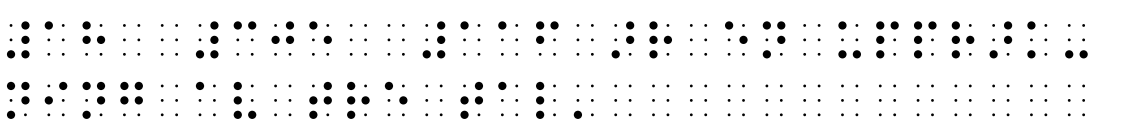

## **3.1.2 Komma och punkt i sifferföljder**

Komma och punkt i sifferföljder återges på samma sätt som i svartskrift. Siffertecknet upprepas inte efter komma eller punkt. I engelskspråkig litteratur kan decimalpunkten stå först.

Ex. 3.3 5,37  $\overline{3}$  , and  $\overline{3}$  , and  $\overline{3}$  , and  $\overline{3}$  , and  $\overline{3}$  , and  $\overline{3}$  , and  $\overline{3}$  , and  $\overline{3}$  , and  $\overline{3}$  , and  $\overline{3}$  , and  $\overline{3}$  , and  $\overline{3}$  , and  $\overline{3}$  , and  $\overline{3}$  , and  $\overline{3}$  , Ex. 3.4 3.1415926535... #3.1415926535...<<<<<<<<<<<<< Ex. 3.5 2, 4, 8, 16, ... #2,<#4,<#8,<#16,<...<<<<<<<<< Ex. 3.6 Semikolon används här för att tydligt skilja x- och y-värdet.  $(0,4; 2)$ (#1,450)  $\pm$  0.450)  $\pm$  0.450)  $\pm$  0.450)  $\pm$  0.450)  $\pm$  0.450  $\pm$  0.450  $\pm$  0.450  $\pm$  0.450  $\pm$  0.450  $\pm$  0.450  $\pm$  0.450  $\pm$  0.450  $\pm$  0.450  $\pm$  0.450  $\pm$  0.450  $\pm$  0.450  $\pm$  0.450  $\pm$  0.450  $\pm$  0.450 Ex. 3.7  $-.5 = -0.5$ -.#5<=<-#0.5<<<<<<<<<<<<<<<<<

## 3.2 Romerska siffror

Romerska siffror behandlas som motsvarande bokstäver. Detta gäller både gemener och versaler.

Ex. 3.8 I II  $\overline{11}$  ,  $\overline{11}$  ,  $\overline{11}$  ,  $\overline{12}$  ,  $\overline{13}$  ,  $\overline{14}$  ,  $\overline{15}$  ,  $\overline{11}$  ,  $\overline{11}$  ,  $\overline{12}$  ,  $\overline{13}$  ,  $\overline{14}$  ,  $\overline{15}$  ,  $\overline{16}$  ,  $\overline{17}$  ,  $\overline{18}$  ,  $\overline{19}$  ,  $\overline{19}$  ,  $\overline{$ 

#### Ex. 3.9

#### 1989 = MDCCCCLXXXVIIII = MCMLXXXIX

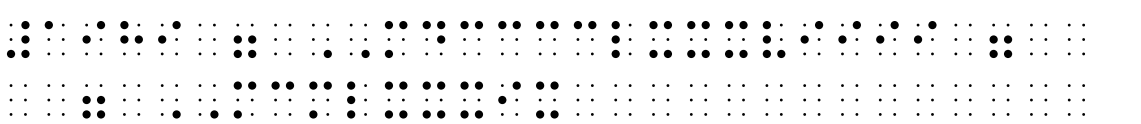

## Ex. 3.10

Förordet omfattar sidorna i–xii.

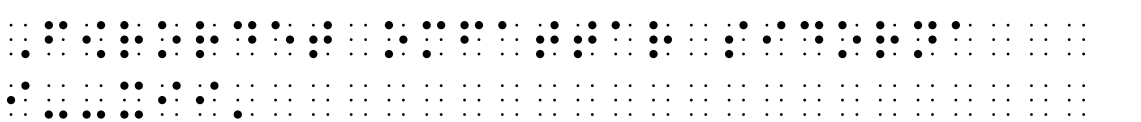

## 4 Storheter och enheter

## 4.1 Några särskilda enhetstecken

Några enheter m.m. skrivs i svartskrift med särskilda enhetstecken (inte bokstäver) och har därför också särskild representation i punktskrift:

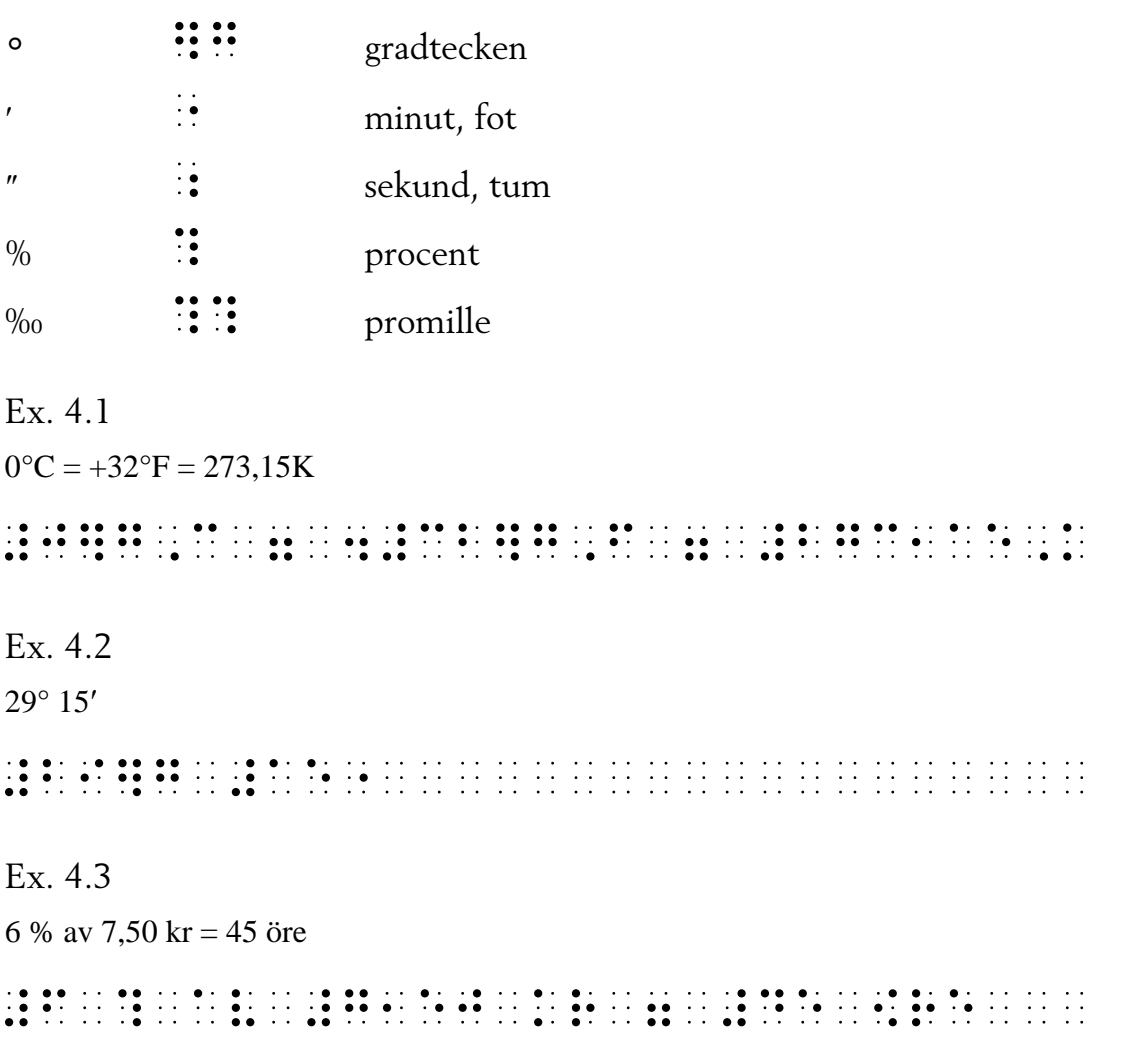

## 4.2 Övriga enheter

Snedstreck i enhet skrivs med ::

I mätetal används vanligtvis blanktecken mellan storheten och enheten på samma sätt som i svartskrift.

I enheter med exponent används  $\therefore$  omedelbart före exponenten. Se även avsnitt 7.1.

 $Ex$  44  $1 l = 10 dl = 100 cl = 1000 ml$  $Ex.4.5$  $4.5 \text{ m/s} = 4.5 \cdot 3600/1000 \text{ km/h} = 16.2 \text{ km/h}$  $Ex.46$  $3.9$  MW =  $3.9 \cdot 10^6$  W  $Ex.4.7$  $6<sub>m</sub>$ <u> 10 de de 1</u>0 de 10 de 10 de 10 de 10 de 10 de 10 de 10 de 10 de 10 de 10 de 10 de 10 de 10  $Ex$  48  $50 dB$  $Ex$  49  $8 \text{ m}^2$  $Ex.4.10$  $13$  kg/dm<sup>3</sup> 

#### 5 Aritmetiska operatorer

Aritmetiska operatorer ska skrivas som i svartskrift, det vill säga antingen med eller utan blanktecken på ömse sidor. Beträffande radbrytning se avsnitt 1.5.

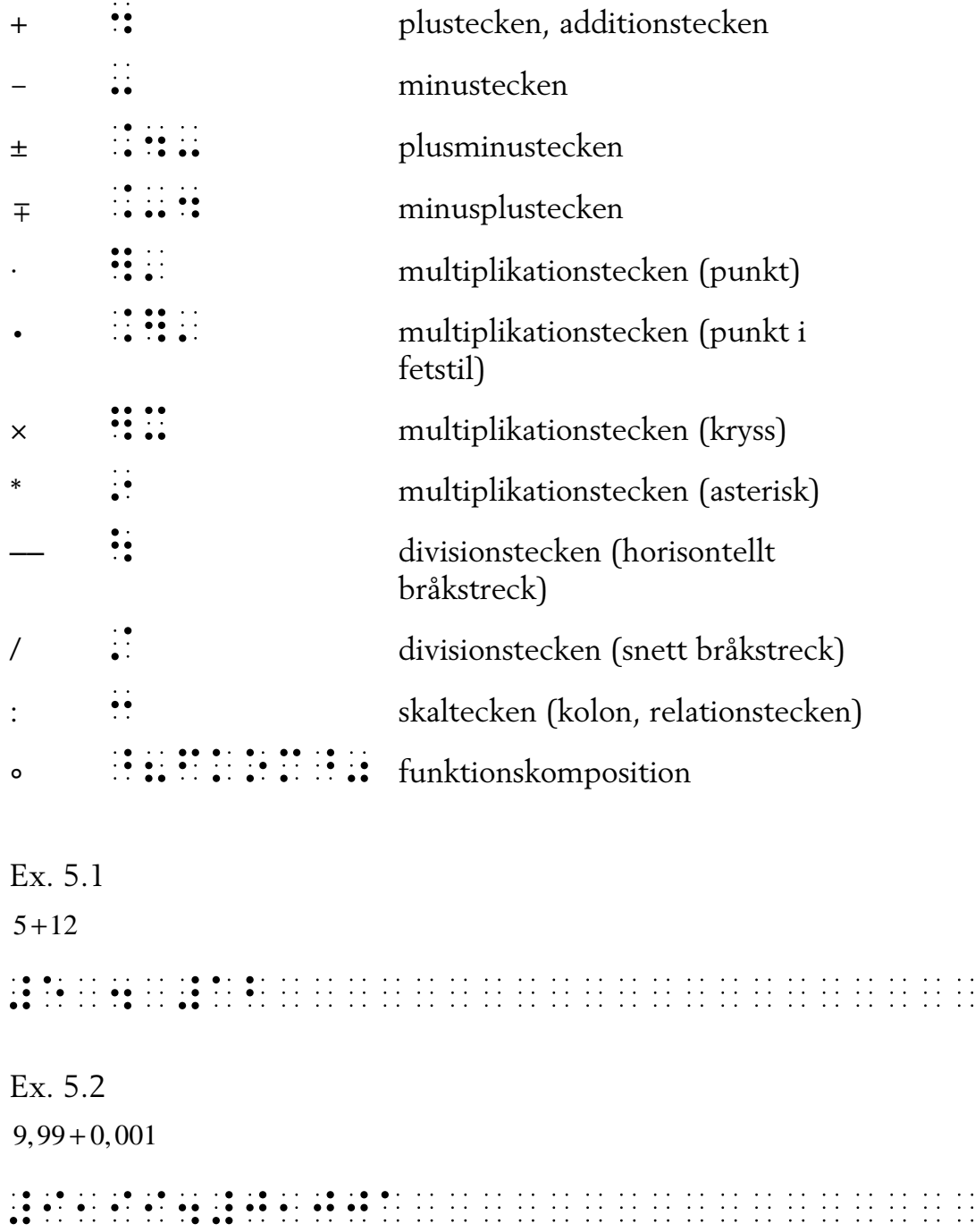

 $Ex$  53  $1/2 + 1/2$  $Ex. 5.4$  $y=5+x$  $Ex. 5.5$  $613 - 221$  $\frac{1}{2}$  , and the state of  $\frac{1}{2}$  ,  $\frac{1}{2}$  ,  $\frac{1}{2}$  ,  $\frac{1}{2}$  ,  $\frac{1}{2}$  ,  $\frac{1}{2}$  ,  $\frac{1}{2}$  ,  $\frac{1}{2}$  ,  $\frac{1}{2}$  ,  $\frac{1}{2}$  ,  $\frac{1}{2}$  ,  $\frac{1}{2}$  ,  $\frac{1}{2}$  ,  $\frac{1}{2}$  ,  $\frac{1}{2}$  ,  $\frac{1}{2}$  , Ex. 5.6  $10.1 - 3.05$  $Ex.5.7$  $3\frac{1}{4}-1\frac{3}{4}$  $Ex$  5.8  $0.5 + 3.4 + 6 - 7.5 - 0.02$  $Ex.5.9$  $\alpha + 2\pi$ 

```
Ex. 5.10
15 \cdot 13Ex. 5.11
45.14Ex 5 12
2ab \cdot 2ab \cdot 2abEx. 5.13
r \cdot n = s \cdot nEx. 5.14
LET C = A * BEx. 5.15
24 \times 36Ex. 5.16
231
\overline{7}
```
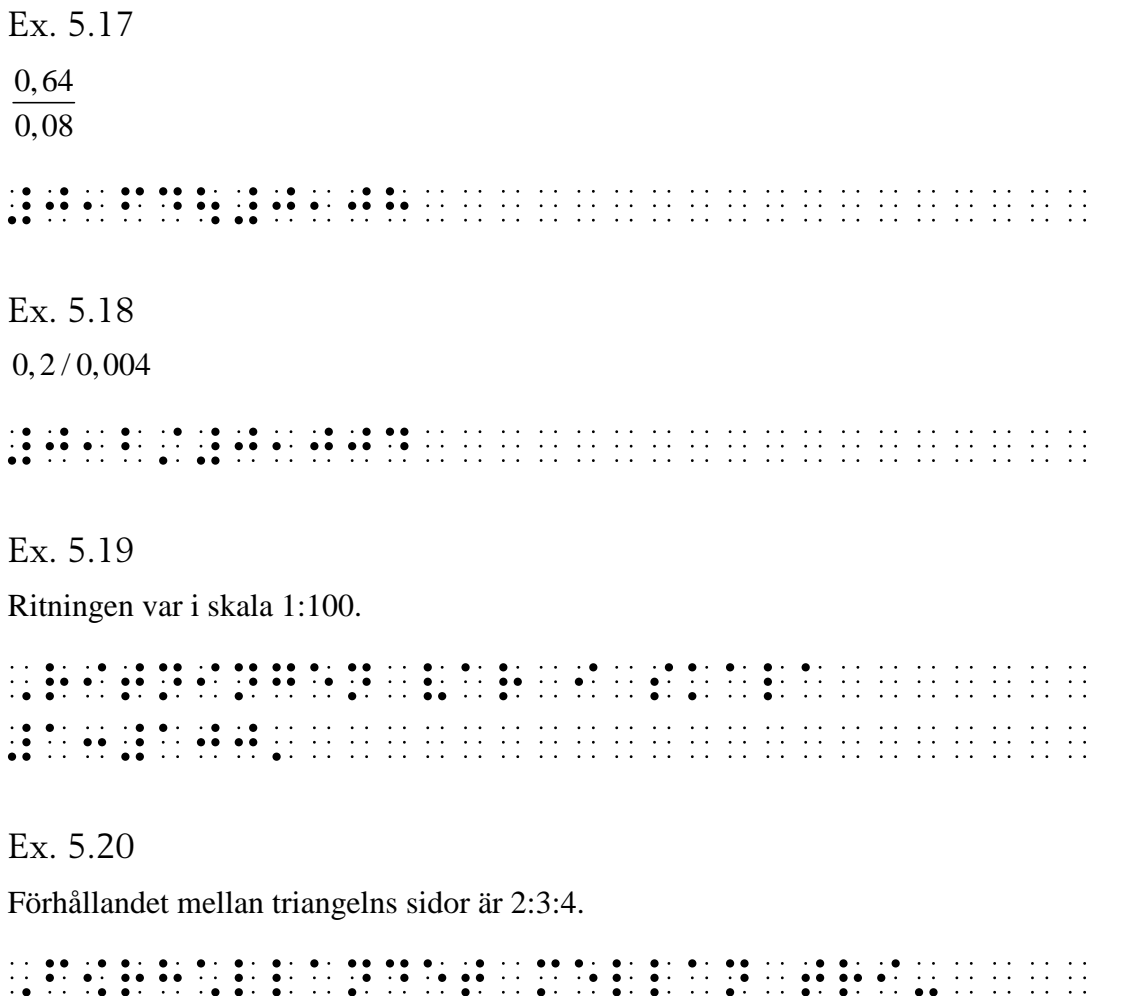

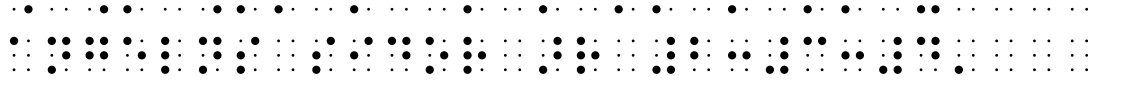

# 6 Bråk

## 6.1 Tal och variabler i bråkform

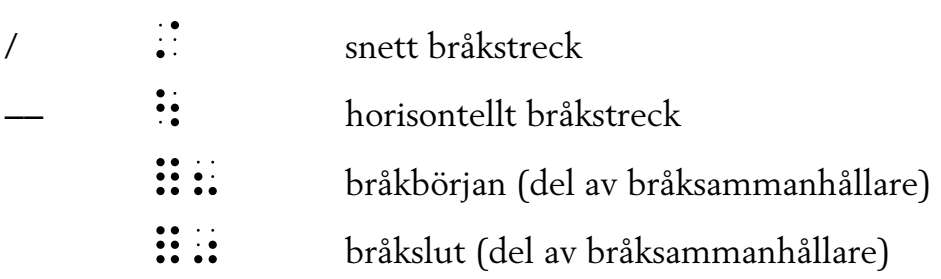

Bråksammanhållare, bråkbörjan :::: respektive bråkslut ::::, ska skrivas för att synliggöra början och slut av ett bråk.

Bråksammanhållare behövs för att översätta det tvådimensionella skrivsättet i bråkuppställningar till punktskriftens linjära skrivsätt och används när täljaren och/eller nämnaren innehåller mer än ett tal, variabel eller konstant. Detta gäller även bråk i samband med grundläggande funktioner, av typen ln, lg, tan, sin och cos, samt summa  $\sum$  och produkt  $\prod$  (se exempel 6.7 och 6.8).

Ex. 6.1 9 2  $\frac{x}{2}$ xü#2<=<#9<<<<<<<<<<<<<<<<<<<< Ex. 6.2  $5/5 = 1$ #5/#5<=<#1<<<<<<<<<<<<<<<<<<<

Kommentar till ovanstående båda exempel:

Notera att blanktecknen enbart finns där för att öka läsbarheten.

 $Ex 63$  $\frac{3}{4} + \frac{1}{3} = \frac{9}{12} + \frac{4}{12} = \frac{13}{12}$ Ex. 6.4  $\frac{(x+1)}{(x-1)}$ Ex. 6.5  $x+1$  $\frac{1}{x-1}$  $Ex.66$  $2\frac{a}{b} = \frac{2a}{b}$ 

Kommentar till exemplet:

Bråksammanhållare används både i vänster- och högerleden för att tydligare visa de båda bråkens utseenden.

 $Ex. 6.7$  $\frac{\lg x}{10} = 0,1\lg x$  $Ex.68$  $lg \frac{x}{10} = lg x - 1$ 

## 6.2 Bråk i blandad form

I bråk i blandad form behöver inte heltal åtskiljas med blanktecken utan bråkdelarna kan skrivas omedelbart efter heltalet. Siffertecknet upprepas i både täljare och nämnare.

Ex. 6.9  $3\frac{1}{1} - 1\frac{3}{1} = 2\frac{5}{1} - 1\frac{3}{1} = 1\frac{2}{1} = 1\frac{1}{2}$ 4 4 4 4 4 2  $-1\frac{5}{1} = 2\frac{3}{1} - 1\frac{5}{1} = 1\frac{2}{1} =$  $\sim$  3 de segundo de segundo de segundo de segundo de segundo de segundo de segundo de segundo de segundo de segundo de segundo de segundo de segundo de segundo de segundo de segundo de segundo de segundo de segundo de se <<=<#2#5ü#4<-<#1#3ü#4<=<<<<<<  $\frac{1}{2}$  . The set of the set of the set of the set of the set of the set of the set of the set of the set of the set of the set of the set of the set of the set of the set of the set of the set of the set of the set of

Ex. 6.10

 $3 \frac{1}{4} - 1 \frac{3}{4} = 2 \frac{5}{4} - 1 \frac{3}{4} = 1 \frac{2}{4} = 1 \frac{1}{2}$ 

I svartskrift är det inte ett rekommenderat skrivsätt att använda snedstreck i bråk skrivet i blandad form (heltal och delar). När det ändå förekommer skriver man i punktskrift blanktecken på samma sätt som svartskrift:

#3<#1/#4<-<#1<#3/#4<=<<<<<<<< <<=<#2<#5/#4<-<#1<#3/#4<=<<<< <<=<#1<#2/#4<=<#1<#1/#2<<<<<<

## 6.3 Komplicerade bråk

I svartskrift är det enkelt att se vad som hör till täljare respektive nämnare, till exempel genom placeringen av ett likhetstecken mitt för ett huvudbråkstreck. Vad som hör till täljare respektive nämnare i punktskriften är inte lika lätt att uppfatta, eftersom den skrivs linjärt, och måste i många fall markeras med bråksammanhållare.

Då täljaren och/eller nämnaren innehåller mer än ett tal, variabel eller konstant måste bråket omges av bråksammanhållare. Bråksammanhållare kan även behövas i bråk med huvudbråkstreck, se avsnitt 6.4.

En bråkuppställning med enbart text behandlas på samma sätt som komplicerade bråk. (Se exempel 6.14.)
Ex. 6.11  $\frac{13\cdot 7}{2}$ Ex. 6.12  $55 + (-18) \cdot 2 - (-63)$  $\overline{(-3)-(-7)}$ 

Ex. 6.13

 $\frac{n(n-1)\ldots(n-k+1)}{k!}$ 

 $Ex. 6.14$ 

 $P(A) = \frac{Number\ of\ outcomes\ in\ A}{Total\ number\ of\ outcomes}$ 

Ex. 6.15

$$
b_0 + \cfrac{a_1}{b_1 + \cfrac{a_2}{b_2 + \dots + \cfrac{a_n}{b_n}}}
$$

#### Bråk med huvudbråkstreck 64

Då ett bråk består av bråk i täljare och/eller nämnare kan det vara nödvändigt att särskilt ange vilket av bråkstrecken som är huvudbråkstreck. Detta återges av dubbeltecknade raka eller sneda bråkstreck. I svartskrift är huvudbråkstrecket ofta längre än övriga bråkstreck eller anges genom att ett likhetstecken står mitt för det.

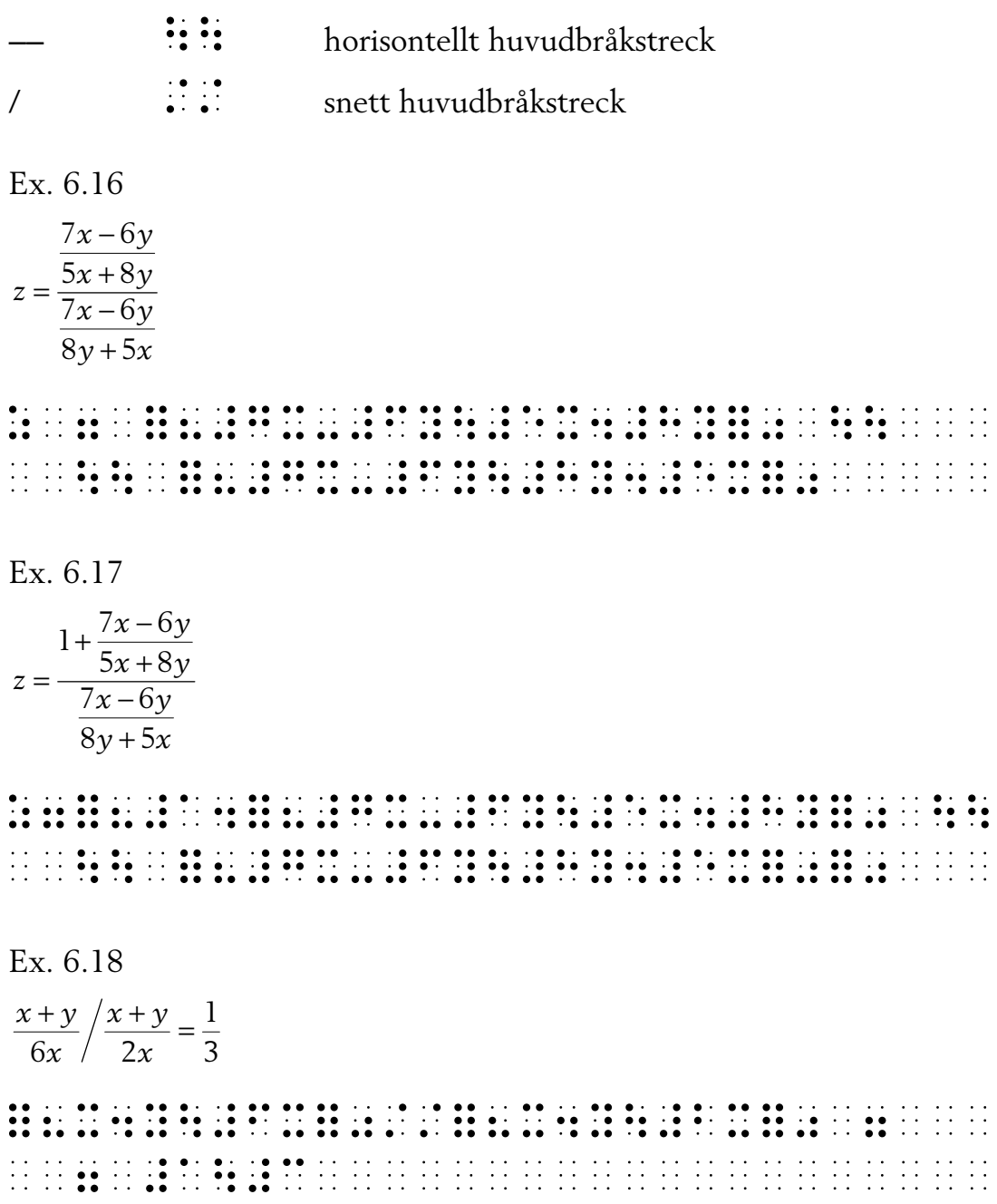

Ex. 6.19 9  $\frac{6}{5}$ ,  $\frac{9}{5}/3$  och  $\frac{9/6}{2}$  betecknar talet  $\frac{1.5}{2}$  $3'$  6/ 3 3 é(#9ü#6üü#3é),<é(#9ü#6//#3é)< och die die selfste sie volled volled van die die selfste die die selfste kan die die die die die selfste self<br>1965 – Die selfste die selfste selfste die die selfste selfste selfste die selfste selfste selfste die selfst<br>1 talet av ander staden i den staden i den staden i den staden i den staden i den staden i den staden i den staden i den staden i den staden i den staden i den staden i den staden i den staden i den staden i den staden i de

Ex. 6.20

 $\alpha + \beta$  $\alpha-\beta$ +  $\frac{+b}{-b} = \frac{\tan^{-1} 2}{\tan \alpha - 1}$ tan 2 tan 2 *a b a b* écépe de la proposition de la proposition de la proposition de la proposition de la proposition de la proposition de<br>la proposition de la proposition de la proposition de la proposition de la proposition de la proposition .<br>1911 – Listo Listo de la sedera de de la sedera de la sedera de la de de de la sedera de la sedera de la sede<br>1912 – Listo de la de de la sedera de la sedera de la de la de la de la de la de la de la sedera de la sedera<br> de la comparador de la comparador de la comparador de la comparador de la comparador de la comparador de la co<br>de la comparador de la comparador de la comparador de la comparador de la comparador de la comparador de la co

#### 6.5 Bråkliknande uppställningar

 $\mathbf{H}$ :  $\mathbf{S}$  osynligt bråkstreck

I matematiken förekommer skrivsätt där symboler står ovanför varandra liknande bråkuppställningar, fast utan bråkstreck. I punktskriften används då ett så kallat osynligt bråkstreck ~ü (se exempel 6.21 nedan och exempel 10.74).

Ex. 6.21

$$
\binom{n}{k} = \frac{n!}{(n-k)!k!}
$$

(n=ük) en de en de en de en de en de en de en de en de en de en de en de en de en de en de en de en de en de<br>de en de en de en de en de en de en de en de en de en de en de en de en de en de en de en de en de en de en

## 7 Exponenter, rötter och index

#### 7.1 Övre och nedre index

För att visa att ett huvudtecken har ett övre index används  $\therefore$ 

För att visa att ett huvudtecken har ett nedre index används  $\ddot{\cdot}$ .

Nedre index skrivs före övre index. Index till vänster om huvudtecknet skrivs före och index till höger om huvudtecknet skrivs efter detta. Se exempel 7.11–7.13.

Centrerade index skrivs efter huvudtecken och före eventuella högerställda index. Notera att detta skiljer sig från hur diakriter skrivs. För bokstäver med diakritiska tecken, se *Svenska skrivregler för punktskrift*, avsnitt 4.1.

Normalt anger man inte i punktskrift att index är högerställda eller centrerade, men ibland behöver man ändå markera att vissa index skrivs rakt ovanför/nedanför huvudtecken. Ett sådant exempel är när både centrerade och högerställda index förekommer i samma sammanhang. I dessa fall ska följande indexförtecken användas (se även exempel 12.11 och exempel 12.16):

- $\mathbb{R}$  is  $\mathbb{R}$  rakt nedanför (centrerat nedre index)
- §§ rakt ovanför (centrerat övre index)

Ett index inleds av ett indexförtecken och slutar efter närmast följande tal, konstant, variabel eller symbol. För alla övriga (längre) index inleder man med varningstecknet  $\therefore$  före indexförtecknet och avslutar indexet med  $\ddot{\mathbf{u}}$ .

För att undvika förväxling då ett huvudtecken med ett högerställt index följs av ett huvudtecken med ett vänsterställt index används blanktecken alternativt : som avskiljningstecken för att skilja dem åt och underlätta tolkningen. Se exempel 7.31.

Om ett index är rakt ovanför eller rakt nedanför flera huvudtecken måste varningstecken skrivas före och avslutningstecken efter huvudtecknen (se exempel 7.21–7.23).

Här följer några konstruktioner som använder ovanstående regler:

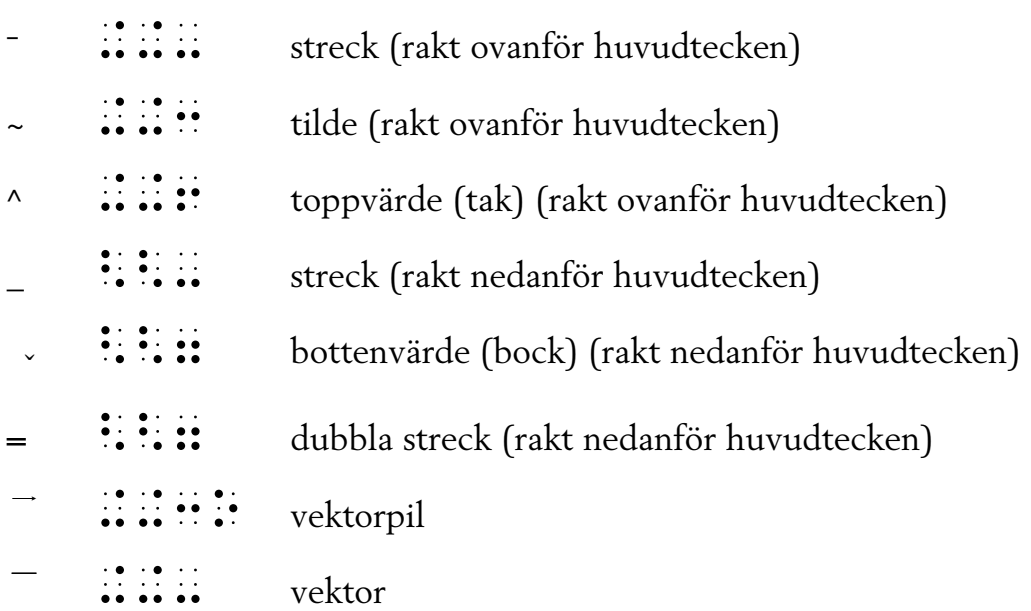

Exempel 7.24 nedan ger en översikt av tillämpningarna av reglerna för skrivning av index.

Ex. 7.1  $(2^5)^3 = 2^{15}$ (#2§#5)§#3<=<#2§#15<<<<<<<<<< Ex. 7.2  $x^2 y \cdot x^3 y^2$ x€% 2002 versionen van die selfste versionen van die selfste versionen van die selfste versionen van die selfste<br>2003 versionen van die selfste versionen van die selfste versionen van die selfste versionen van die selfste Ex. 7.3  $f^{(2m-1)}$  $\bullet$  for the contribution of the contribution of the contribution of the contribution of the contribution of the contribution of the contribution of the contribution of the contribution of the contribution of the contribu Ex. 7.4  $10^{-12}$  $\frac{1}{2}$  , and the set of the set of the set of the set of the set of the set of the set of the set of the set of the set of the set of the set of the set of the set of the set of the set of the set of the set of the set

Ex. 7.5  $z^n = (re^{i\theta})^n = r^n e^{in\theta}$ Ex. 7.6  $e^{-({\pi \over 2}+2n\pi)+i\ln 2}$ Ex. 7.7  $2^{2^{n-1}}$ Ex. 7.8 <sup>*a*</sup>  $\log x$  + <sup>*a*</sup>  $\log y$  = <sup>*a*</sup>  $\log xy$  $Ex.79$  $e^{-x^2/4a-y^2/4b-z^2/4c}$  $Ex. 7.10$  $x_1, x_2, ..., x_{m-1}$ Ex 7 11  $^{238}_{92}$ U 

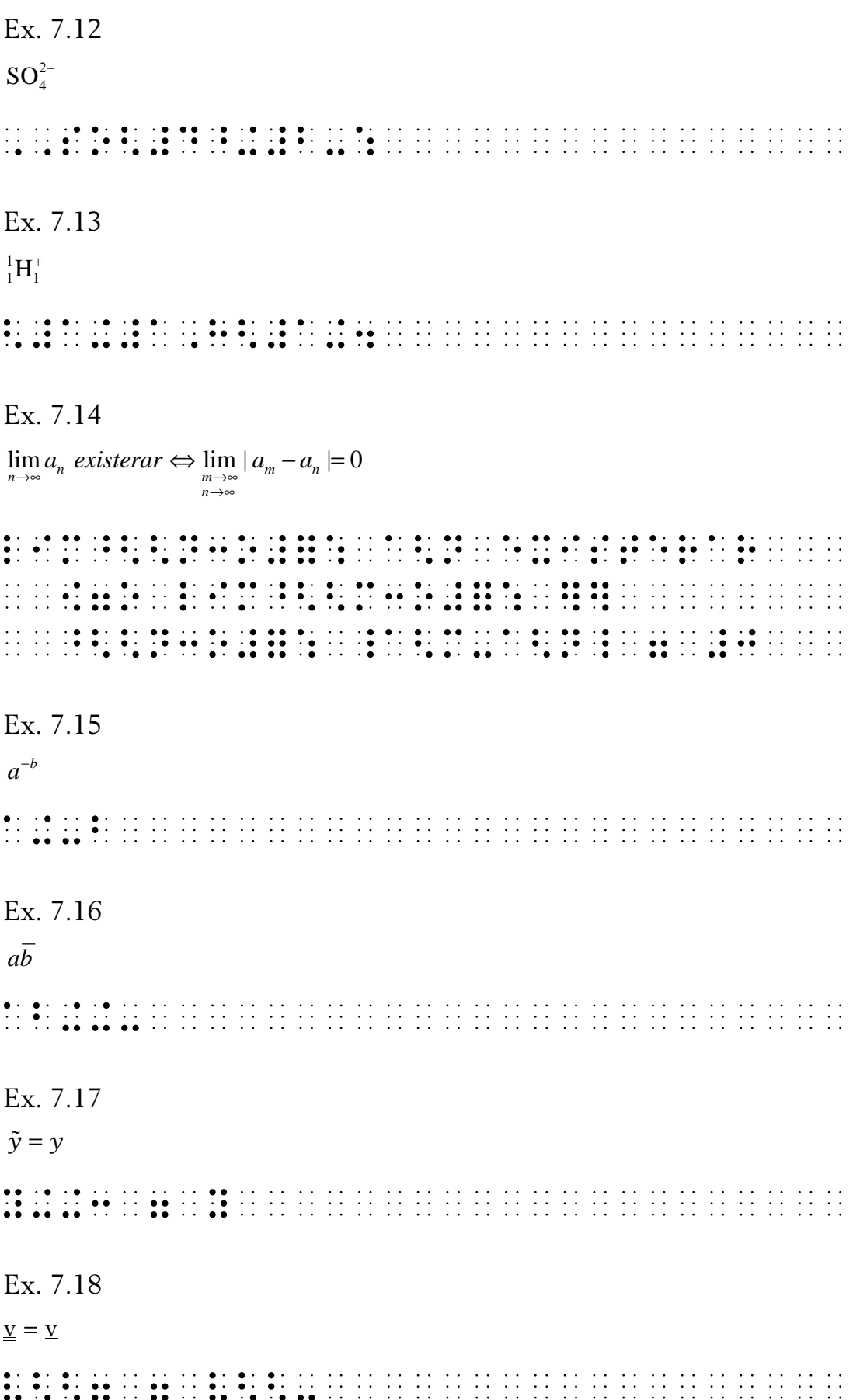

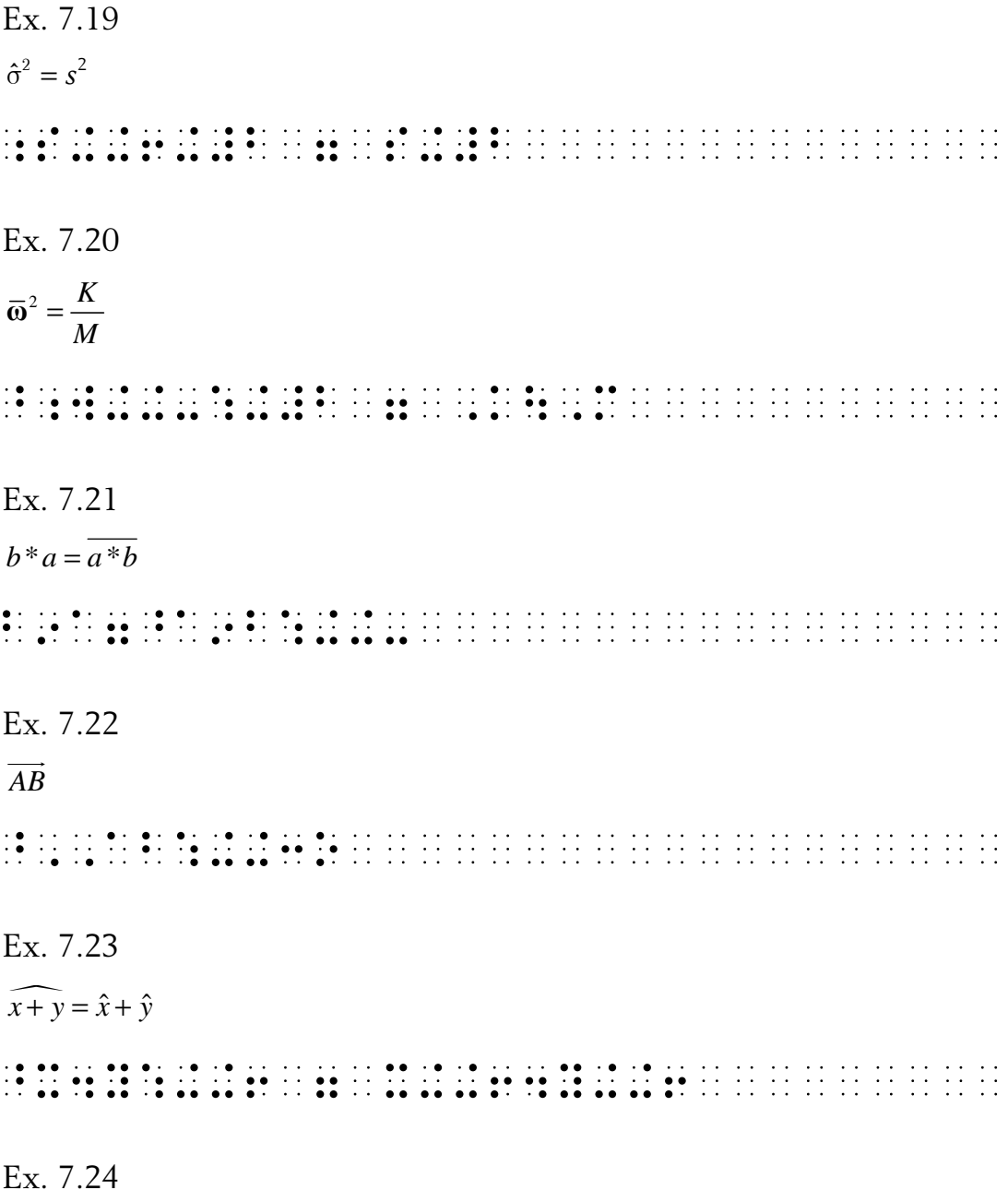

Detta exempel har konstruerats endast för att visa på ordningen mellan olika index, exemplet betyder alltså inte något i sig.

Huvudtecknet är en bokstav x med tecknen för bottenvärde och toppvärde under respektive ovanför, samt fyra index, två stycken före och två efter, nedre respektive övre index.

 $\hat{z}_{1}^{\hat{c}}$ 

Indexen skrivs i följande ordning: Nedre vänsterställt index (1). Övre vänsterställt index (2). Huvudtecknet x. Centrerat index under huvudtecknet ( v). Centrerat index över huvudtecknet (^). Nedre högerställt index (a). Övre högerställt index (b).

#### 7.2 Rotuttryck

 $\ddot{\cdot}$  $\sqrt{ }$ rottecken, kvadratrot

Rottecknet skrivs omedelbart före det uttryck som roten omfattar. Punktskriftens rottecken gäller endast närmast följande tal, konstant eller variabel (eller det av parentes eller absolutbelopp sammanhållna uttrycket).

För övriga längre rotuttryck inleder man med varningstecknet före rotuttrycket och avslutar med :

Då rottecknet har ett övre index, exempelvis en trea för kubikrot, skrivs indexet före rottecknet. Se även avsnitt 7.1 och exempel 7.31 och 7.32.

Ex. 7.25  $\sqrt{25} = 5$  $Ex$  7 26  $\sqrt{1,5}$ Ex. 7.27  $\sqrt{5c_n}$  Kommentar till exemplet:

Notera att : används som avskiljningstecken för att skilja siffran 5 från bokstaven c (se även exempel 1.1).

Ex. 7.28  
\n
$$
\sqrt{\frac{a}{2}} = \sqrt{\frac{a}{2}}
$$
  
\n $\therefore$   $\therefore$   $\frac{a}{4} \sqrt{\frac{50 + 22\sqrt{5}}{5}}$   
\n $\therefore$   $\therefore$   $\therefore$ 

Kommentar till exemplet:

Notera att blanktecknen enbart finns här för att öka läsbarheten.

Kommentar till exemplet:

Notera att : används som avskiljningstecken för att inte m ska tolkas som ett övre index till a i det första rotuttrycket.

#### Parenteser, streck och pilar 8

#### 8.1 Parenteser

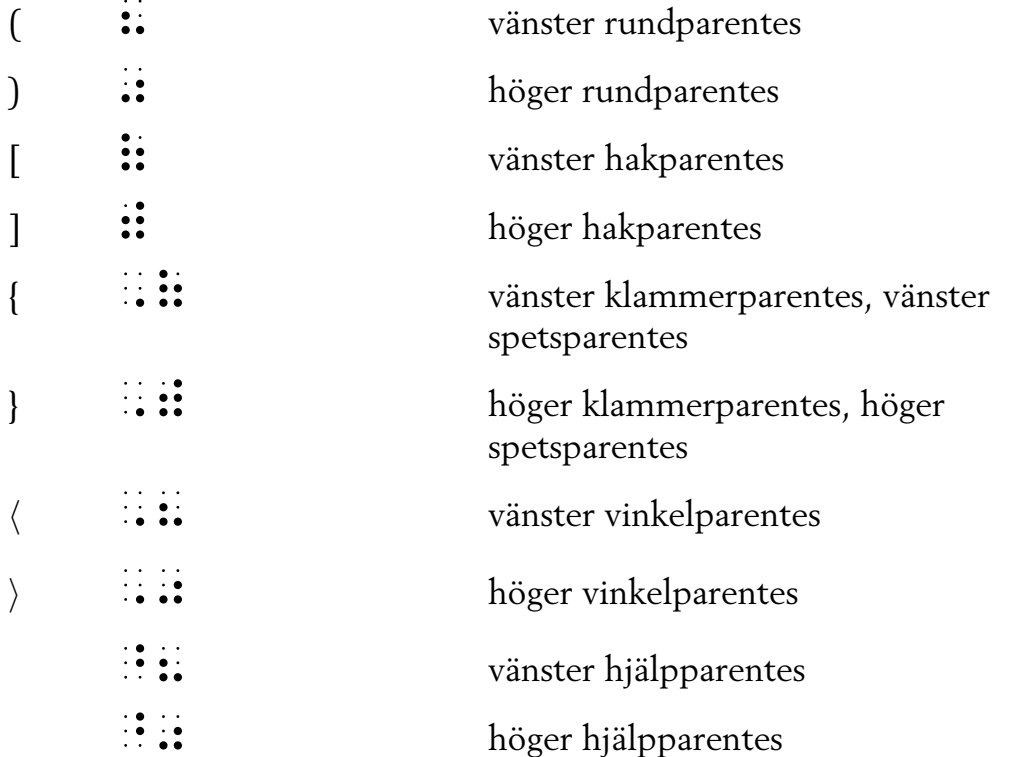

Ex. 8.1

 $(a,b)=(c,d)$ 

#### Ex. 8.2

 $s(s(s(0)))$ 

#### $Ex. 8.3$

$$
D = \left(\frac{p}{3}\right)^3 + \left(\frac{q}{2}\right)^2
$$
  
\n
$$
\vdots
$$
 
$$
\vdots
$$
 
$$
\vdots
$$
 
$$
\vdots
$$
 
$$
\vdots
$$
 
$$
\vdots
$$
 
$$
\vdots
$$
 
$$
\vdots
$$
 
$$
\vdots
$$
 
$$
\vdots
$$
 
$$
\vdots
$$
 
$$
\vdots
$$
 
$$
\vdots
$$
 
$$
\vdots
$$
 
$$
\vdots
$$
 
$$
\vdots
$$
 
$$
\vdots
$$
 
$$
\vdots
$$
 
$$
\vdots
$$
 
$$
\vdots
$$
 
$$
\vdots
$$
 
$$
\vdots
$$
 
$$
\vdots
$$
 
$$
\vdots
$$
 
$$
\vdots
$$
 
$$
\vdots
$$
 
$$
\vdots
$$
 
$$
\vdots
$$
 
$$
\vdots
$$
 
$$
\vdots
$$
 
$$
\vdots
$$
 
$$
\vdots
$$
 
$$
\vdots
$$
 
$$
\vdots
$$
 
$$
\vdots
$$
 
$$
\vdots
$$
 
$$
\vdots
$$
 
$$
\vdots
$$
 
$$
\vdots
$$
 
$$
\vdots
$$
 
$$
\vdots
$$
 
$$
\vdots
$$
 
$$
\vdots
$$
 
$$
\vdots
$$
 
$$
\vdots
$$
 
$$
\vdots
$$
 
$$
\vdots
$$
 
$$
\vdots
$$
 
$$
\vdots
$$
 
$$
\vdots
$$
 
$$
\vdots
$$
 
$$
\vdots
$$
 
$$
\vdots
$$
 
$$
\vdots
$$
 
$$
\vdots
$$
 
$$
\vdots
$$
 
$$
\vdots
$$
 
$$
\vdots
$$
 
$$
\vdots
$$
 
$$
\vdots
$$
 
$$
\vdots
$$
 
$$
\vdots
$$
 
$$
\vdots
$$
 
$$
\vdots
$$
 
$$
\vdots
$$
 
$$
\vdots
$$

Ex. 8.4  $S = \{0, 1\}$ \_S<=<\_à#0,<#1\_ù<<<<<<<<<<<<<< Ex. 8.5  $[(4x+4)-(4x+3)] = [4x+4-4x-3] = 1$  $\bullet$  . The state of the state of the state of the state of the state of the state of the state of the state of the state of the state of the state of the state of the state of the state of the state of the state of the st <<=<à#4x\$#4-#4x-#3ù<=<<<<<<<< <<=<#1<<<<<<<<<<<<<<<<<<<<<<< Ex. 8.6  $\langle a \rangle = \overline{a}$  $\overline{11}$  . The contribution of the contribution of the contribution of the contribution of the contribution of the contribution of the contribution of the contribution of the contribution of the contribution of the contr

#### 8.2 Parenteser över flera rader

Parenteser som omfattar flera rader i svartskrift (enkelsidiga och dubbelsidiga) består i punktskrift av ett parentestecken i början och avslutas alltid med  $\therefore$ 

Exempelvis inleds ensidig vänsterklammer, som används i ekvationssystem, med ::::: och avslutas med :: Ensidig högerklammer inleds med  $\dddot{u}$   $\dddot{u}$  och avslutas med  $\dddot{u}$ .

Notera att dubbelsidiga parenteser i punktskrift inleds med båda parentestecknen och avslutas med : (trots att högerparentesen i svartskrift avslutar uttrycket och står till höger).

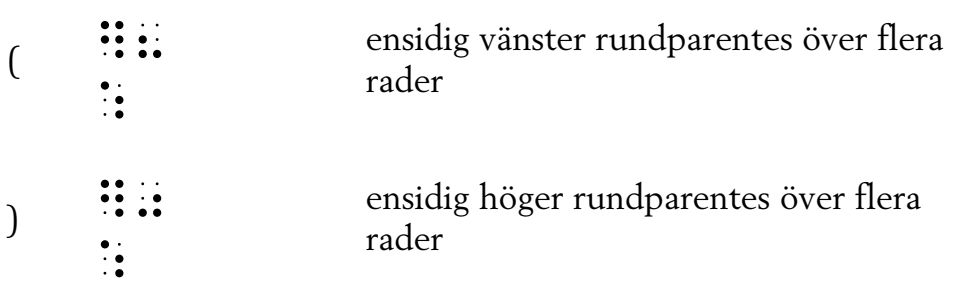

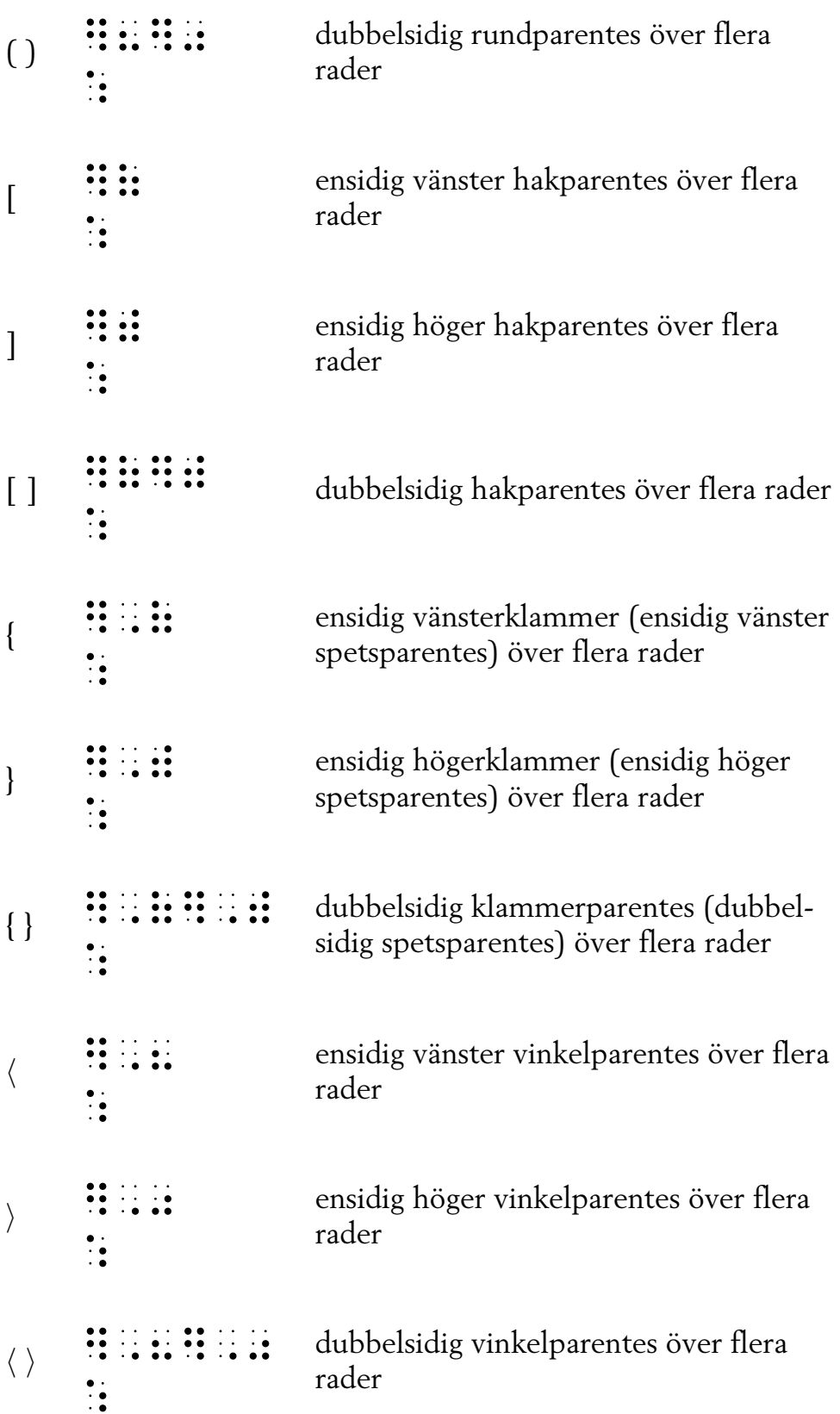

För samtliga ovanstående tecken gäller att de ska skrivas ensamma på en rad, det samma gäller det tillhörande avslutningstecknet. De rader som omfattas av en parentes över flera rader ska skrivas med två teckens indrag jämfört med raden med parentesen.

Ex. 8.7  $\int x + y = 3(1)$  $2x+3y=8(2)$  $\overline{\bullet}$   $\overline{\bullet}$   $\overline{\$ (#1)  $\sim$  0.8 (#1)  $\sim$  0.9 (#1)  $\sim$  0.9 (#1)  $\sim$  0.9 (#1)  $\sim$  0.9 (#1)  $\sim$  0.9 (#1)  $\sim$  0.9 (#1)  $\sim$  0.9 (#1)  $\sim$  0.9 (#1)  $\sim$  0.9 (#1)  $\sim$  0.9 (#1)  $\sim$  0.9 (#1)  $\sim$  0.9 (#1)  $\sim$  0.9 (#1)  $\sim$  0.9 (#1)  $\sim$  (#2)<#2x<\$<#3y<=<#8<<<<<<<<<<  $\bullet$  , and an extending the contract of the contract of the contract of the contract of the contract of the contract of the contract of the contract of the contract of the contract of the contract of the contract of the c

Varje ny ekvation i ett ekvationssystem ska skrivas på ny rad. När en ekvation inte ryms på en rad i punktskrift byter man rad enligt reglerna för radbrytning. Se exempel 10.5.

Några skillnader mellan lösning av ekvationssystem med svartskrift och med punktskrift:

- I punktskrift skrivs ekvationernas nummer före respektive ekvation, i svartskrift skrivs de vanligtvis efter.
- Ekvationerna i punktskrift skrivs i vänsterkant på ny rad, medan övriga uträkningar och mellanled skrivs med två blankteckens indrag.
- Före varje ekvationssystem skrivs : : : : på en egen rad. Punktskriftstecknet betyder "vänster klammerparentes över flera rader".
- Efter varje ekvationssystem skrivs avslutningstecknet : på en egen rad. Det anger här att omfattningen av vänster klammerparentes, det vill säga ekvationssystemet, avslutas.

```
Ex. 8.8
```

$$
W = F \cdot s
$$
  
F = 0N  

$$
S = 10m
$$
 W = 0Nm

Kommentar till exemplet:

Notera att här används en uppställning som liknar ett ekvationssystem fast med högerklammer över flera rader.

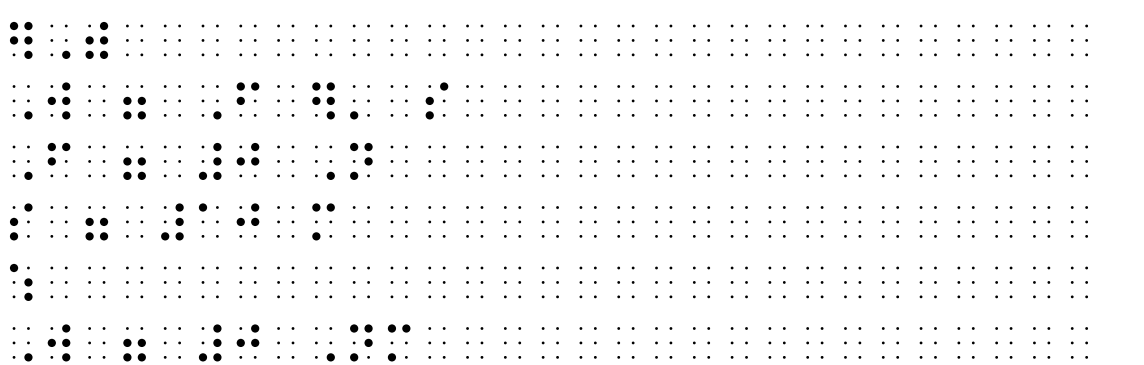

#### Ex. 8.9

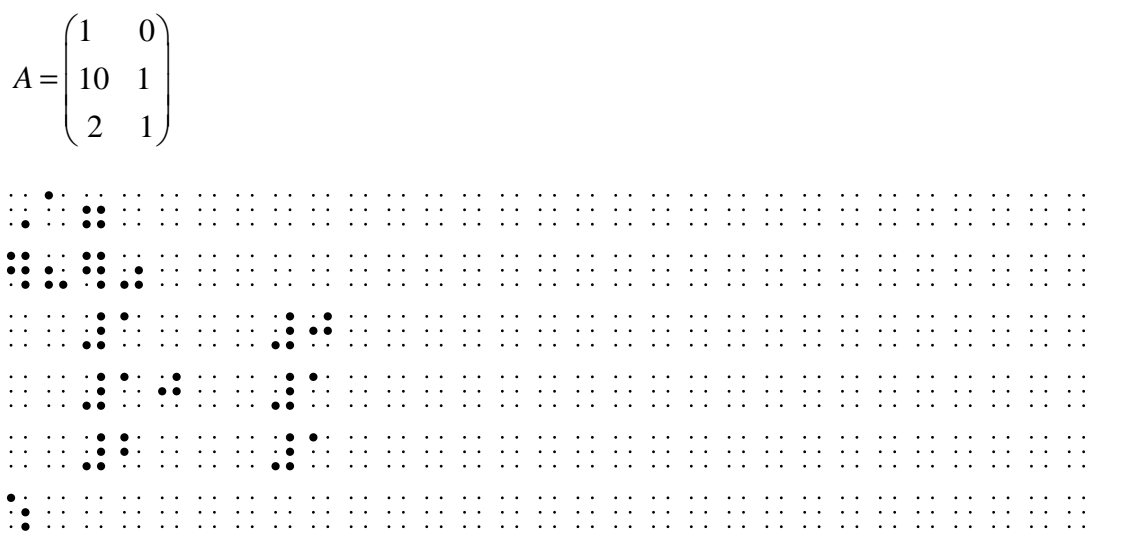

#### 8.3 Streck

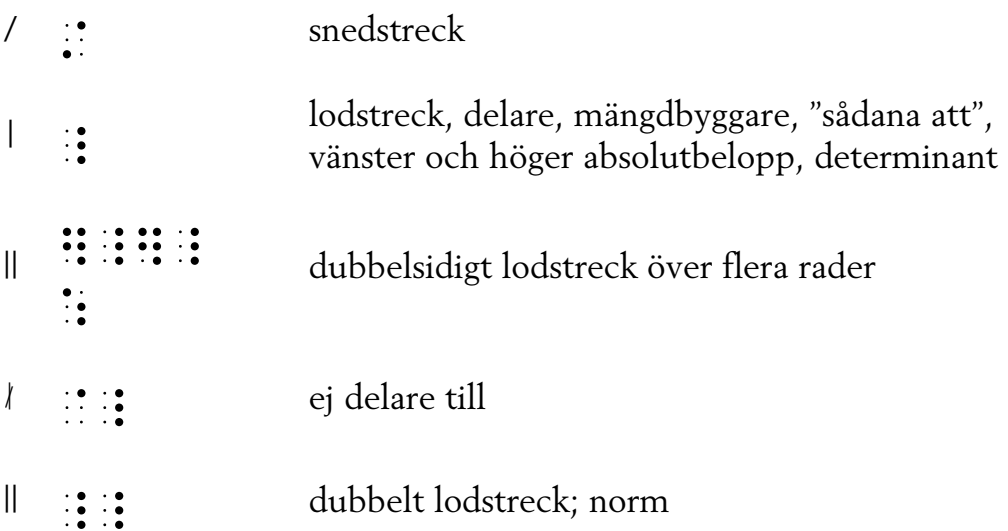

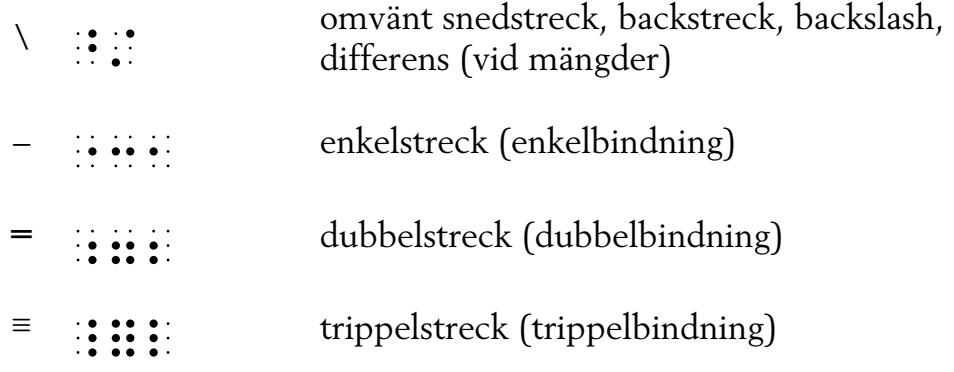

Punktskriftstecknen för dubbelsidigt lodstreck över flera rader skrivs på egen rad i början av uttrycket. Detta avslutas alltid med û, likaså på egen rad. Se ex. 8.12 nedan. För jämförelse med parenteser över flera rader, som skrivs enligt samma principer, se avsnitt 8.2.

För enkelstreck, dubbelstreck och trippelstreck, se även avsnitt 12.2.

Ex. 8.10  $A = \{x \in \mathbb{N} \mid x \text{ är jämt}\}\$  $\sim$  . The contract is a set of the contract of the contract is a set of the contract of the contract is a set of the contract of the contract of the contract of the contract of the contract of the contract of the contra  $\frac{1}{2}$  . The contribution of the contribution of the contribution of the contribution of the contribution of the contribution of the contribution of the contribution of the contribution of the contribution of the contr Ex. 8.11  $A\setminus B$  $\frac{1}{2}$  ,  $\frac{1}{2}$  ,  $\frac{1$ Ex. 8.12  $_{11}\cdots\mathbf{\omega}_{1}$ *n*  $a_{11} \dots a$ *A*  $a_{m}$ ...a … = … …

Kommentar till exemplet:

1

 $_{m1}\cdots\boldsymbol{\mu}_{mn}$ 

Dubbelsidigt lodstreck över flera rader skrivs enligt samma principer som parenteser över flera rader, se avsnitt 8.2.

\_A<=<<<<<<<<<<<<<<<<<<<<<<<<< ï|ï|<<<<<<<<<<<<<<<<<<<<<<<<< <<aê#11<<<...<a~ê#1nû<<<<<<<< <<<<<<<<<<...<<<<<<<<<<<<<<<<  $\sim$  and the contract of the contract of the contract of the contract of the contract of the contract of the contract of the contract of the contract of the contract of the contract of the contract of the contract of the  $\bullet$  . The set of the set of the set of the set of the set of the set of the set of the set of the set of the set of the set of the set of the set of the set of the set of the set of the set of the set of the set of the s

Ex. 8.13

 $|5 + 2i| = \sqrt{25 + 4} = \sqrt{29}$ 

 $\pm$  0.10 (0) and the set of the Castle and the set of the set of the Castle and the set of the set of the set of the set of the set of the set of the set of the set of the set of the set of the set of the set of the set  $\overline{\mathbf{12}}$  , and  $\overline{\mathbf{23}}$  , and  $\overline{\mathbf{24}}$  , and  $\overline{\mathbf{25}}$  , and  $\overline{\mathbf{26}}$  , and  $\overline{\mathbf{27}}$  , and  $\overline{\mathbf{28}}$  , and  $\overline{\mathbf{28}}$  , and  $\overline{\mathbf{28}}$  , and  $\overline{\mathbf{28}}$  , and  $\overline{\mathbf{28}}$  , and  $\overline{\mathbf{28}}$ 

Ex. 8.14  $|x||y|$ 

Kommentar till exemplet:

Multiplikation av två absolutbelopp ska i punktskrift skrivas med mellanrum så att de båda enkla lodstrecken inte misstolkas som ett dubbelt lodstreck, alternativt med multiplikationstecken emellan.

|x|<|y|<<<<<<<<<<<<<<<<<<<<<<

Ex. 8.15

 $|x - y| \ge ||x| - |y||$ 

 $\frac{1}{2}$  , and  $\frac{1}{2}$  , and  $\frac{1}{2}$  , and  $\frac{1}{2}$  , and  $\frac{1}{2}$  , and  $\frac{1}{2}$  , and  $\frac{1}{2}$  , and  $\frac{1}{2}$  , and  $\frac{1}{2}$  , and  $\frac{1}{2}$  , and  $\frac{1}{2}$  , and  $\frac{1}{2}$  , and  $\frac{1}{2}$  , and  $\frac{1}{2}$  , a

Ex. 8.16

$$
\frac{\|\tilde{y} - y\|}{\|y\|} = 0.495
$$

 $\sim$  0  $\pm$  0  $\pm$ 

## 8.4 Vanliga pilar

Före och efter följande tecken ska blanktecken användas.

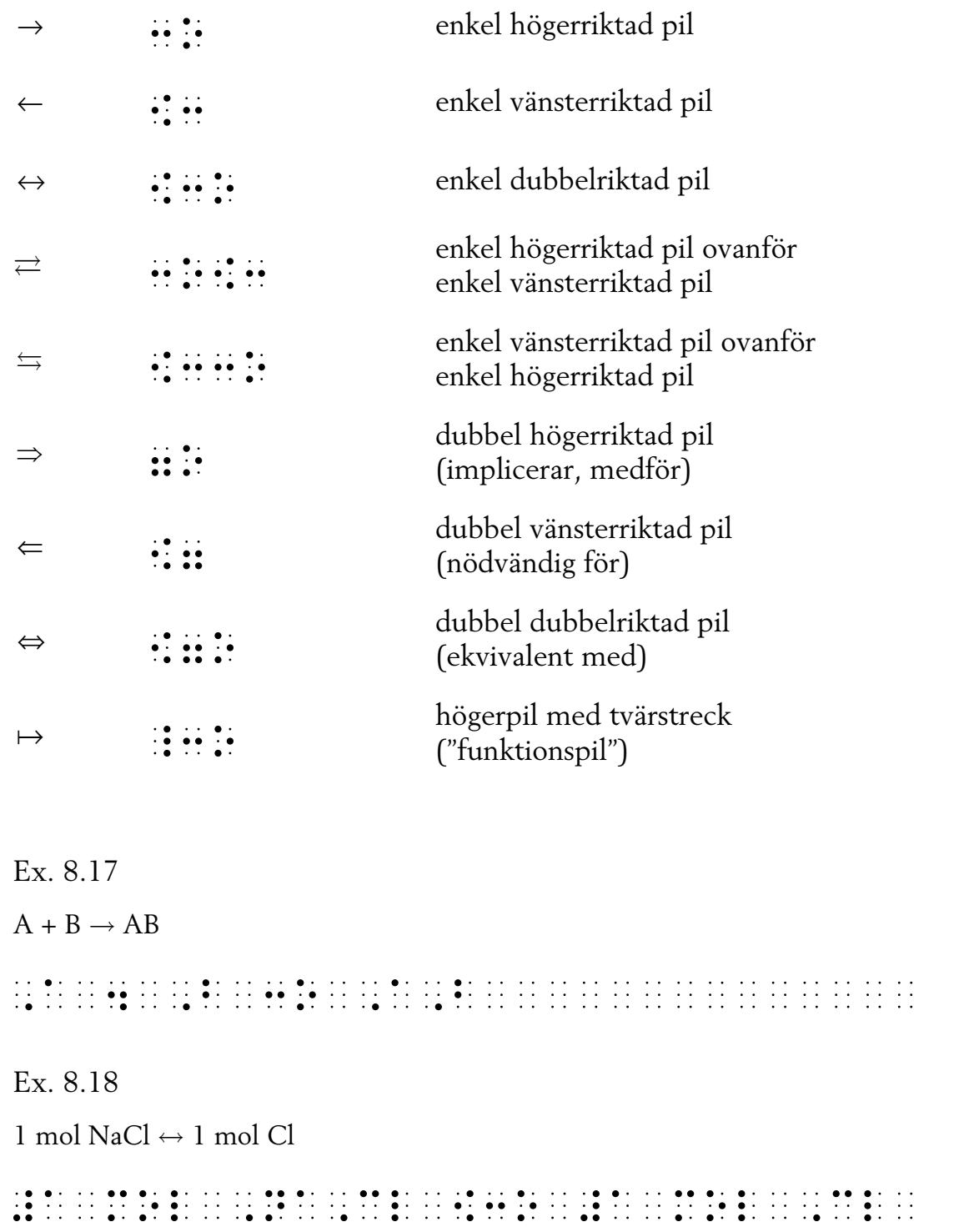

Ex. 8.19  $CO<sub>3</sub><sup>2</sup> + H<sub>2</sub>O \rightleftarrows HCO<sub>3</sub> + OH$ \_\_Coê#3~§#2-û<\$<\_Hê#2\_O<:oö:< en de la composición de la composición de la composición de la composición de la composición de la composición<br>1933: La composición de la composición de la composición de la composición de la composición de la composició<br>

Kommentar till exemplet:

Här är det för läsbarhetens skull lämpligt att omge plustecknen med blanktecken, de kemiska beteckningarna framträder bättre.

```
Ex. 8.20 
 x = 2 \Rightarrow x^2 = 4x and the contract of the contract of the contract of the contract of the contract of the contract of the contract of the contract of the contract of the contract of the contract of the contract of the contract of the con
Ex. 8.21 
C \Leftrightarrow \kappa \equiv 0_C<ö=o<"k<==<#0<<<<<<<<<<<<<< 
Ex. 8.22 
 x \mapsto x^2 + x\overline{\phantom{a}}
```
#### 8.5 Övriga pilar

Följande pilar återges (inom hjälpparentes) med förkortningar av teckennamnen. Versalt p i pil betyder här att pilen är dubbel.

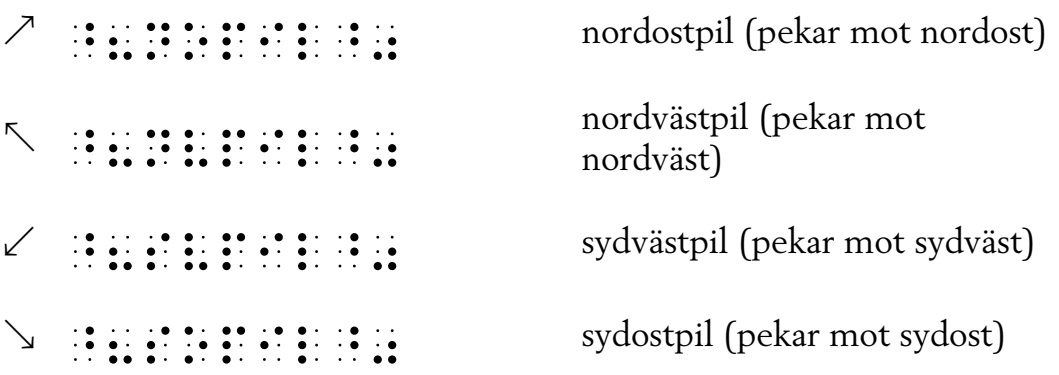

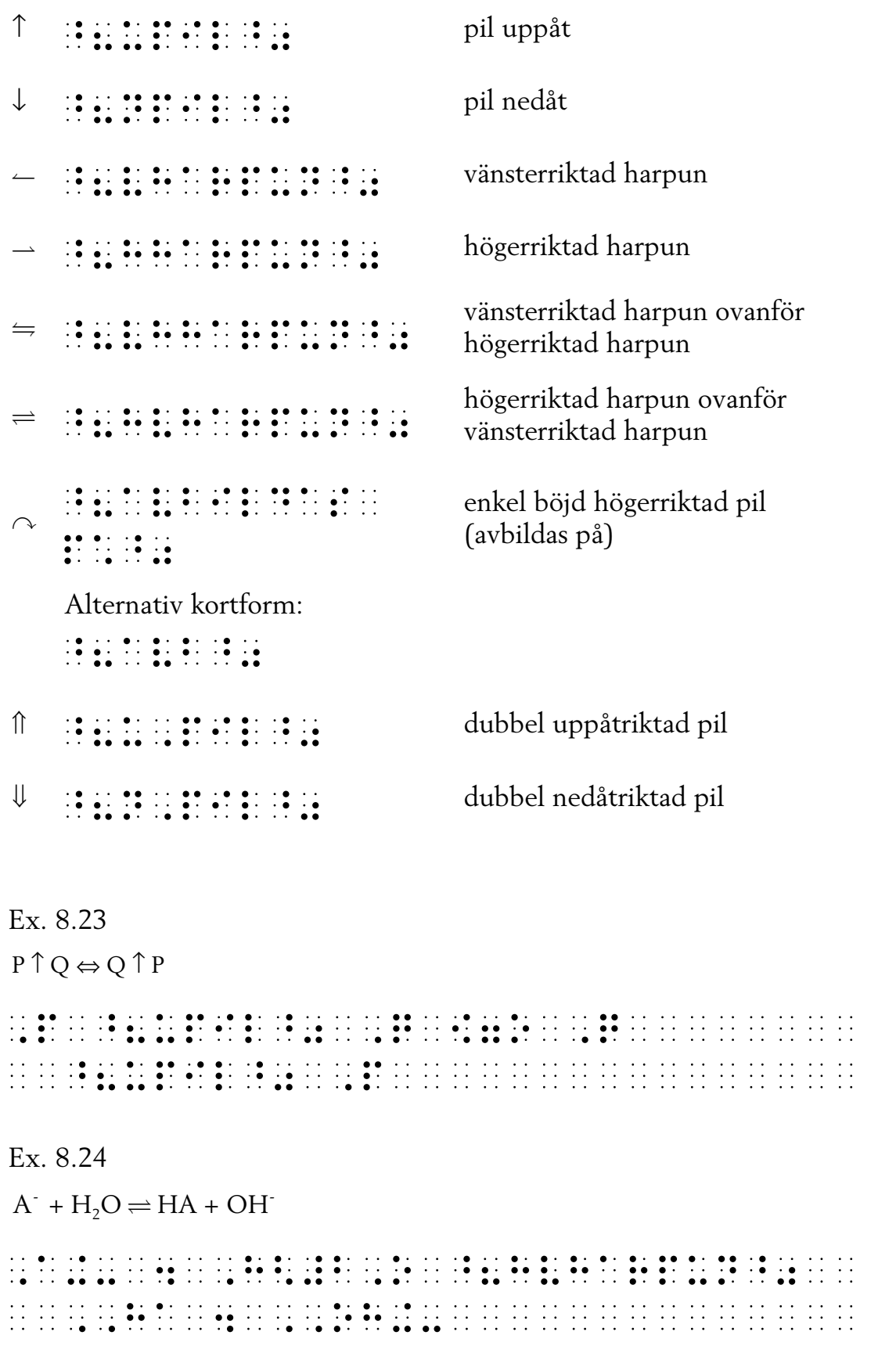

# 9 Övriga operatorer och tecken

#### 9.1 Jämförelseoperatorer

De här listade operatorerna inkluderar långtifrån alla de tecken som förekommer i svartskrift, det finns därför behov av att kunna konstruera egna tecken. Se avsnitt 1.4 för hur man hanterar tecken och symboler som inte har någon representation i punktskrift.

Det är ofta lämpligt att omge jämförelseoperatorerna med blanktecken för att göra punktskriften tydligare. Det är dessutom ibland nödvändigt, se avsnitt "Blanktecken i matematisk punktskrift" i bokens inledning.

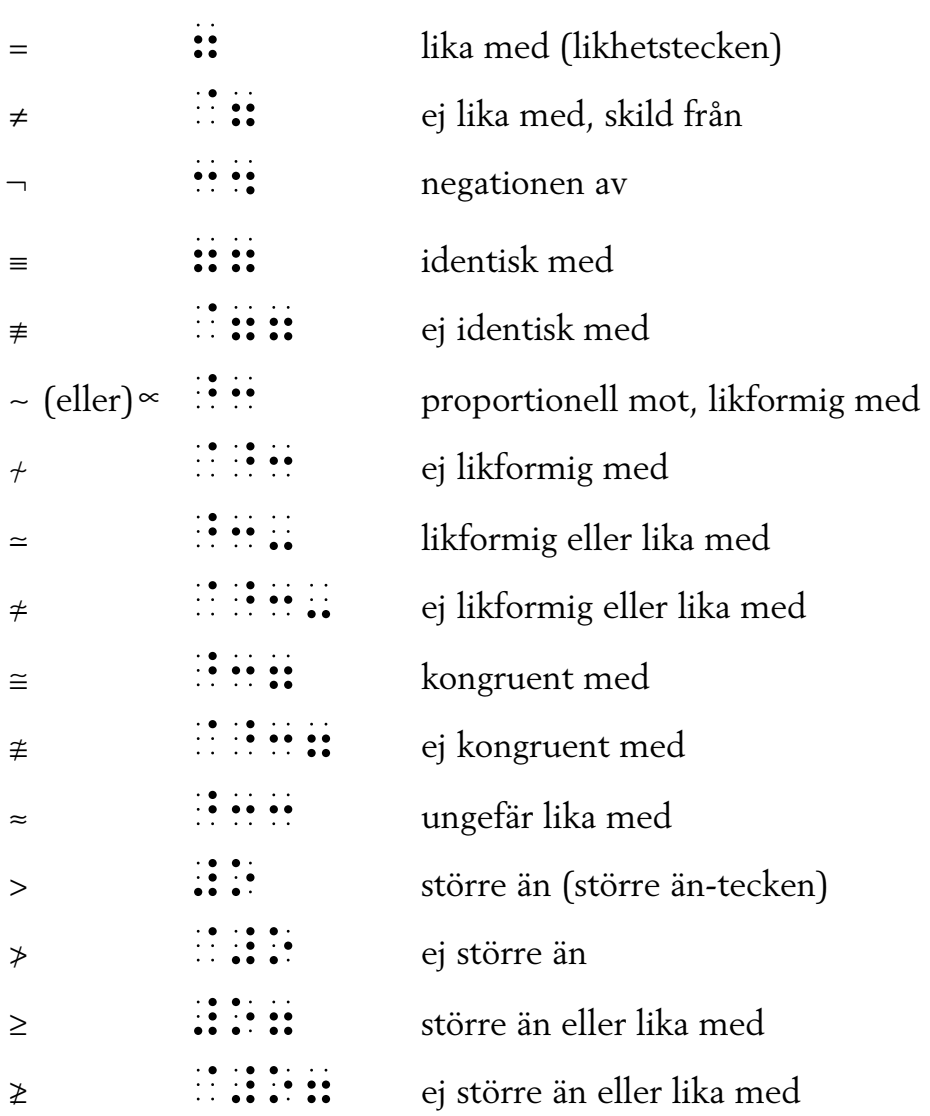

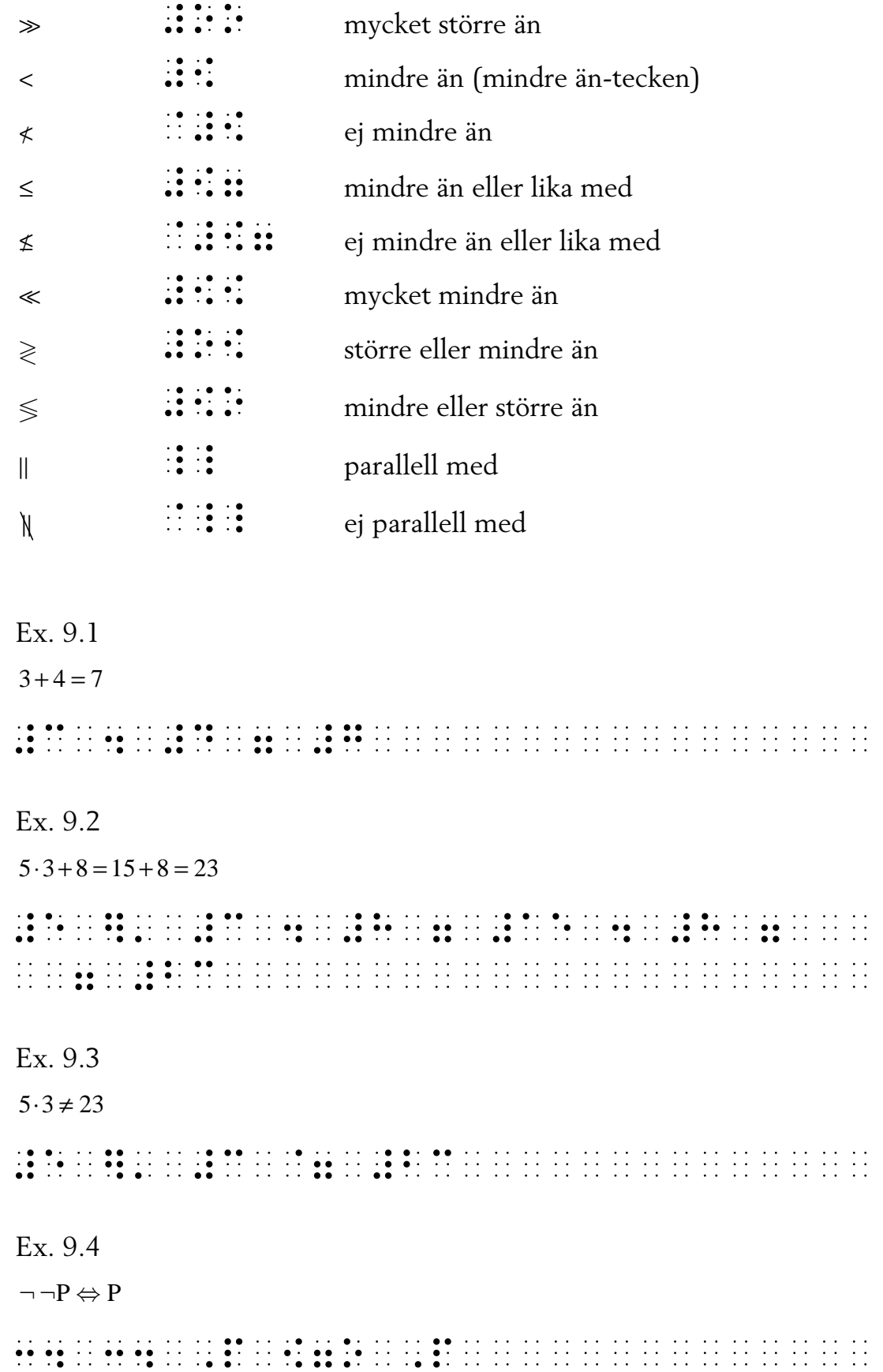

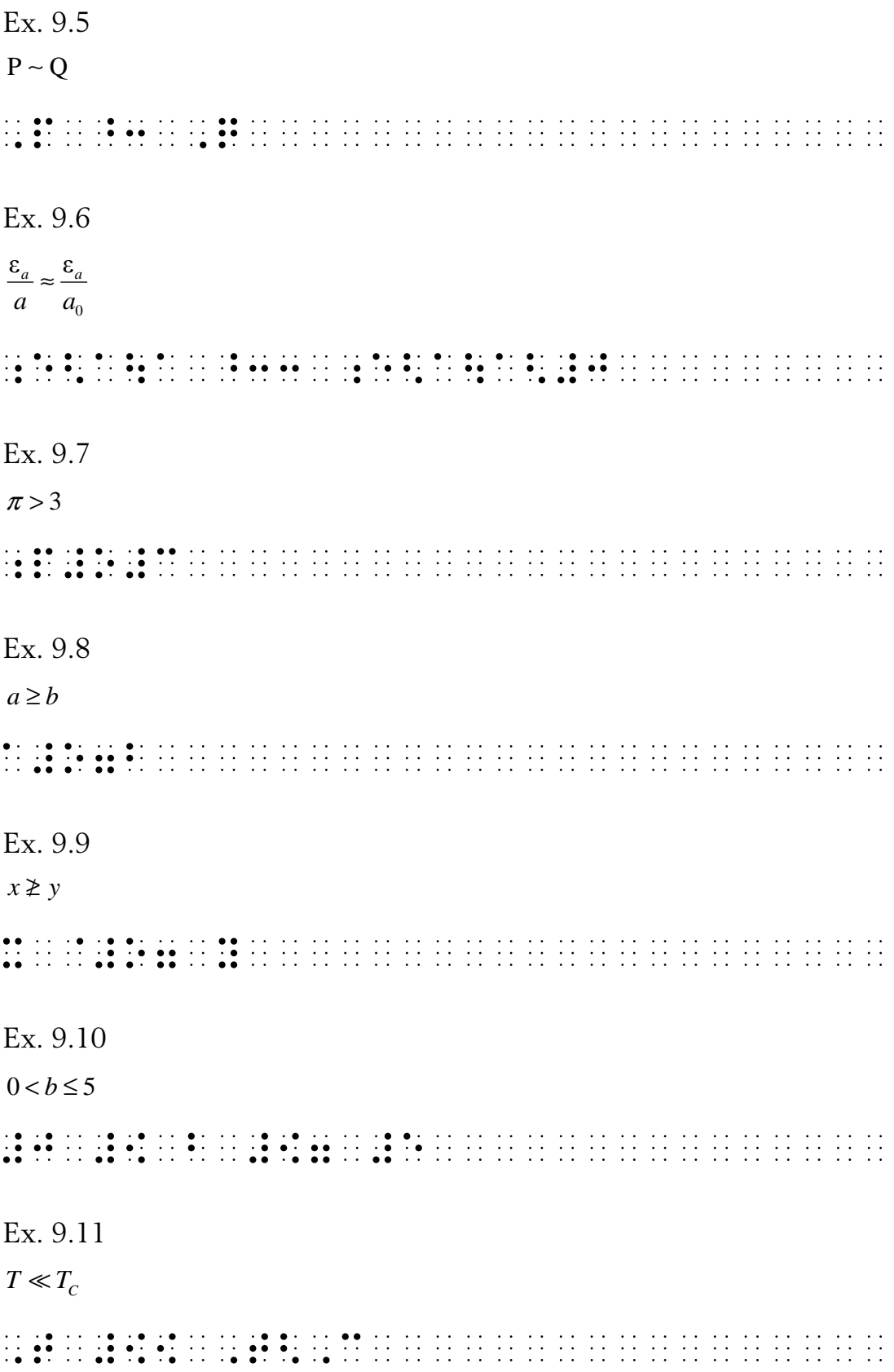

Ex. 9.12  $a > 0 \gg b$  $\overline{\phantom{a}}$ 

Alternativ skrivning i punktskrift: avskiljningstecken i stället för blanktecken.

a oobbeen ah digele te staan digele te staan digele te staan digele te staan digele te staan digele te staan digele te staan digele te staan digele te staan digele te staan digele te staan digele te staan digele te staan d

Kommentar till exemplet:

Blanktecken eller avskiljningstecknet : ska användas de gånger bokstaven o eller ö kombineras med vissa jämförelseoperatorer. Detta för att undvika sammanblandning med tecknen för mycket större än respektive mycket mindre än. Se även avsnitt 1.3.1.

#### 9.2 Mängdlära och logik

Se även avsnitt 10.4.

Det är ofta lämpligt att omge följande tecken med blanktecken – det är inte nödvändigt men gör punktskriften tydligare.

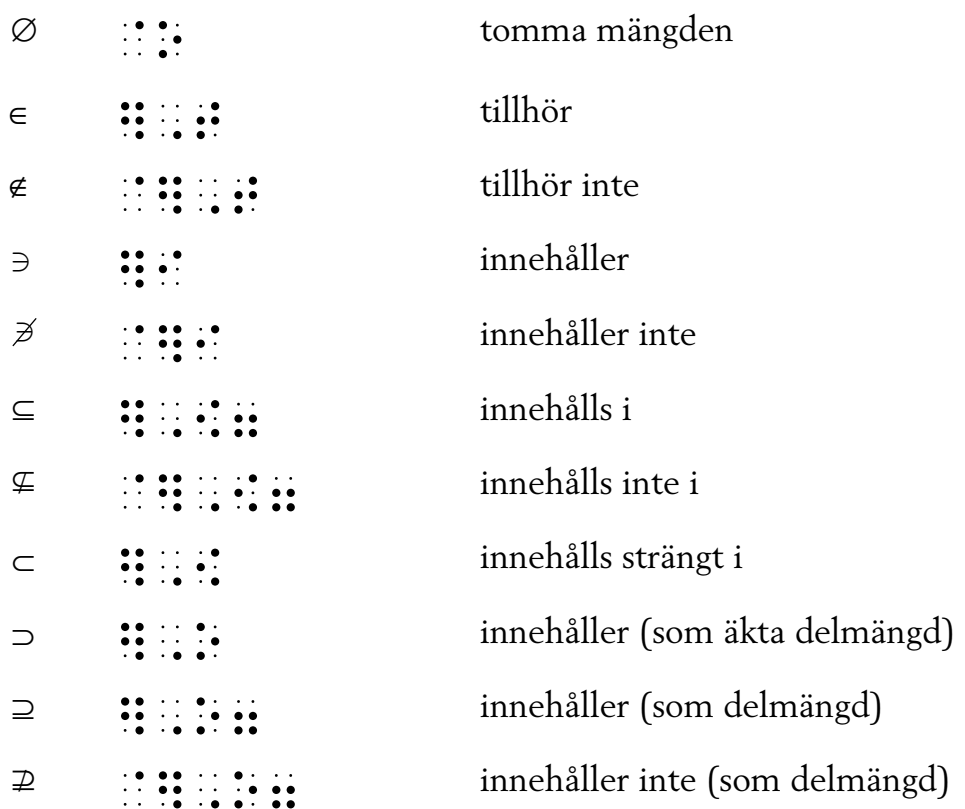

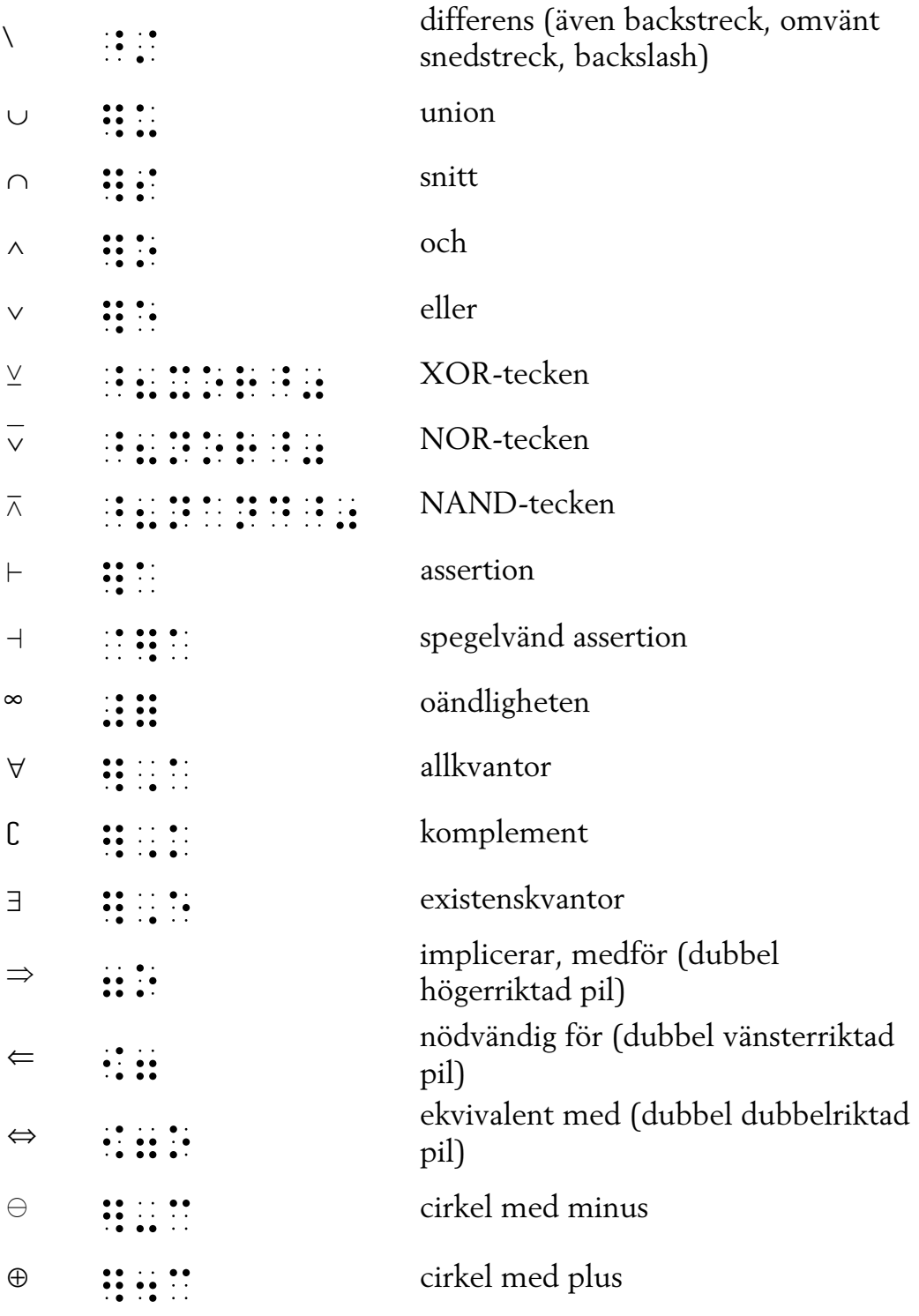

Ex. 9.13

 $rac{P\rightarrow Q}{Q}$ 

```
Ex. 9.14(\forall x)P(x)\cdot: P(a)Ex. 9.15
(\exists x)P(x)Ex. 9.16
a \in AEx. 9.17
A \cap (B \cup C) = (A \cap B) \cup (A \cap C)Ex. 9.18
A \subset BEx. 9.19
B\subset A \Rightarrow A \supset BEx. 9.20\varnothing \subset Rde les de legacions de la contratación de la contratación de la contratación de la contratación
```
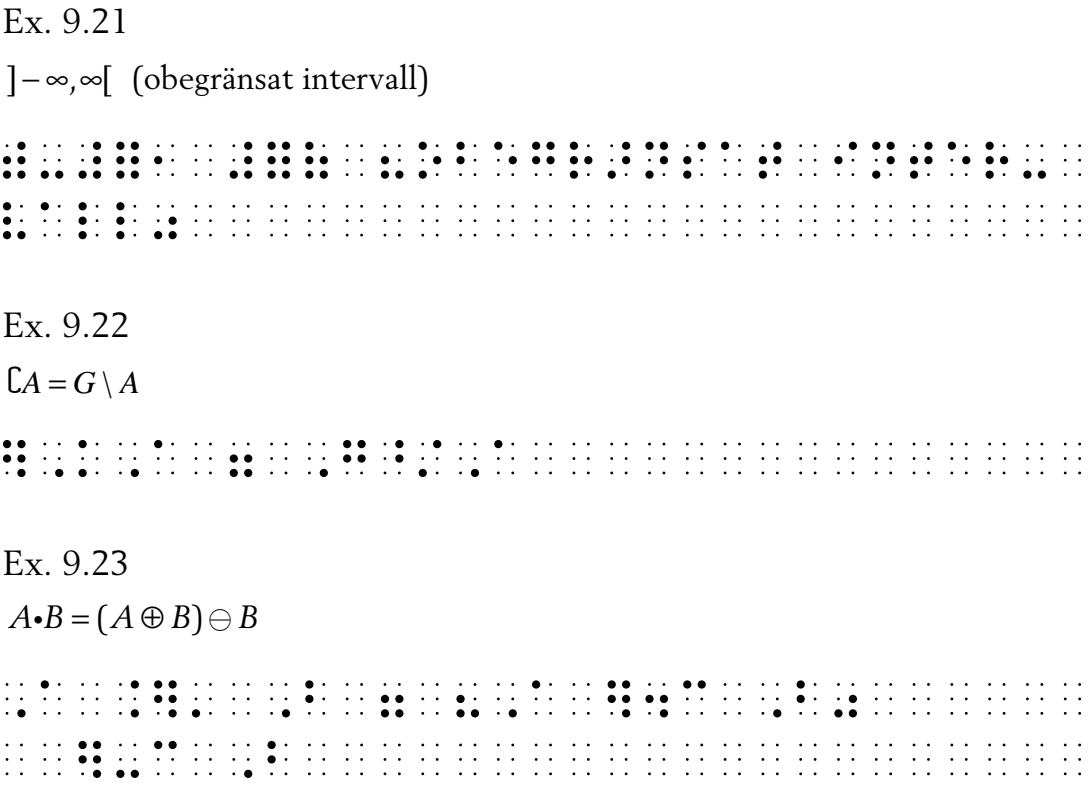

#### 9.3 Geometriska tecken

I representationen i punktskrift av alla geometriska tecken används förtecknet :: följt av en bokstav.

Se även avsnitt 10.5.

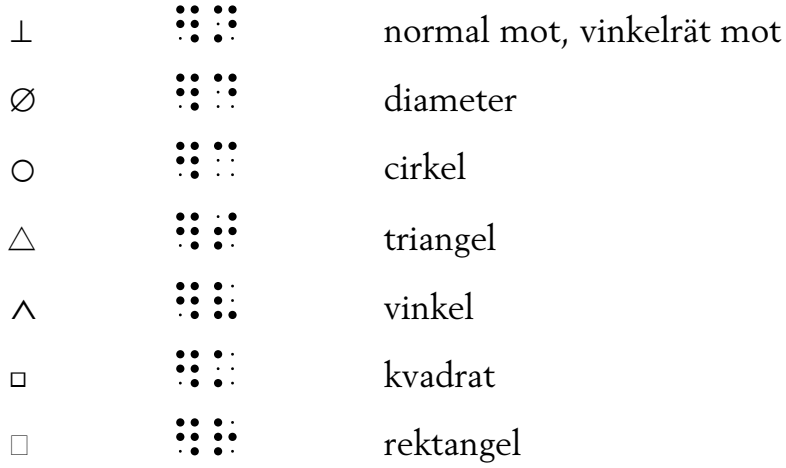

Ex. 9.24

 $\triangle DAE \sim \triangle CAB$ 

#### 

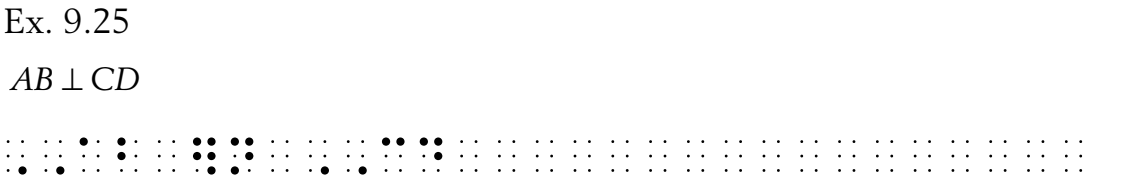

#### 9.4 Analys (derivator och integraler)

Se även avsnitt 10.2.3 och 10.2.4.

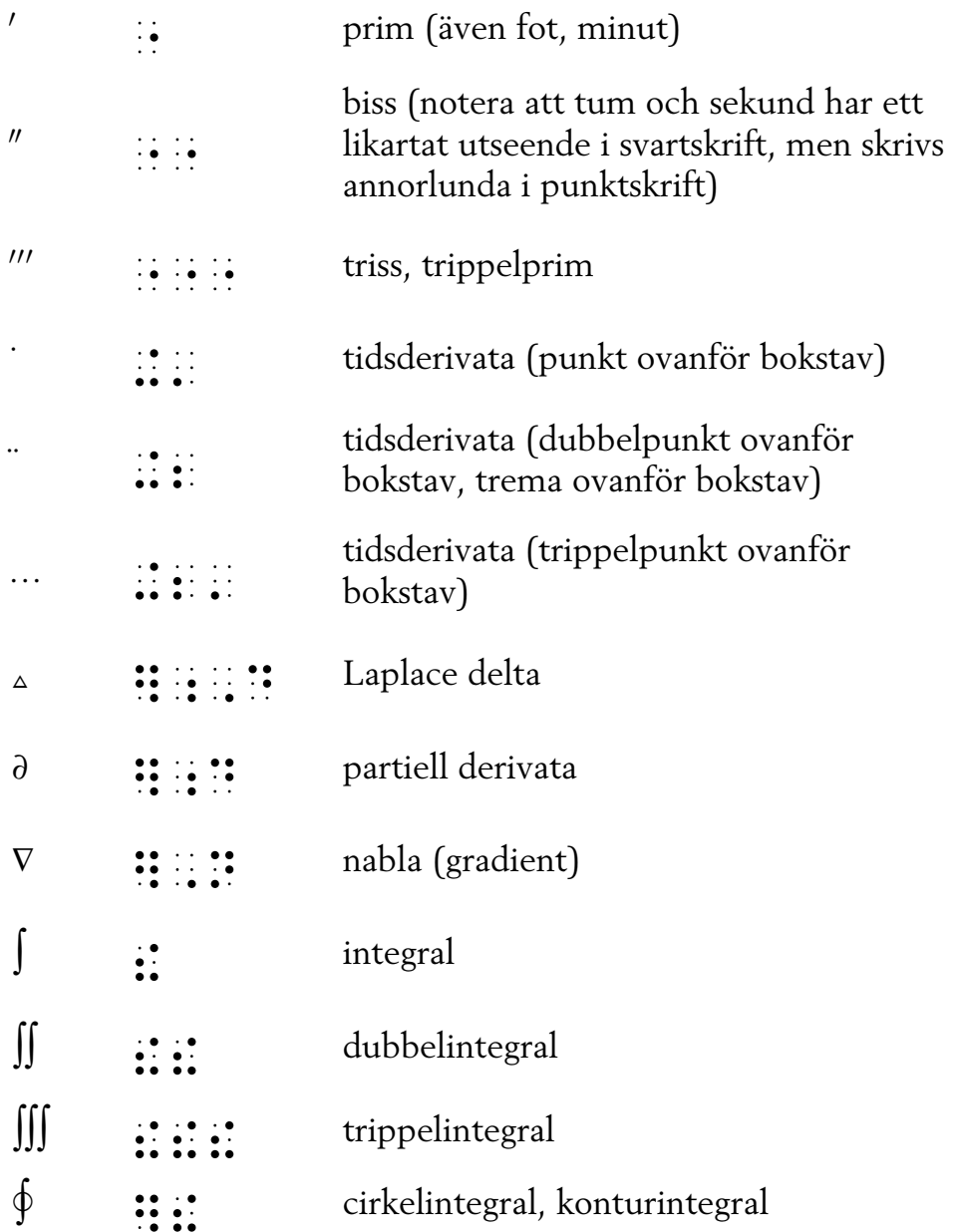

Det nedre av en integrals gränsvärden ska skrivas före det övre (i likhet med hur index skrivs).

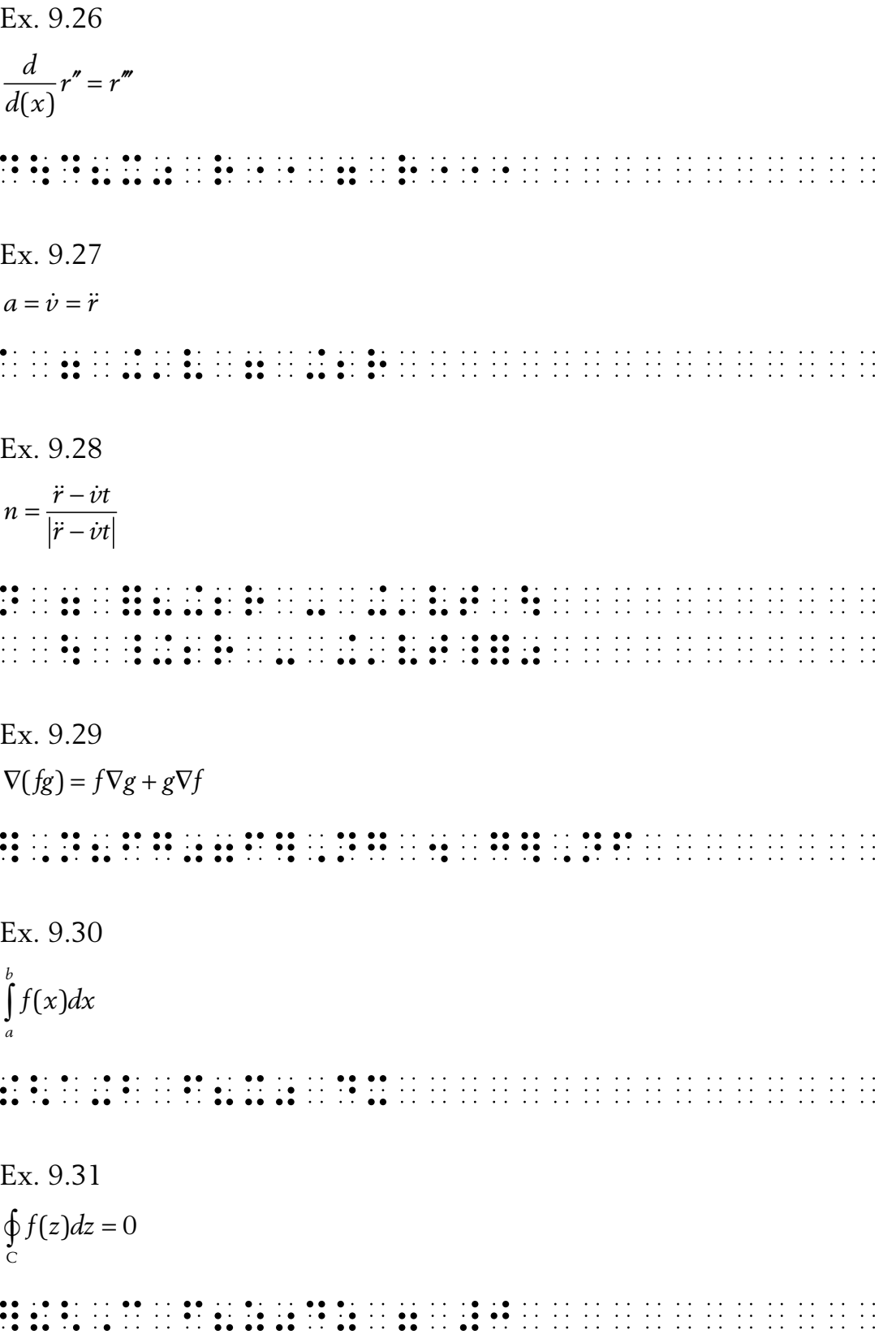

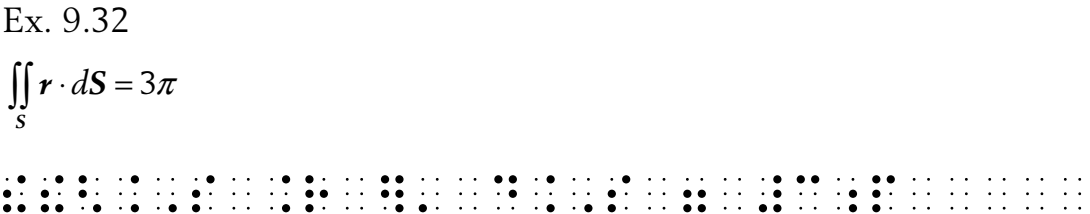

## 9.5 Övriga tecken

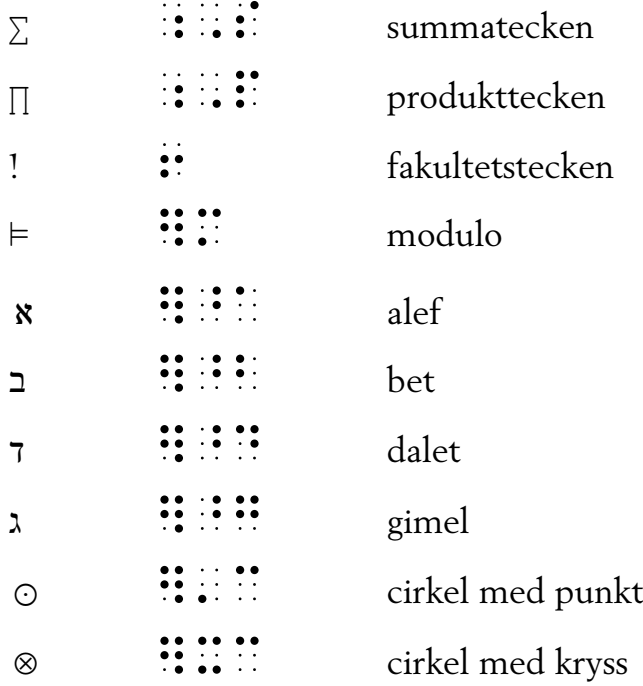

Ex. 9.33  
\n
$$
\sum_{i=1}^{n} x_i
$$
\n
$$
\vdots \qquad \vdots \qquad \vdots
$$

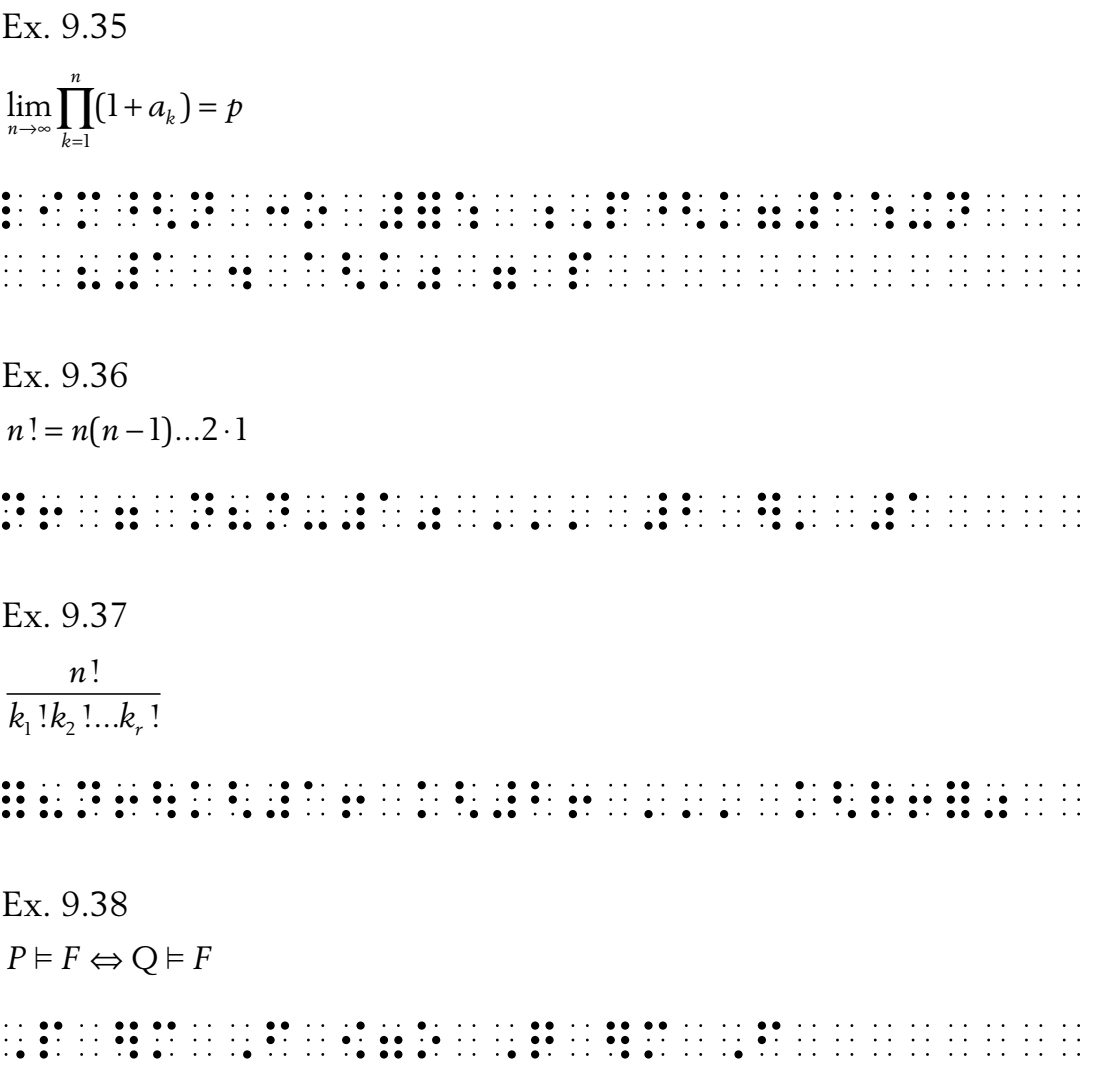

### 9.6 Tecken i datorsammanhang

Se även kapitel 13.

Några tecken som förekommer i datorsammanhang:

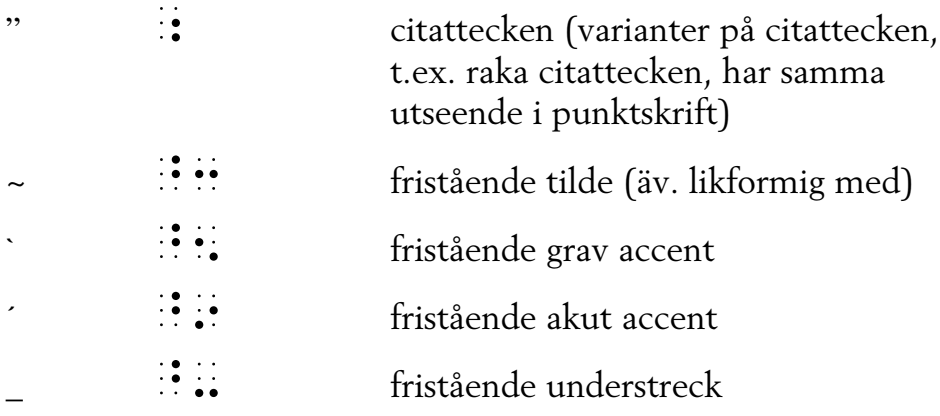

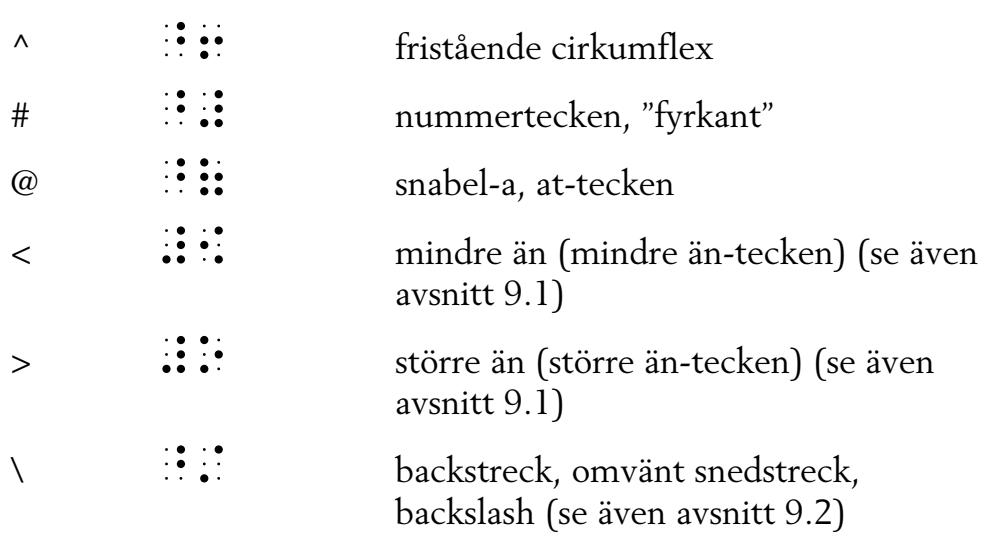

Observera att teckensträngar (med citattecken eller apostrof runt) inte bör delas på två rader. Det kan, om uttrycket är långt, trots allt bli nödvändigt i punktskrift och i sådana fall sätts fortsättningstecken **ii** ut sist på punktskriftsraden för att göra läsaren uppmärksam på att uttrycket fortsätter på nästa rad. Detta gäller även kommentarer i programkod.

Lägg märke till att det i punktskrift framgår tydligt var blanktecken finns, i svartskrift däremot kan det vara svårt att se beroende på teckensnitt. Blanktecken markeras därför i svartskrift ibland med ett överstruket b eller ett tecken som liknar en liggande/undre hakparentes. I punktskrift kan man använda  $\therefore$ respektive :

# Del 2

EXEMPELSAMLING, ÄMNESVIS ORDNAD

## 10 Matematik

10.1 Aritmetik och algebra

 $Ex.10.1$  $15 \cdot (7-4) = 15 \cdot 3 = 45$  $Ex$  10.2  $2(a+b)^2 = 2(a\cdot a + 2\cdot a\cdot b + b\cdot b) = 2(a^2 + 2ab + b^2) = 2a^2 + 4ab + 2b^2$ 

Kommentar till exemplet:

För att undvika att göra radbrytning i parentesuttryck har inte indrag gjorts vid raderna 2-4.

 $Ex. 10.3$  $(a-b)(a+b) = a^2-b^2$  $Ex$  104  $x^2-6x+9=(x-3)^2$  Ex. 10.5

Kommentar till exemplet:

Ekvationer separeras från löpande text med blankrad före textrader. Se även exempel 8.7.

$$
\begin{cases}\n2x - y = -3 (1) \\
4x - 5y + z = -8 (2) \\
8x - 3y + 6z = 14 (3) \\
(1) \text{ ger} \\
y = 2x + 3 (4) \\
(4) \text{ in} 1 (2) \text{ och (3) ger} \\
\begin{cases}\n4x - 5(2x + 3) + z = -8 (5) \\
8x - 3(2x + 3) + 6z = 14 (6) \\
7(4x - 10x - 15 + z = -8 (7)) \\
8x - 6x - 9 + 6z = 14 (8)\n\end{cases}
$$
\n
$$
\begin{cases}\n-6x + z = 7 (9) \\
2x + 6z = 23 (10) \\
(9) + 3 \cdot (10) \text{ ger} \\
-6x + z + 6x + 18z = 7 + 69 (11) \\
19z = 76 \\
z = 76 / 19 \\
z = 4 \\
z = 4 \text{ in} 1 (9) \text{ ger} \\
-6x + 4 = 7 \\
-6x = 3 \\
x = 3 / -6 \\
x = -0,5 \text{ in} 1 (4) \text{ ger} \\
y = 2(-0,5) + 3 \\
y = 2\n\end{cases}
$$

Svar:

 $\left(x = -0.5\right)$  $\{y=2$  $\Big\{z=4$
3333  $\ddot{\cdot}$  $\dddot{\cdot}$  $\ddot{z}$  $\frac{1}{2}$  $\frac{1}{2}$  $\ddot{z}$  $\ddot{\bullet}$ :  $\mathbb{R}^2$  $\dddot{z}$  $\ddot{•}$  $\ddot{.}$  $\dddot{\cdot}$  $\dddot{\phantom{0}}$  $\mathcal{L}$  $\ddot{ }$  $\dddot{\phantom{0}}$  $\dddot{\cdot}$  $\ddot{\phantom{0}}$ Ð ÷  $\frac{1}{2}$  $\ddot{z}$  $\ddot{\cdot}$  $\begin{array}{ccc}\n\bullet & \bullet & \bullet & \bullet \\
\bullet & \bullet & \bullet & \bullet \\
\bullet & \bullet & \bullet & \bullet\n\end{array}$  $\begin{array}{c} \bullet \bullet \bullet \bullet \bullet \\ \bullet \bullet \bullet \bullet \bullet \end{array}$  $\ddot{ }$  $\mathbb{R}^2$  $\ddot{\cdot}$  $\ddot{\cdot}$  $\ddot{\cdot}$  $\ddot{\cdot}$  $\ddot{\cdot}$  $\frac{1}{2}$  $\frac{1}{2}$  $\ddot{\cdot}$  $\ddot{z}$  $\ddot{\cdot}$ ÷  $\dddot{\mathbf{z}}$  $\ddot{\cdot}$ Ŧ,  $\ddot{\cdot}$  $\ddot{\cdot}$  $\ddot{•}$  $\ddot{\cdot}$  $\ddot{\cdot}$  $\ddot{\cdot}$  $\ddot{\cdot}$  $\frac{1}{2}$  $\ddot{\cdot}$ ∷∙  $\ddot{\phantom{a}}$  $\mathcal{L}$ H Ħ **Te** 11 11 11  $\mathbb{R}^2$  $\ddot{\phantom{a}}$  $\ddot{\phantom{0}}$  $\frac{1}{2}$  $\mathbf{H}$  $\ddot{}}$  $\ddot{\cdot}$ Ħ  $\ddot{ }$ Ħ Ħ  $\frac{1}{2}$ Ħ H ÷  $\begin{array}{cccccccccc} . & . & . & . & . & . & . & . & . & . \\ . & . & . & . & . & . & . & . & . \\ . & . & . & . & . & . & . & . & . \\ . & . & . & . & . & . & . & . & . \end{array}$  $\frac{1}{2}$  $\ddot{\phantom{a}}$  $\ddot{\cdot}$  $\ddot{\phantom{a}}$  $\mathcal{L}$  $\frac{1}{2}$  $\ddot{\phantom{a}}$  $\dddot{\phantom{0}}$  $\ddot{\phantom{a}}$ 44  $\ddot{\phantom{0}}$ H  $\ddot{\phantom{a}}$ Ŧ  $\frac{1}{2}$  .  $\ddot{ }$  $\ddot{ }$  $\frac{1}{2}$  $\ddot{\phantom{0}}$  $\mathbb{R}^3$  $\mathcal{L}_{\mathcal{A}}$  $\frac{1}{2}$  $\ddot{\cdot}$  $\dddot{\bullet}$  $\ddot{•}$  $\frac{1}{2}$  $\ddot{\cdot}$  $\frac{1}{2}$ Ŧ,  $\ddot{\phantom{a}}$ Ϋ́, Ŧ, Ĵ,  $\ddot{\phantom{0}}$ Ð Ŧ,  $\mathbf{1} \cdot \mathbf{1}$  $\ddot{\cdot}$  $\dddot{\bullet}$  $\ddot{\cdot}$  $\frac{1}{2}$  $\ddot{\cdot}$  $\frac{1}{2}$  .  $\mathcal{L}^{\mathcal{A}}$  $\mathcal{L}^{\mathcal{L}}$  $\mathcal{L}$  :  $\frac{1}{2}$  .  $\frac{1}{2}$  .  $\frac{1}{2}$  .  $\mathcal{L}^{\mathcal{A}}$  $\mathcal{L}^{\mathcal{A}}$  $\pm$  $\ddot{\phantom{0}}$  :  $\mathcal{L}$  $\ddot{\phantom{0}}$  $\dddot{\phantom{0}}$ :  $\ddot{\cdot}$  $\dddot{\phantom{0}}$ :  $\pm$  $\ddot{\phantom{0}}$  $\ddot{\cdot}$  $\frac{1}{2}$  .  $\frac{1}{2}$  .  $\dddot{\phantom{0}}$  $\frac{1}{2}$  $\frac{1}{2}$  $\ddot{\cdot}$  $\frac{1}{2}$  $\dddot{\bullet}$  $\ddot{\cdot}$  $\mathcal{L}_{\mathcal{L}}$  $\ddot{a}$  $\ddot{\cdot}$  $\ddot{ }$  $\mathcal{O}(\mathcal{E})$  $\ddot{\cdot}$  $\mathcal{F}^{\mathcal{A}}$  $\bullet$  $\mathcal{L}$  : 11 11 **12 14 14**  $\ddot{\phantom{0}}$  $\frac{1}{2}$  $\frac{1}{2}$ H  $\pm$  $\dddot{\phantom{0}}$  $\frac{1}{2}$  :  $\pm$  $\pm$  $\pm$ :  $\ddot{\phantom{0}}$ :  $\frac{1}{2}$  .  $\mathbb{R}^3$  $\ddot{\cdot}$  $\pm$  $\pm$  $\pm$  $\ddot{\phantom{0}}$  :  $\pm$  $\mathbb{R}^3$  $\pm$  :  $\frac{1}{2}$  .  $\frac{1}{1}$  $\ddot{\cdot}$  $\frac{1}{2}$  .  $\frac{1}{2}$  $\frac{1}{2}$  :  $\dddot{\phantom{0}}$  $\dddot{\phantom{0}}$  $\ddot{\cdot}$  $\frac{1}{2}$  :  $\ddot{\phantom{0}}$  $\ddot{\phantom{0}}$  :  $\frac{1}{2}$  .  $\dot{\gamma}$  :  $\ddot{\phantom{a}}$  $\ddot{\cdot}$  $\begin{array}{ccc}\n\cdots & \cdots & \cdots \\
\bullet & \bullet & \bullet & \bullet \\
\bullet & \bullet & \bullet & \bullet\n\end{array}$  $\ddot{\cdot}$  $\frac{1}{2}$  $\ddot{z}$  $\ddot{\cdot}$  $\ddot{\cdot}$  $\ddot{\bullet}$   $\ddot{\bullet}$   $\ddot{\bullet}$  $\ddot{\bullet}$ :  $\frac{1}{2}$  $\ddot{\cdot}$  $\dddot{z}$ Æ  $\ddot{\bullet}$ ÷  $\pm$  :  $\dddot{\phantom{0}}$ :  $\frac{1}{2}$  $\frac{1}{2}$  $\dddot{\bullet}$  $\ddot{\cdot}$  $\ddot{\cdot}$  $\ddot{\cdot}$  $\ddot{\cdot}$  $\frac{1}{2}$  . Æ **ANDREA**  $\frac{1}{2}$  $\frac{1}{2}$ Æ Œ Ŧ Ŧ Œ  $\ddot{\phantom{0}}$  $\frac{1}{2}$ ÷  $\frac{1}{2}$  $\ddot{\ddot{\cdot}}$ Ŧ  $\frac{1}{2}$  $\frac{1}{2}$ ÷ 11 11 11 11<br>11 11 11 11  $\frac{1}{2}$  $\ddot{\phantom{a}}$ ÷.  $\mathcal{L}$  $\mathbb{R}^2$  $\mathcal{L}$  $\mathcal{L}$  $\mathcal{L}_{\mathcal{A}}$  $\mathcal{L}$  $\mathbb{R}^2$  $\ddot{\phantom{a}}$  $\mathcal{L}$  $\frac{1}{2}$  $\frac{1}{2}$  $\frac{1}{2}$  $\mathcal{L}$  $\ddot{\phantom{0}}$  $\frac{1}{2}$  $\frac{1}{2}$  $\frac{1}{2}$  $\frac{1}{2}$  $\ddot{\phantom{0}}$  $\mathbb{R}^2$  $\frac{1}{2}$  $\ddot{\phantom{0}}$  $\ddot{\phantom{0}}$  $\frac{1}{2}$  $\mathcal{L}$  $\frac{1}{2}$  $\frac{1}{2}$  $\frac{1}{2}$  $\mathcal{L}_{\mathcal{A}}$  $\ddot{\phantom{0}}$  $\mathbb{R}^3$  $\frac{1}{2}$  $\frac{1}{2}$  $\begin{array}{cccccccccccccc} . & . & . & . & . & . & . & . & . & . & . \\ \bullet & . & . & . & . & . & . & . & . & . & . \\ \bullet & . & . & . & . & . & . & . & . & . \\ \end{array}$  $\ddot{\cdot}$  $\ddot{\cdot}$  $\frac{1}{2}$  $\ddot{\cdot}$  $............$  $\frac{1}{2}$  $\ddot{\cdot}$  $\mathcal{L}_{\mathcal{A}}$  $\ddot{\cdot}$  $\mathcal{L}_{\mathcal{A}}$  $\mathbb{R}^2$  $\ddot{\cdot}$  $\frac{1}{2}$  $\frac{1}{2}$  $\ddot{\cdot}$  $\begin{array}{ccc}\n\bullet & \bullet & \bullet & \bullet & \bullet \\
\bullet & \bullet & \bullet & \bullet & \bullet\n\end{array}$  $\begin{array}{cccccccccccccc} . & . & . & . & . & . & . & . & . & . \\ \bullet & . & . & . & . & . & . & . & . & . \\ \end{array}$  $\ddot{\bullet}$  $\ddot{\cdot}$  $\ddot{\cdot}$  $\ddot{\cdot}$  $\mathcal{L}_{\mathcal{A}}$  $\ddot{\cdot}$  $\mathcal{L}_{\mathcal{A}}$  $\mathbb{R}^2$  $\frac{1}{2}$  $\frac{1}{2}$  $\frac{1}{2}$  $\frac{1}{2}$  $\frac{1}{2}$  $\frac{1}{2}$  .  $\frac{1}{2}$  $\frac{1}{2}$  $\frac{1}{2}$  $\ddot{\phantom{a}}$  $\frac{1}{2}$  $\frac{1}{2}$  $\ddot{ }$  $\mathbb{R}^2$  $\ddot{\phantom{a}}$  $\ddot{z}$ ÷.  $\frac{1}{2}$  $\ddot{\phantom{a}}$  $\ddot{\cdot}$  $\begin{minipage}{.4\linewidth} \begin{tabular}{l} \multicolumn{2}{c}{\textbf{\emph{1}}}\\ \multicolumn{2}{c}{\textbf{\emph{1}}}\\ \multicolumn{2}{c}{\textbf{\emph{2}}}\\ \multicolumn{2}{c}{\textbf{\emph{2}}}\\ \multicolumn{2}{c}{\textbf{\emph{3}}}\\ \multicolumn{2}{c}{\textbf{\emph{4}}}\\ \multicolumn{2}{c}{\textbf{\emph{5}}} \end{tabular} \end{minipage} \begin{minipage}{.4\linewidth} \begin{tabular}{l} \multicolumn{2}{c}{\textbf{\emph{2}}}\\ \multicolumn{2}{c}{\textbf{\emph{$  $\frac{1}{2}$  $\ddot{\cdot}$  $\frac{1}{2}$  $\frac{1}{2}$  .  $\ddot{\cdot}$  $\mathcal{L}_{\mathcal{A}}$  $\ddot{\cdot}$  $\frac{1}{2}$  $\ddot{\cdot}$  $\ddot{\cdot}$  $\ddot{\cdot}$  $\mathbb{R}^2$  $\ddot{\bullet}$  $\ddot{\cdot}$  $\begin{bmatrix} 1 & 1 \\ 1 & 1 \end{bmatrix}$  $\begin{array}{ccc}\n\vdots & \vdots \\
\vdots & \vdots \\
\end{array}$  $\frac{1}{2}$  $\ddot{\ddot{\cdot}}$  $\ddot{\cdot}$  $\begin{array}{c} \bullet & \bullet \\ \bullet & \bullet \\ \bullet & \bullet \end{array}$  $\ddot{\cdot}$  $\frac{1}{2}$  $\frac{1}{2}$  $\frac{1}{2}$  $\ddot{\cdot}$  $\ddot{\cdot}$  $\ddot{\cdot}$  $\frac{1}{2}$  $\begin{array}{c} \begin{array}{c} \bullet \\ \bullet \end{array} \\ \begin{array}{c} \bullet \\ \bullet \end{array} \end{array}$  $\frac{1}{2}$  $\begin{array}{c} \begin{array}{c} \begin{array}{c} \begin{array}{c} \end{array}\\ \end{array} \\ \begin{array}{c} \end{array} \end{array} \end{array}$  $\begin{array}{c} \begin{array}{c} \begin{array}{c} \end{array}\\ \begin{array}{c} \end{array} \end{array} \end{array}$  $\begin{array}{c} \begin{array}{c} \bullet \\ \bullet \\ \bullet \end{array} \end{array}$  $\frac{1}{2}$  $\ddot{\cdot}$  $\begin{array}{c} \frac{1}{2} \\ \frac{1}{2} \end{array}$  $\frac{1}{2}$  $\frac{1}{2}$  $\begin{array}{c} \bullet & \bullet \\ \bullet & \bullet \end{array}$  $\frac{1}{2}$  $\begin{array}{c} \bullet & \bullet \\ \bullet & \bullet \end{array}$  $\frac{1}{2}$  $\frac{1}{2}$  $\ddot{\cdot}$  $\ddot{\cdot}$  $\ddot{\cdot}$  $\frac{1}{2}$  .  $\ddot{\cdot}$  $\ddot{\phantom{0}}$  :  $\ddot{\cdot}$  $\ddot{\cdot}$  $\ddot{\cdot}$  $\frac{1}{2}$  $\ddot{\cdot}$  $\ddot{\cdot}$  $\ddot{\phantom{0}}$  $\ddot{\cdot}$  $\ddot{\cdot}$  $\ddot{\cdot}$  $\dddot{\phantom{0}}$  $\ddot{z}$  $\ddotsc$  $\ddot{\cdot}$  $\ddot{\cdot}$  $\frac{1}{2}$  $\ddot{\cdot}$  $\ddot{\cdot}$  $\ddot{\cdot}$  $\ddot{\cdot}$ Ė  $\ddot{\cdot}$  $\begin{array}{c} \bullet & \bullet \\ \bullet & \bullet \end{array}$  $\begin{array}{cccccccccccccc} 1&1&1&1&0&0&1&0&1\\ 0&1&1&0&1&1&1&1\\ 0&0&0&0&1&1&1&1\\ \end{array}$  $\ddot{\cdot}$  $\begin{array}{c} \n\cdot \cdot \cdot \cdot \cdot \n\\ \n\cdot \cdot \cdot \cdot \cdot \n\end{array}$  $\ddot{\cdot}$  $\ddot{\cdot}$  $\ddot{•}\dot{•}\dot{•}$  $\dddot{\bullet}$  $\ddot{\cdot}$  $\ddot{\cdot}$  $\ddot{\cdot}$  $\dddot{\cdot}$  $\ddot{\cdot}$  $\ddot{\cdot}$  $\ddot{\bullet}$  $\dddot{\bullet}$  $\ddot{•}$  $\ddot{\bullet}$ :  $\ddot{\cdot}$  $\ddot{\cdot}$  $\begin{array}{c} \begin{array}{c} \bullet \\ \bullet \\ \bullet \end{array} \end{array}$  $\begin{smallmatrix} 1 & 1 & 1 \\ 1 & 1 & 1 \end{smallmatrix}$  $\ddot{\cdot}$  $\ddot{\ddot{\cdot}}$  $\frac{1}{2}$  $\frac{1}{2}$  $\frac{1}{2}$  $\ddot{\cdot}$  $\ddot{\phantom{a}}$  $\frac{1}{2}$  $\ddot{\cdot}$  $\ddot{\cdot}$  $\ddot{\cdot}$  $\ddot{\cdot}$  $\ddot{\cdot}$  $\mathcal{L}$  $\ddot{\cdot}$  $\ddot{\cdot}$  $\ddot{ }$  $\ddot{ }$ :  $\ddot{\cdot}$  $\ddot{\phantom{0}}$  $\frac{1}{2}$  $\frac{1}{2}$  $\frac{1}{2}$  $\frac{1}{2}$  $\frac{1}{2}$  $\begin{array}{ccc}\n\bullet & \bullet & \bullet & \bullet \\
\bullet & \bullet & \bullet & \bullet\n\end{array}$  $\frac{1}{2}$  $\mathbb{R}^2$  $\frac{1}{2}$  $\frac{1}{2}$  $\frac{1}{2}$  $\frac{1}{2}$  $\frac{1}{2}$  $\frac{1}{2}$  $\ddot{\phantom{a}}$  $\frac{1}{2}$  $\mathcal{L}_{\mathcal{L}}$  $\frac{1}{2}$  .  $\ddot{ }$  $\mathcal{L}$  $\frac{1}{2}$  $\mathcal{L}_{\mathcal{A}}$ 

 $\mathcal{L}_{\mathcal{A}}$  $\mathbb{R}$  $\frac{1}{2}$  $\ddot{\cdot}$  $\ddot{\cdot}$ 88 B  $\mathcal{L}$  $\frac{1}{2}$  $\frac{1}{2}$  $\frac{1}{2}$  $\frac{1}{2}$  $\ddot{\cdot}$  $\frac{1}{2}$ ÷  $\ddot{\cdot}$ Ħ  $\frac{1}{2}$  $\ddot{\cdot}$ ÷  $\frac{1}{2}$  $\ddot{\cdot}$  $\ddot{\cdot}$  $\ddot{\phantom{0}}$  $\ddot{\phantom{0}}$  $\mathbb{R}^3$  $\mathcal{L}$  $\ddot{\bullet}$  $\mathbb{R}^3$  $\ddot{\cdot}$  $\ddot{\phantom{0}}$ Ŧ,  $\ddot{\cdot}$  $\ddot{ }$  $\ddot{\cdot}$  $\ddot{\phantom{0}}$  $\mathbb{R}^2$  $\frac{1}{2}$ ÷,  $\ddot{\phantom{a}}$ ÷.  $\dddot{\bullet}$  $\frac{1}{2}$  .  $\ddot{\phantom{0}}$  $\mathbb{R}^2$  $\ddot{\cdot}$  $\ddot{\cdot}$  $\mathcal{L}_{\mathcal{L}}$  $\frac{1}{2}$  $\mathbb{R}^2$  and  $\frac{1}{2}$  $\cdot$  $\bullet$  :  $\frac{1}{2}$  $\frac{1}{2}$  $\sim$  $\ddot{\phantom{0}}$  $\frac{1}{2}$  :  $\mathbb{R}^n$  $\frac{1}{2}$  $\frac{1}{2}$  $\frac{1}{2}$ Ð  $\frac{1}{2}$  $\ddot{\phantom{a}}$  $\mathcal{L}^{\mathcal{A}}$  $\frac{1}{2}$  .  $\ddot{\phantom{0}}$  $\mathcal{L}$  $\mathbb{R}^3$  $\frac{1}{2}$  $\frac{1}{2}$  $\mathcal{L}$  $\frac{1}{2}$  .  $\frac{1}{2}$ 33  $\mathcal{L}_{\mathcal{A}}$  $\frac{1}{2}$  .  $\frac{1}{2}$ ÷  $\mathcal{L}_{\mathcal{A}}$  $\mathcal{L}_{\mathcal{A}}$  $\mathcal{L}_{\mathcal{A}}$  $\mathbb{R}^2$  $\mathbb{R}$  $\mathcal{L}_{\mathcal{A}}$  $\mathbb{R}^2$  $\mathbb{R}^2$  $\mathcal{L}_{\mathcal{A}}$  $\mathcal{L}_{\mathcal{A}}$ 44  $\frac{1}{2}$  $\mathcal{L}_{\mathcal{A}}$  $\mathcal{L}_{\mathcal{A}}$  $\mathcal{L}_{\mathcal{A}}$  $\mathbb{Z}^2$  $\mathcal{L}_{\mathcal{A}}$  $\mathbb{R}^n$  $\mathbb{R}^n$  $\mathbb{R}^3$  $\ddot{\phantom{0}}$  $\mathcal{L}_{\mathcal{A}}$  $\mathcal{L}_{\mathcal{A}}$  $\mathbb{Z}^n$  $\mathcal{L}_{\mathcal{A}}$  $\mathbb{R}^2$  $\mathcal{L}_{\mathcal{A}}$  $\mathcal{L}_{\mathcal{A}}$  $\mathbb{R}^3$  $\sim$   $\sim$  $\mathcal{L}_{\mathcal{A}}$  $\frac{1}{2}$  .  $\frac{1}{2}$  ,  $\mathcal{L}_{\mathcal{A}}$  $\mathcal{L}_{\mathcal{A}}$  $\mathcal{L}_{\mathcal{A}}$  $\mathbb{R}^2$  $\mathcal{L}_{\mathcal{A}}$  $\mathcal{L}_{\mathcal{A}}$  $\mathcal{L}_{\mathcal{A}}$ ÷,  $\mathcal{L}_{\mathcal{A}}$  $\mathcal{L}_{\mathcal{A}}$  $\mathcal{L}_{\mathcal{A}}$ **Agustina de la caractería de la** 

#### Ex. 10.6  $x^2 + px + q = 0$  $x = -\frac{p}{2} \pm \sqrt{\left(\frac{p}{2}\right)^2 - q}$  $\frac{1}{2}$  $\begin{array}{c} \mathbf{1} \\ \mathbf{1} \end{array}$  $\frac{1}{2}$  $\frac{1}{2}$  $\ddot{\cdot}$  $\mathcal{L}_{\mathcal{A}}$

Ex. 10.7  
\n
$$
(a+b)^n = a^n + \frac{n}{1!}a^{n-1}b + \frac{n(n-1)}{2!}a^{n-2}b^2 +
$$
\n
$$
+ \frac{n(n-1)(n-2)}{3!}a^{n-3}b^3 + ... + b^n
$$
\n...
$$
\dots
$$
\n...
$$
\dots
$$
\n...
$$
\dots
$$
\n...
$$
\dots
$$
\n...
$$
\dots
$$
\n...
$$
\dots
$$
\n...
$$
\dots
$$
\n...
$$
\dots
$$
\n...
$$
\dots
$$
\n...
$$
\dots
$$
\n...
$$
\dots
$$
\n...
$$
\dots
$$
\n...
$$
\dots
$$
\n...
$$
\dots
$$
\n...
$$
\dots
$$
\n...
$$
\dots
$$
\n...
$$
\dots
$$
\n...
$$
\dots
$$
\n...
$$
\dots
$$
\n...
$$
\dots
$$
\n...
$$
\dots
$$
\n...
$$
\dots
$$
\n...
$$
\dots
$$
\n...
$$
\dots
$$
\n...
$$
\dots
$$
\n...
$$
\dots
$$
\n...
$$
\dots
$$
\n...
$$
\dots
$$
\n...
$$
\dots
$$

Kommentar till exemplet:

För att undvika att använda flera fortsättningstecken har inte indrag gjorts vid raderna 2-4.

Ex. 10.8

## 10.2 Analys

10.2.1 Några funktionstyper

 $Ex. 10.9$  $2^3 = 2 \cdot 2 \cdot 2$  $Ex. 10.10$  $2^{-3} = \frac{1}{2^3} = \frac{1}{8}$ 

Ex. 10.11  $x \mapsto f(x)$  eller  $x \mapsto y$ ,  $y = f(x)$ Ex. 10.12  $y = x^2$ ,  $x \ge 0 \Leftrightarrow x = \sqrt{y}$ ,  $y \ge 0$ 1980 de la ciencia de la Biancia de la ciencia de la ciencia de la ciencia de la Biancia de la ciencia de la c<br>1980 de la Biancia de la Biancia de la ciencia de la Biancia de la Biancia de la Biancia de la Biancia de la<br>19 Ex. 10.13  $y = ax^2 + bx + c$ ,  $a \ne 0$ Ex. 10.14  $e^{x} = 1 + \frac{x}{1!} + \frac{x^{2}}{2!} + ... + \frac{x^{n}}{n!} + R_{n}(x), R_{n}(x) = \frac{x^{n+1}}{(n+1)!}e^{\theta x}, 0 \le \theta \le 1, x \in R.$ 

Kommentar till exemplet:

I detta fall används bråksammanhållare eftersom raden bryts mitt i bråket, det skulle dock inte ha behövts för bråkets matematiska tolkning. Ett alternativ hade varit att inte göra indrag på raderna 2–4 och att använda fortsättningstecken

#### 10.2.2 Intervall och gränser

Ex. 10.15  $f(x) \rightarrow A$  då  $x \rightarrow a$ Ex. 10.16  $x < a$ ,  $x > a$ ,  $x \le a$ ,  $x \ge a$ Ex. 10.17  $|f(x)-A|<\varepsilon$ Ex. 10.18  $\lim_{|x| \to \infty} \frac{1}{x} = 0$ Ex. 10.19 [a,  $b = \{x \in R : a \le x < b\}$  är det halvöppna intervallet mellan a och b Ex. 10.20  $\lim x^2 = 4$ 

Ex. 10.21  $\lim_{x\to 1}\frac{x^3-2x+1}{x^3+2}$ Ex. 10.22  $x_1 < x_2 \Rightarrow f(x_1) \le f(x_2)$ Ex. 10.23  $f(x) = \frac{1}{x^2}, \quad x \neq 0$ Ex. 10.24  $f(x) = \frac{1}{1+2^{1/x}}, \quad x \neq 0$ 10.2.3 Derivator Ex. 10.25  $a = \dot{v} = \ddot{r}$ <u> 1999 - André Marie II (1999 - André Marie II (1999 - André Marie II (1999 - André Marie II (1999 - André Mari</u> Ex. 10.26  $\frac{d^2y}{dx^2}$ 

Ex. 10.27  
\n
$$
\lim_{h \to 0} \frac{f(x+h) - f(x)}{h}
$$
\n
$$
\vdots \qquad \vdots \qquad \vdots \
$$

Ex. 10.28

$$
f(x) = f(0) + \frac{x}{1!}f'(0) + \frac{x^2}{2!}f''(0) + ... + \frac{x^{n-1}}{(n-1)!}f^{(n-1)}(0) + R_n
$$

Ex. 10.29  $R_n = \frac{x^n}{n!} f^{(n)}(\Theta x)$  för något  $\Theta \in [0,1]$ 

Ex. 10.30  $f_x = D_x f = \frac{\partial f}{\partial x} = \left(\frac{\partial f}{\partial x}\right)$ 

### 10.2.4 Integraler

Ex. 10.31  
\n
$$
\int_{2}^{3} (x^{2}+3x-4)dx = \left[\frac{x^{3}}{3}+3\frac{x^{2}}{2}-4x\right]_{2}^{3}
$$
\n
$$
\vdots \qquad \vdots \qquad \vdots
$$

Kommentar till exemplet:

inte står i täljaren. Notera också att utan bråksammanhållare blir det samma matematiska betydelse.

Ex. 10.32  $\oint_C P \, dx + Q \, dy = \iint_{\Omega} \left( \frac{\partial Q}{\partial x} - \frac{\partial P}{\partial y} \right) dx dy$ 

### 10.2.5 Differentialekvationer

Ex. 10.33  $y = \int f(x)dx + C$ Ex. 10.34  $y'' + ay' + by = R(x)$ 

#### 10.2.6 Exponential- och logaritmfunktioner

Ex. 10.35  $lg \frac{x}{10} = lg x - 1$ Ex. 10.36  $a^x \cdot a^y = a^{x+y}$ Ex. 10.37  $0, 4^x > \frac{x+3}{2}$ Ex. 10.38  $\ln x = \int_{t}^{x} \frac{dt}{t}$ 

10.2.7 Gränsvärden, talföljder och serier

Ex. 10.39  $a_1 = 1$  och  $a_n = 1 + \frac{1}{a_1}$  ger talföljden  $1, 2, \frac{3}{2}, \frac{5}{3}, \frac{8}{5}, \dots$ 

 $Ex. 10.40$  $\lim_{n \to \infty} \frac{2n-3}{n+5} = 2$ Ex. 10.41  $\lim s_n = \lim (a_1 + a_2 + ... + a_n)$ Ex. 10.42  $s_n = 1 \cdot \frac{1 - (\frac{1}{2})^n}{1 - \frac{1}{2}}, n \in \mathbb{N}$ Ex. 10.43  ${a_n}_1^{\infty}$  $Ex. 10.44$  $\lim_{n\to\infty}\frac{a_n}{n!}=0$ 

### 10.3 Komplexa tal

 $Ex.10.45$  $\sqrt{-1} = i$ ,  $i^2 = -1$ i = den imaginära enheten Ex. 10.46  $|z| = |x + iy| = |\sqrt{x^2 + y^2}|$ Ex. 10.47  $z = r(\cos \varphi + i \sin \varphi), r = |z|$ idade a para de 1919, de las de las de las de las de las de las de las de las de las de las de las de Ex. 10.48  $z^n = [r(\cos\varphi + i\sin\varphi)]^n = r^n(\cos n\varphi + i\sin n\varphi)$ Ex. 10.49  $(2i)^i = e^{i \log(2i)} = e^{-\left(\frac{\pi}{2} + 2n\pi\right) + i \ln 2}$ 

Ex. 10.50  $e^{iy} = \cos y + i \sin y$  $\cos y = \frac{e^{iy} + e^{-iy}}{2}$  $\sin y = \frac{e^{iy} - e^{-iy}}{2i}$ 

10.4 Mängdlära och logik

Ex. 10.51  $P(\emptyset) = 0$ Ex. 10.52  $A \cap B = \emptyset$ Ex. 10.53  $a \in A$ <u> 1999 - Johann Stoff, amerikan besteht er stadt er stadt er stadt er stadt er stadt er stadt er stadt er stadt</u> Ex. 10.54  $e \notin A$ 

Ex. 10.55  ${2,4,6} \subseteq {0,2,4,6,...}$ Ex. 10.56  $B \subseteq A$ ,  $A \subseteq A$ ,  $\emptyset \subset B$ ,  $0 \notin B$ Ex. 10.57  $A = \{ x \in \mathbb{N} \mid x \text{ är jämnt} \}$ Ex. 10.58  $P \downarrow Q \Leftrightarrow \neg (P \vee Q)$ Ex. 10.59  $(\forall x)(x \in A \Rightarrow x \in B)$ Ex. 10.60  $\aleph_0 = c(Q)$ 

Ex. 10.61  $P(A_1 \cap A_2 \cap ... \cap A_n) = P(A_1)P(A_2) \cdot ... \cdot P(A_n)$ ה היה היה היה של היה היה היה היה של השל היה היה שהיה היה היה היה שהי של היה השישוב היה שהיה היה היה של היה.<br>היה היה היה של של היה היה היה היה היה של היה של היה היה היה היה היה של של היה היה היה היה היה היה היה היה של ה<br>הי 

Ex. 10.62

 $\{(x, y): x^2 + y^2 = 5\}$ 

10.5 Geometri

Ex. 10.63  $AN : NB = AP : PH = 1 : 1 : NP \parallel BE : NP \perp AC : NP \perp NL$ Ex. 10.64  $\triangle ABC = 120^{\circ} - \triangle BCA$ Ex. 10.65 Parallellogram:  $d_1^2 + d_2^2 = 2a^2 + 2b^2$ 

### Ex. 10.66

Arean i parallelltrapets  $A = h \frac{(a+b)}{2}$ Ex. 10.67  $Q = 2\pi r \quad A = \pi r^2$ 

### 10.6 Trigonometriska funktioner

Ex. 10.68  $\sin(t+2\pi) = \sin t$ Ex. 10.69  $1^{\circ} = \frac{\pi}{180}$  rad  $\approx 0.017453$  rad  $Ex. 10.70$  $\cos v = \frac{2}{3} \approx 0.6667$ Ex. 10.71  $\overrightarrow{OP}$  = 2(cos 70°, sin 70°) 

Kommentar till exemplet:

Vid radbrytning vid implicit multiplikationstecken måste fortsättningstecken användas. Se även exempel 1.5, 1.7 och 10.7.

## 10.7 Sannolikhetslära och statistik

Ex. 10.74  
\n
$$
P(k) = {n \choose k} p^{k} (1-p)^{n-k}, k \in \{0, 1, 2..., n\}
$$
\n
$$
\vdots \qquad \vdots \qquad \vdots \qquad
$$

## 11 Fysik och astronomi

Ex. 11.1  $E_0 = m \cdot c^2$ Ex. 11.2  $E = \frac{mc^2}{\sqrt{1 - v^2/c^2}}$ <u> 1999 - 1999 - 1999 - 1999 - 1999 - 1999 - 1999 - 1999 - 1999 - 1999 - 1999 - 1999 - 1999 - 1999 - 1999 - 199</u> Ex. 11.3  $U = E - R_i \cdot I$ Ex. 11.4  $a = \frac{F}{m} = \frac{m \cdot \frac{v^2}{r}}{m} \Rightarrow a = r \cdot \omega^2$ 

Kommentar till exemplet:

Radbrytning har gjorts vid likhetstecknet för att slippa göras inuti bråksammanhållaren.

Ex. 11.5

 $\hat{u}_i = \omega \cdot L \cdot \hat{i}$ ;  $\hat{u}_i = R \cdot \hat{i}$ 

 $Ex.11.6$ 

 $\mu$  Cephei Position (2000.0) 21h 43,5 min + 58° 57′ magn 3,4 – 5,1 period 730 dygn

Ex. 11.7

 $\alpha^\circ$ arc $\alpha$  $\frac{1}{360^{\circ}} = \frac{1}{2\pi}$ 

Ex. 11.8

 $10 \log 2,512 \approx 0.4$ 

The second second contract of the second second second second second second second second second second second

Ex. 11.9

 $m^* \lambda = 2d^*$ [sin( $I + \alpha$ )  $\pm$ sin( $I - \alpha$ )]

Ex. 11.10  $PTZ = \sum [(N' - N)/(N * N' * R)]$ 

# 12 Kemi och biologi

För olika typer av kemiska bindningar se avsnitt 8.3. För olika typer av pilar, se avsnitt 8.4 och 8.5.

Nedre index skrivs före övre index. Index till vänster om huvudsymbolen skrivs före och index till höger om huvudsymbolen skrivs efter denna. Se även avsnitt 7.1.

### 12.1 Kemiska beteckningar och formler

Ex. 12.1 EPK = erytrocytpartikelkoncentration;  $9.7-5.0 \times 10^{12}$ /1  $34,0-5,5 \times 10^{12}$ /1

Kommentar till exemplet:

Notera att här har tecknen för hona respektive hane återgivits i klartext inom hjälpparentes. Se avsnitt 1.4 för hur man kan återge tecken och symboler som saknar representation i punktskrift.

\_\_EPK<=<erytrocytpartikel-<<< The concentration of the concentration; the concentration of the concentration; the concentration; the concentration of the concentration; the concentration of the concentration; the concentration of the concentration; th <<~(hona~)<#3,7--#5,0<ïx<<<<< <<<<#10§#12/l<<<<<<<<<<<<<<<<  $\sim$  (hand the set of the set of the set of the set of the set of the set of the set of the set of the set of the set of the set of the set of the set of the set of the set of the set of the set of the set of the set of t en en de de la proposition de la proposition de la proposition de la proposition de la proposition de la proposition<br>1961 : la proposition de la proposition de la proposition de la proposition de la proposition de la prop

### Ex. 12.2

 $H_2C_2O_2$  kallas glyoxal

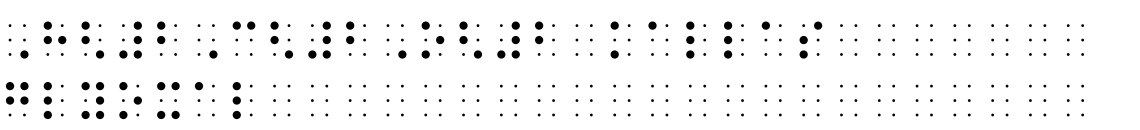

Ex. 12.3 **NaCl** Ex. 12.4  $NO_{x}$  $Ex$  12.5  $Na^{+}$ ,  $K^{+}$ , Cl<sup>-</sup>, Fe<sup>3+</sup>  $Ex$  126  ${}^{1}_{1}H_{1}^{+}$ Ex. 12.7  $2NH_3+CO_2 \rightarrow NH_2$  - CO - NH<sub>2</sub>+H<sub>2</sub>O Ex. 12.8  $P = [Mg^{2+}] \cdot [OH^{-}]^2$ Ex. 12.9  $(C_{6}H_{10}O_{4})_{n}$ 

Ex. 12.10  $\text{Na}_2\text{Z(s)} + \text{Ca}^{2+}(\text{aq}) \rightleftharpoons \text{CaZ(s)} + 2\text{Na}^+(\text{aq})$ 

Ex. 12.11

 $H<sub>2</sub>O$  $NaOH(s)$   $\longrightarrow$   $Na^+(aq) + OH^-(aq)$ 

Kommentar till exemplet:

Här står H,O på raden ovanför pilen i svartskriftsförlagan. I punktskriften omsluts H<sub>2</sub>O av varningstecken is och avslutningstecken : samt föregås av två ::: för att visa att texten befinner sig rakt ovanför pilen. Se även avsnitt 7.1.

Ex. 12.12

 $N_2 + 3H_2 \rightleftarrows 2NH_3$   $\Delta H < 0$ 

Ex. 12.13  $CO_2 + H_2O \rightleftarrows H_2CO_3 \rightleftarrows H^+ + HCO_3$ 

Ex. 12.14  $Al^{3+} + H_2O \rightarrow Al(OH)^{2+} + H^+$ 

Ex 12.15

 $\overline{\rm NH}_{2}$  $NH<sub>3</sub>$ ]  $Cu$  $N_{H_2}$  $NH<sub>2</sub>$ 

 $\mathbb{Z}^n$  $\frac{1}{2}$  $\ddot{a}$  $\dddot{\cdot}$  $\ddot{\cdot}$  $\dddot{\cdot}$ 88 B  $\dddot{\cdot}$  $\frac{1}{2}$  $\frac{1}{2}$  .  $\pm$  :  $\frac{1}{2}$  :  $\frac{1}{2}$  :  $\pm$  $\dddot{\phantom{0}}$  $\mathbb{Z}^2$ . . . . . . **. . .** . . . .<br>. . . . . . **. . . . .** .<br>. . . . . . . . . . . .  $\ddot{\cdot}$  $\frac{1}{2}$  $\ddot{ }$ H  $\dddot{\bullet}$ Ħ 33 33 33 33 33  $\ddot{\cdot}$  $\frac{1}{2}$  .  $\ddot{\phantom{0}}$  .  $\frac{1}{2}$  $\ddot{\phantom{0}}$  $\frac{1}{2}$  $\frac{1}{2}$  $\frac{1}{2}$  $\frac{1}{2}$  $\frac{1}{2}$  $\ddot{\cdot}$  $\cdot$  :  $\frac{1}{2}$ 1999 BBC

Kommentar till exemplet:

Alternativt kan detta exempel återges taktilt med en reliefbild, på svällpapper eller på ritmuff.

Ex. 12.16

sollius  $6CO<sub>2</sub> + 6H<sub>2</sub>O$  $C_6H_{12}O_6 + 6O_2$ klorofyll  $(glukos)$ 

Kommentar till exemplet:

Fotosyntesen är återgiven på tre rader. Orden "solljus" står ovanför och "klorofyll" står under reaktionspilen. Ordet "glukos" står inom parentes rakt under formeln. Exemplet återges med hjälp av tecknen för "rakt nedanför" ::: respektive "rakt ovanför"  $\therefore$  (se avsnitt 7.1), samt varningstecken  $\therefore$  och avslutnings $text{erken}$ :

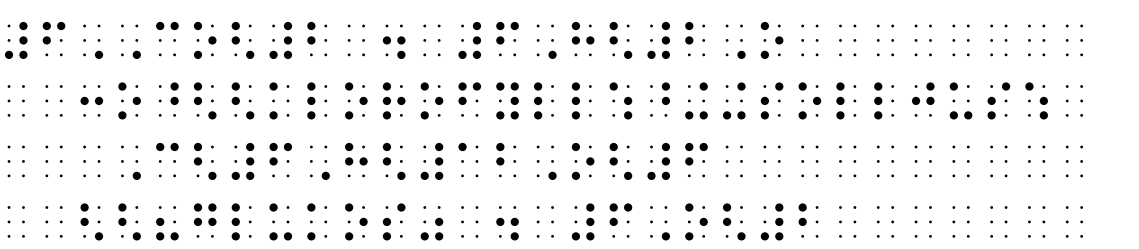

## 12.2 Strukturformler

Komplicerade strukturformler bör illustreras med taktil bild.

Ex. 12.17 HC≡CH  $\overline{1}$  . The set of the set of the set of the set of the set of the set of the set of the set of the set of the set of the set of the set of the set of the set of the set of the set of the set of the set of the set of t Ex. 12.18 H H | |  $C = C$ | | H H

Här återges hur strukturformeln skulle kunna se ut på en taktil bild, förslagsvis en svällpappersbild.

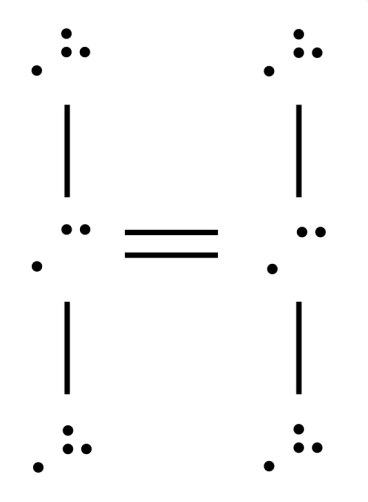

Ex. 12.19 H─C≡C─H

Här återges hur strukturformeln skulle kunna se ut på en taktil bild, förslagsvis en svällpappersbild.

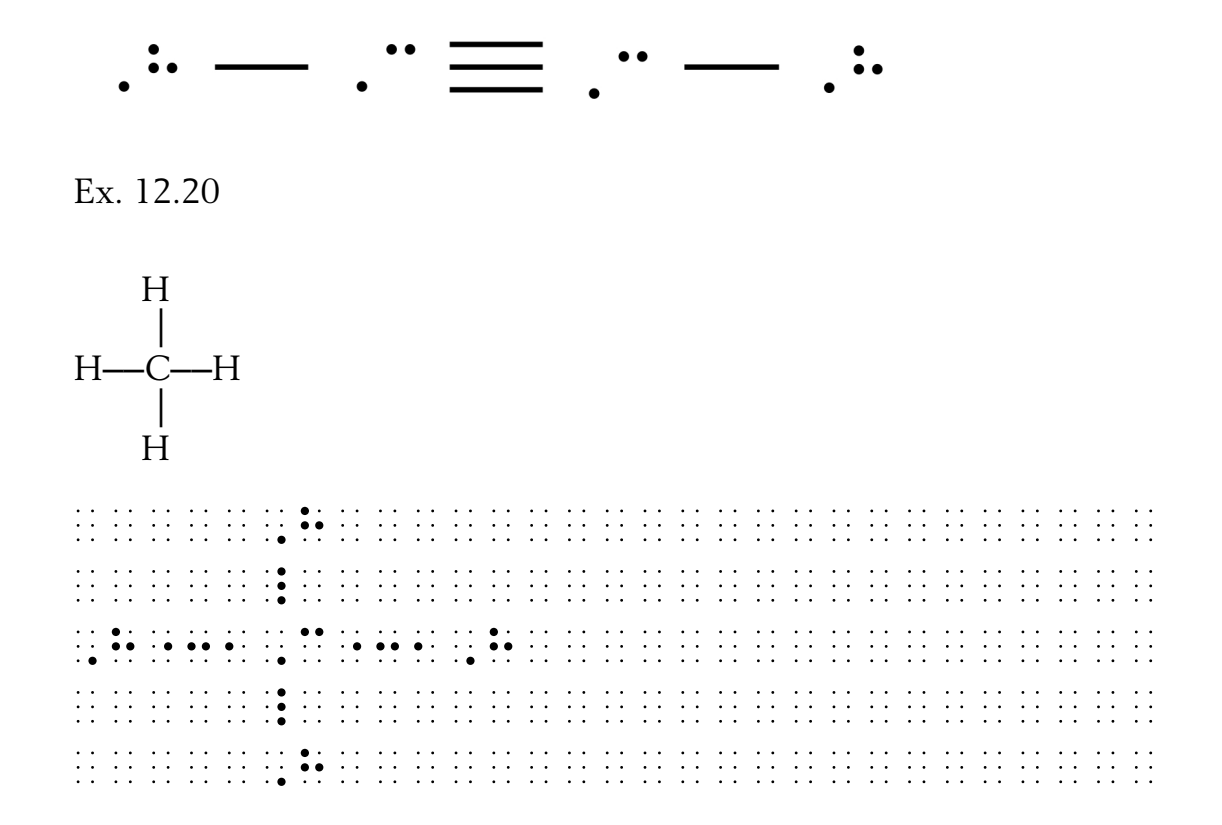

# 13 Programmering och Internet

När programkod ska skrivas i punktskrift ska blanktecken återges exakt som i förlagan. Indrag ska användas enligt förlaga för att tydliggöra struktur.

Notera att fortsättningstecken **ii** ska användas när man i punktskrift är tvungen att byta rad (p.g.a. punktskriftens kortare radlängd) – bindestreck får då inte användas. Detta gäller skrivning av Internetadresser, e-postadresser och vid skrivning av programkod.

Se avsnitt 9.6 för ytterligare tecken som förekommer vid programmering och Internetanvändning.

Ex. 13.1

 $C:\&$ 

 $\frac{1}{2}$  ,  $\frac{1}{2}$  ,  $\frac{1$ 

Ex. 13.2

Internetadressen http://www.punktskriftsnamnden.se/

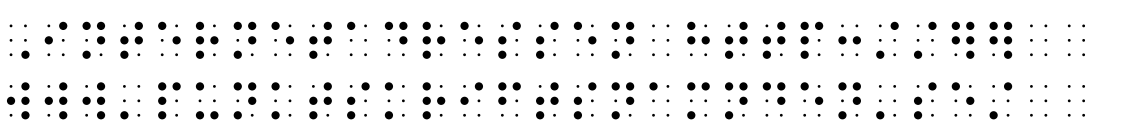

Ex. 13.3

E-postadressen anna-maria.johansson@comhem.se

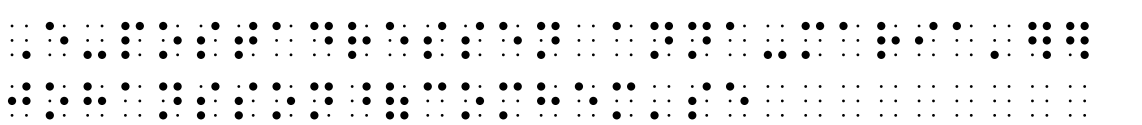

```
Ex. 13.4
PROCEDURE A (i:Integer);
BEGIN
   IF i > 0 THEN BEGIN
     d(i-1);x := x-h;
     Plotta:
      a(i-1);y := y - h;Plotta;
      a(i-1);x := x + h:
     Plotta:
     b(i-1);
  END:
END:
arar ar ar<br>Ar an an an
                                                                                                          aran dan kasa
                                                                                                                        \frac{1}{2}\frac{1}{2} .
                                                                                                                              \mathcal{L}_{\mathcal{A}}\frac{1}{2}\mathcal{L}_{\mathcal{A}}Ħ
                                                                                                                                                                \mathbb{R}^2\begin{array}{c} \bullet\bullet\bullet\bullet\bullet\\ \bullet\bullet\bullet\bullet \end{array}\mathbb{R}^n \times \mathbb{R}^n\begin{array}{c} \bullet & \bullet & \bullet \\ \bullet & \bullet & \bullet \end{array}\ddot{\cdot}∷∙
                                                                                                                                            \mathcal{L}_{\mathcal{A}}\mathbb{R}^2\ddot{\cdot}\mathbb{Z}^2 \times \mathbb{Z}^2\ddot{\bullet}\frac{1}{2} .
                                                     \ddot{\cdot}\ddot{\cdot}\mathcal{L}\ddot{\phantom{0}}\ddot{\cdot}\ddot{\bullet}:
                                                                  \frac{1}{2}\cdot\mathcal{L}_{\mathcal{A}}\mathcal{L}_{\mathcal{A}}₹,
                                                                   \mathcal{L}_{\mathcal{A}}\ddot{\bullet} \dot{\bullet}\ddot{\cdot}\frac{1}{2}\ddot{\cdot}\mathbb{R}^n \times \mathbb{R}^n\ddot{\bullet}\dddot{\bullet}\ddot{\cdot}\ddot{\bullet}\ddot{\cdot}\ddot{\phantom{0}}\ddot{\bullet}\mathbb{R}^2\ddot{\cdot}÷
                                                     \ddot{\bullet}\ddot{\cdot}\ddot{\bullet}:
                                                     \frac{1}{2}÷.
                                                     \ddot{ }\mathcal{L}_{\mathcal{A}}\ddot{\bullet}\frac{1}{2}\ddot{\phantom{0}}\frac{1}{2}\ddot{\cdot}\ddot{\bullet}\frac{1}{2}\ddot{\cdot}\frac{1}{2}\ddot{\bullet}\frac{1}{2}\dddot{\bullet}\ddot{\cdot}\frac{1}{2}\frac{1}{2}\begin{array}{ccccccccc} . & . & . & . & . & . & . \\ . & . & . & . & . & . \\ . & . & . & . & . & . \end{array}\frac{1}{2}\frac{1}{2} : \frac{1}{2} :
                                                           \frac{1}{2}\frac{1}{2}\mathcal{L}\mathcal{L}\frac{1}{2}\ddot{\phantom{0}}\begin{array}{ccc}\n\vdots & \vdots & \vdots \\
\vdots & \vdots & \vdots\n\end{array}\mathbb{R}^n \times \mathbb{R}^n\mathcal{L}_{\mathcal{A}}\mathcal{L}_{\mathcal{A}}\mathcal{L}_{\mathcal{A}}\mathbb{R}^2\mathbb{R}^3ii il
                                                                                                    \mathcal{L}_{\mathcal{A}}\mathcal{L}_{\mathcal{A}}\mathcal{L}_{\mathcal{A}}33
                                                                                                                                                                \mathcal{L}_{\mathcal{A}}\mathbb{R}^nEx. 13.5
$ cat > script.ksh#! /bin/ksh
\mathcal{L}_{\mathcal{A}}:: ::
\mathbb{R}^2
```
Ex. 13.6

#include <sys/stat.h>

int chmod(path, mode) char \*path;<br>mode\_t mode;

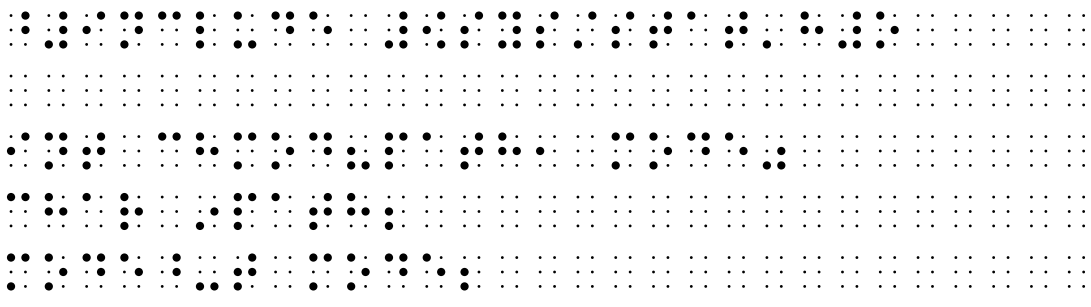

# BILAGA – förändringar i den andra upplagan

Nedan är de viktigaste förändringarna och nyheterna i den andra upplagan av *Punktskriftens skrivregler för matematik och naturvetenskap* listade:

- Användningen av förtecknet : (p12456) har ändrats till att bli ett generellt förtecken för matematiska tecken. För att göra det lättare att komma ihåg olika representationer i punktskrift har detta förtecken i många fall kombinerats med punktskriftstecknen för de bokstäver som är den första bokstaven i olika teckennamn. Ett exempel på det är **::** för "union". Även kombinationer med detta förtecken och andra förtecken som versaltecken har använts, exempelvis **::** ::: för "komplement".
- Varje ny ekvation i ett ekvationssystem ska skrivas på ny rad. Se exempel 8.6.

## Tecken med nytt utseende i punktskrift

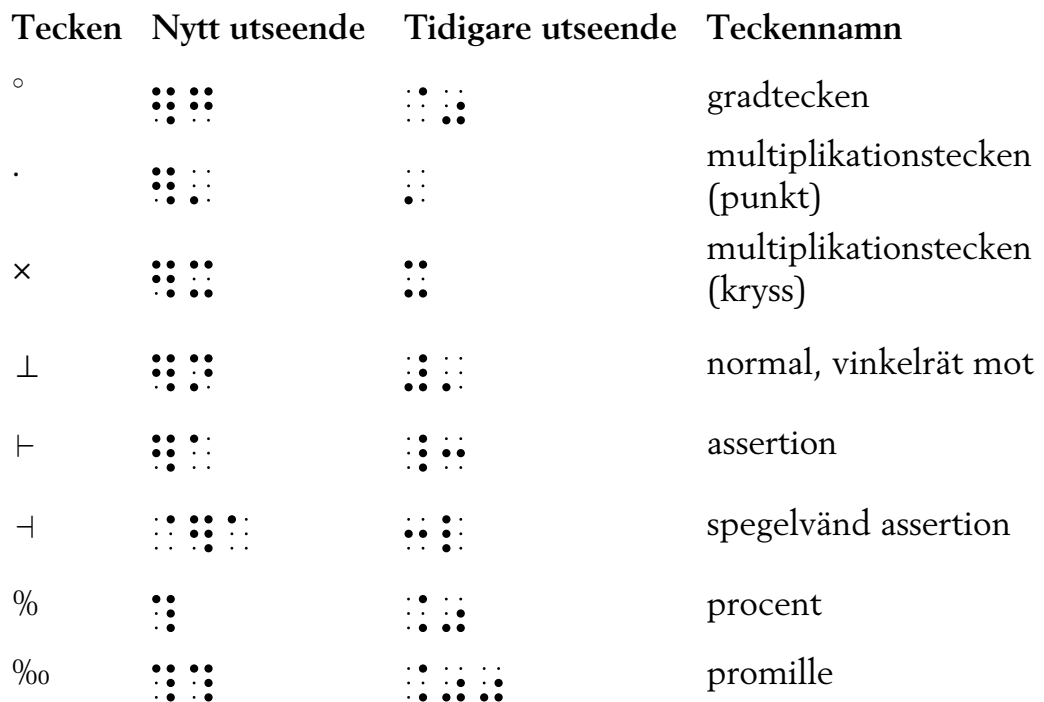

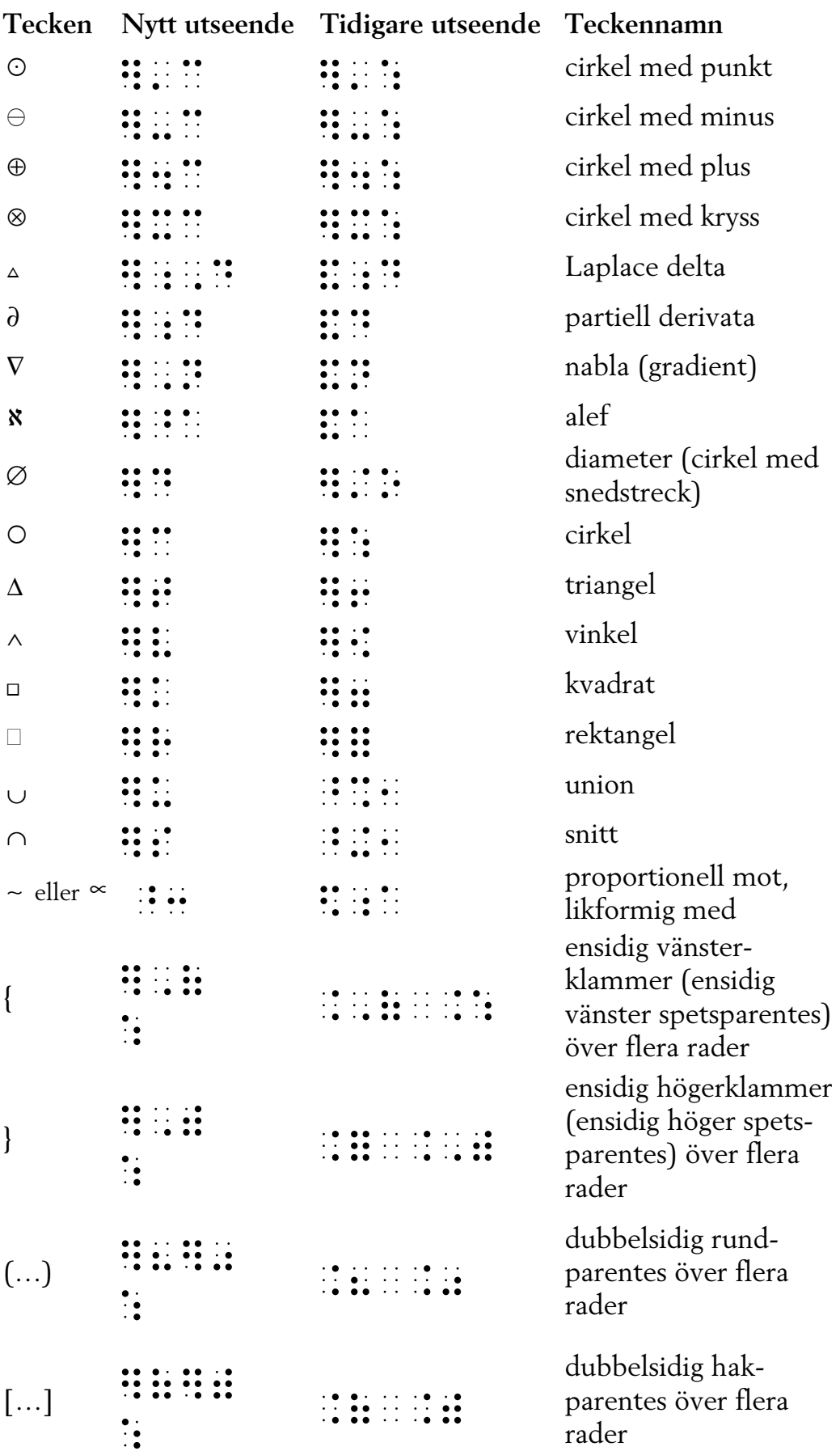

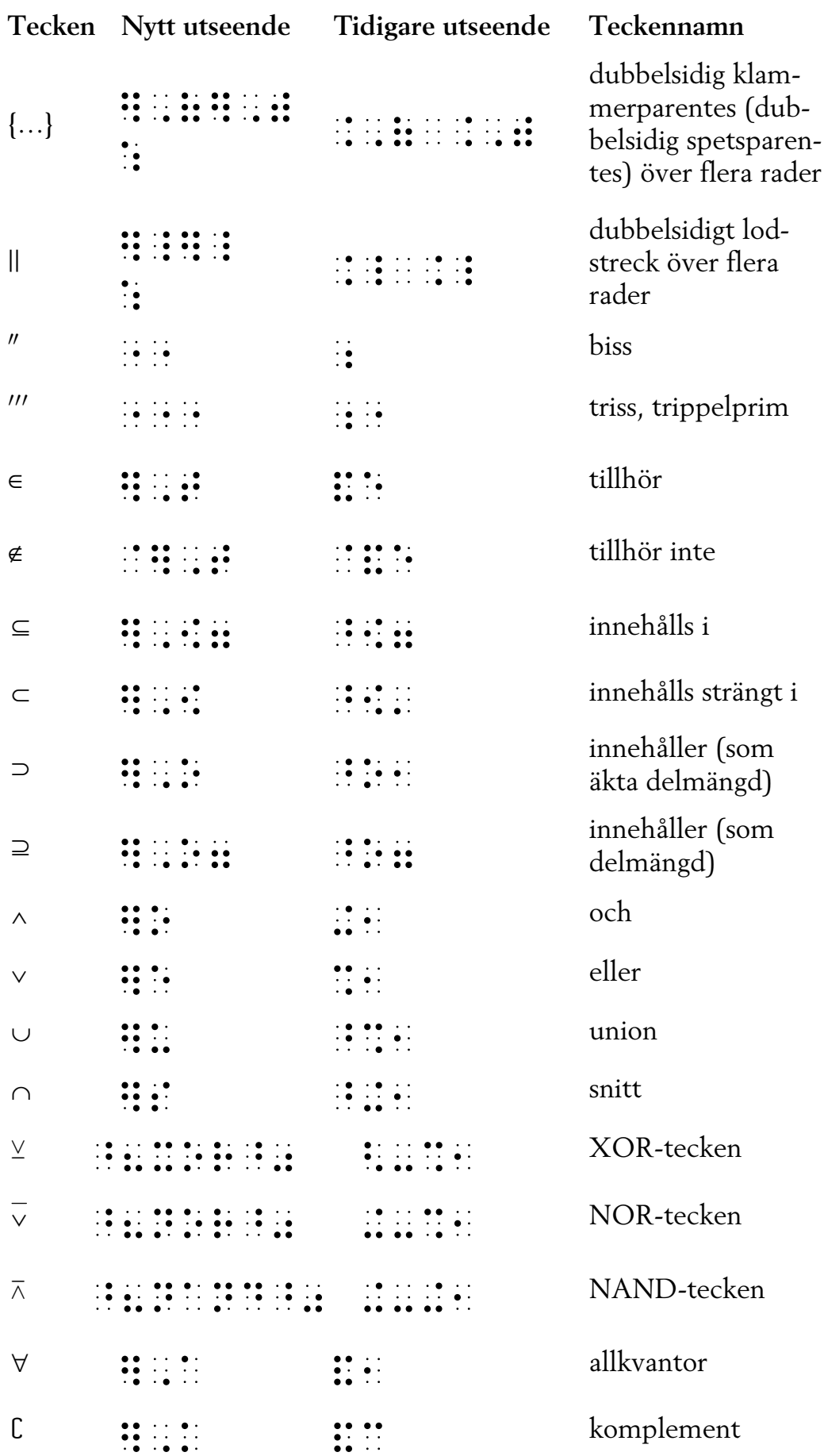

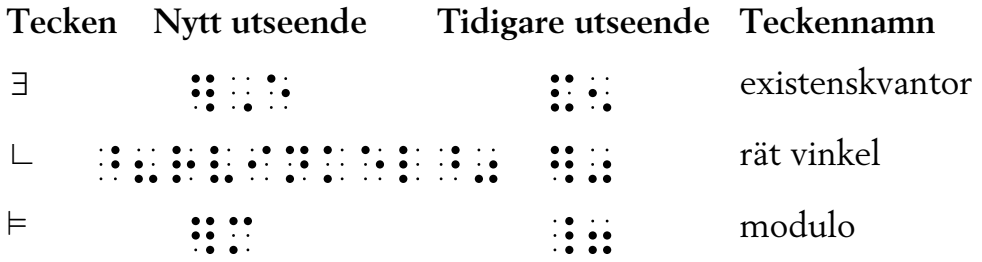

Förutom de båda följande tecknen har ytterligare tio tecken av samma typ fått nytt utseende i punktskrift efter samma princip – till exempel "ej större än". Se avsnitt 9.1 Jämförelseoperatorer.

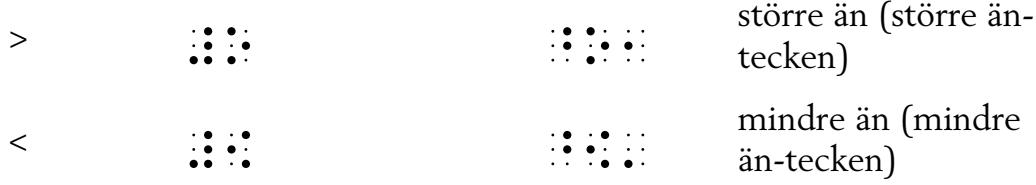

Ett hjälptecken har också fått nytt utseende i punktskrift:

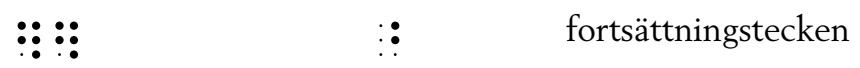

### Pilar med nytt utseende i punktskrift

Följande pilar återges i punktskrift genom att en variant av teckennamnet skrivs inom hjälpparentes.

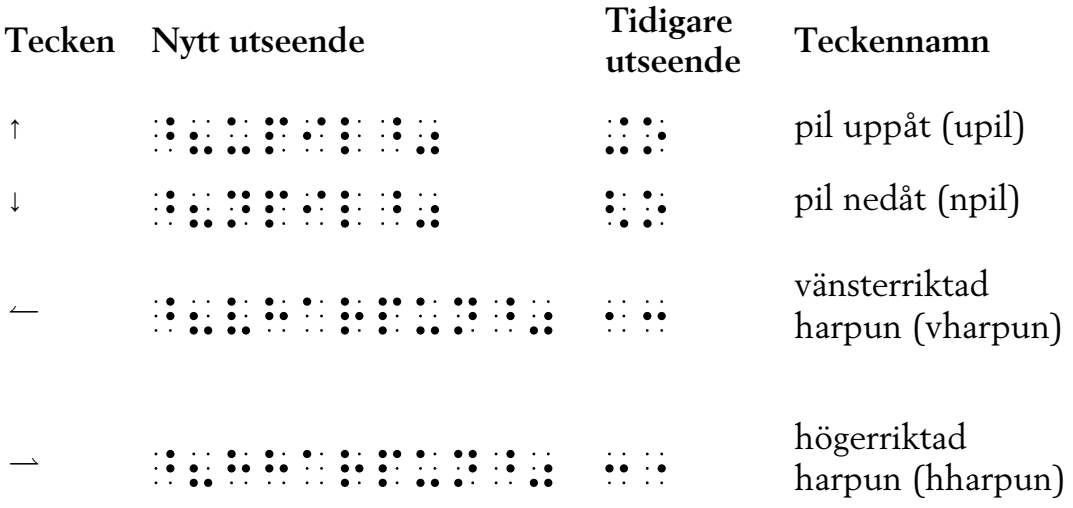

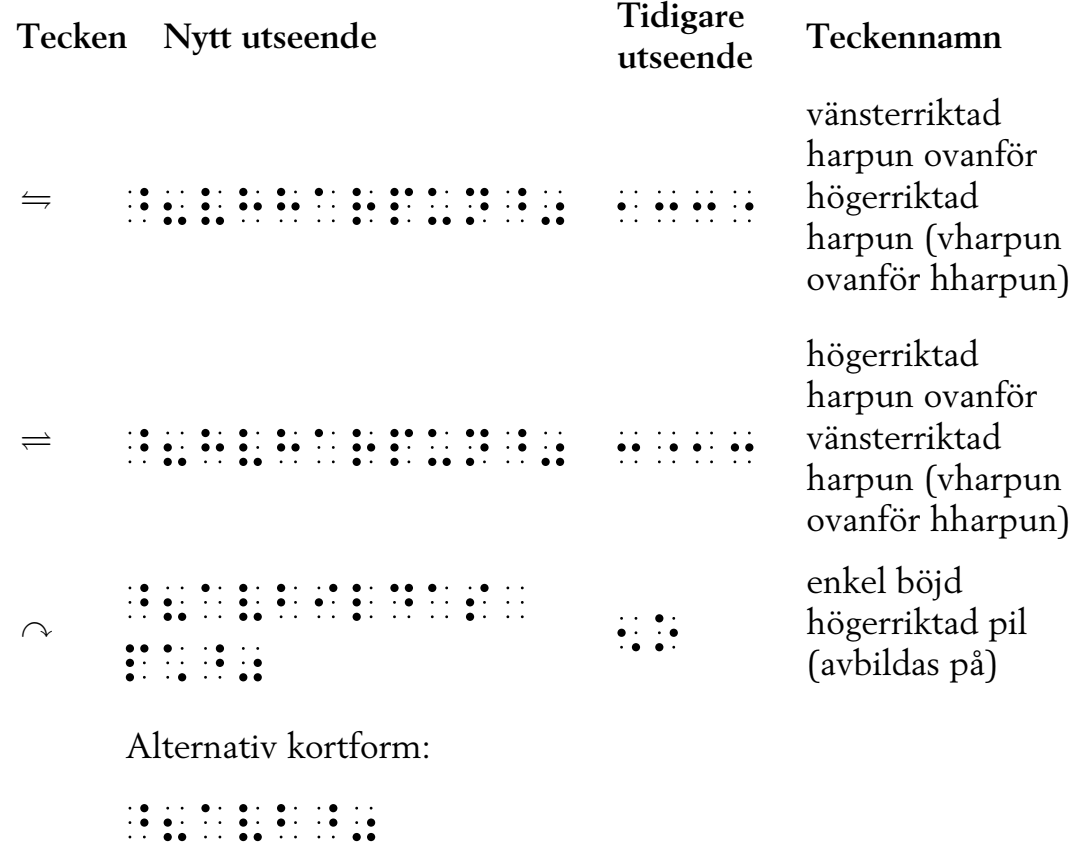

## Nya tecken i punktskrift

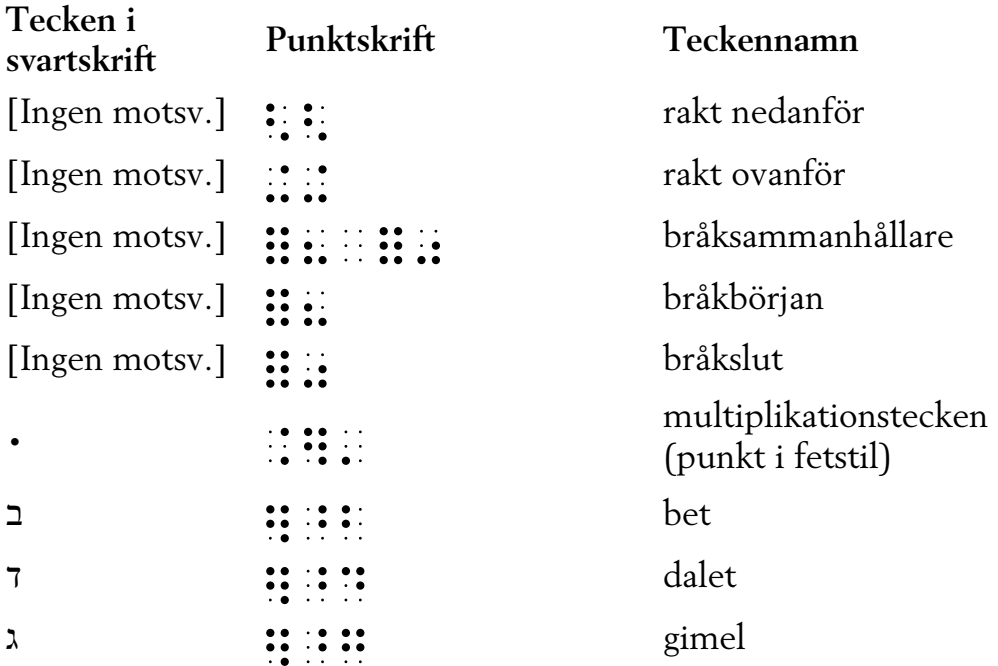

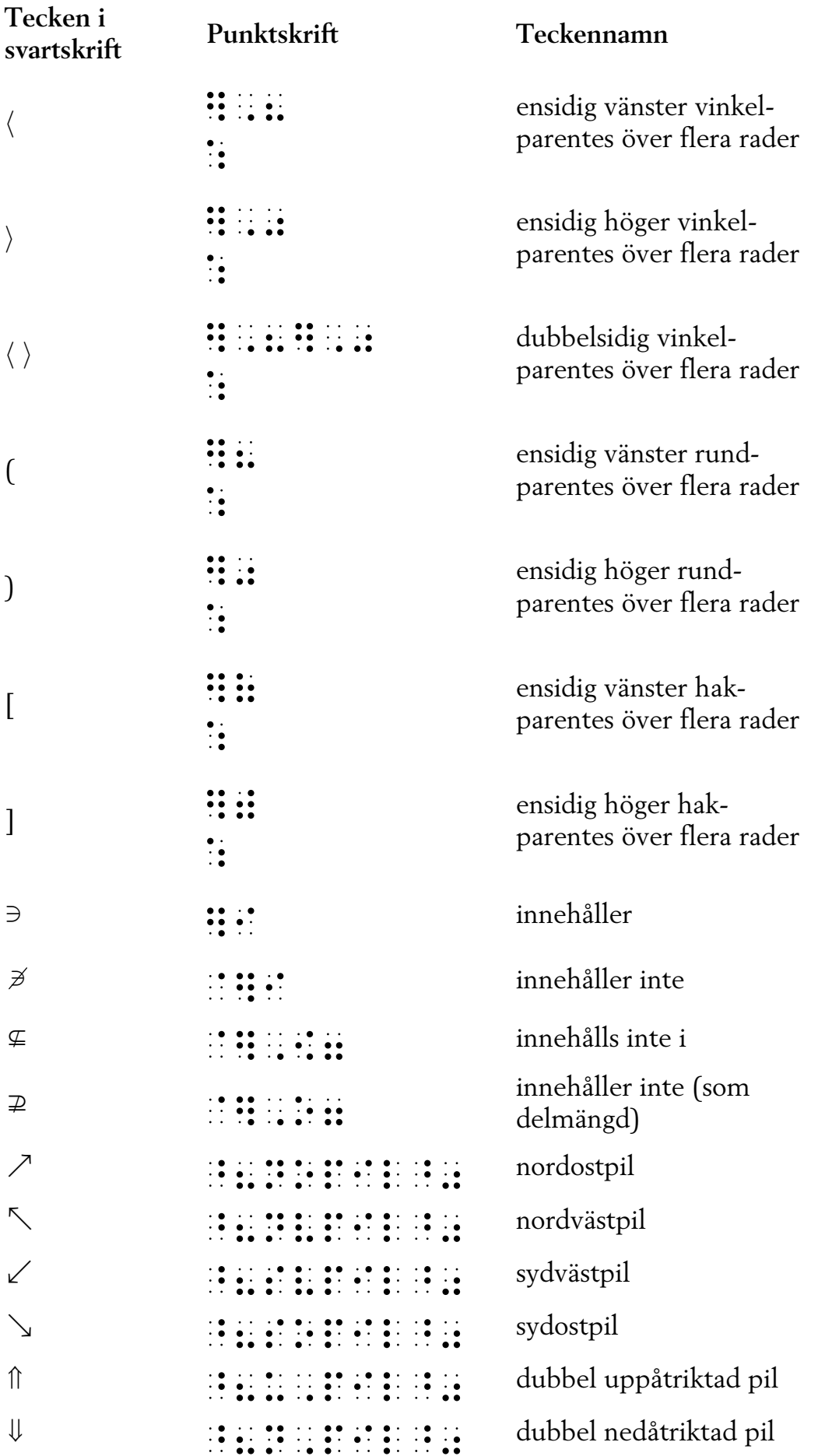

## Borttagna tecken

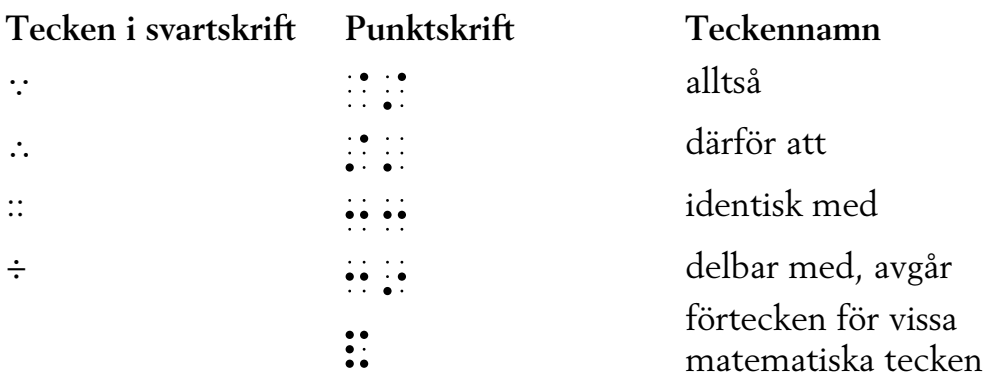
# Alfabetiskt register

### A

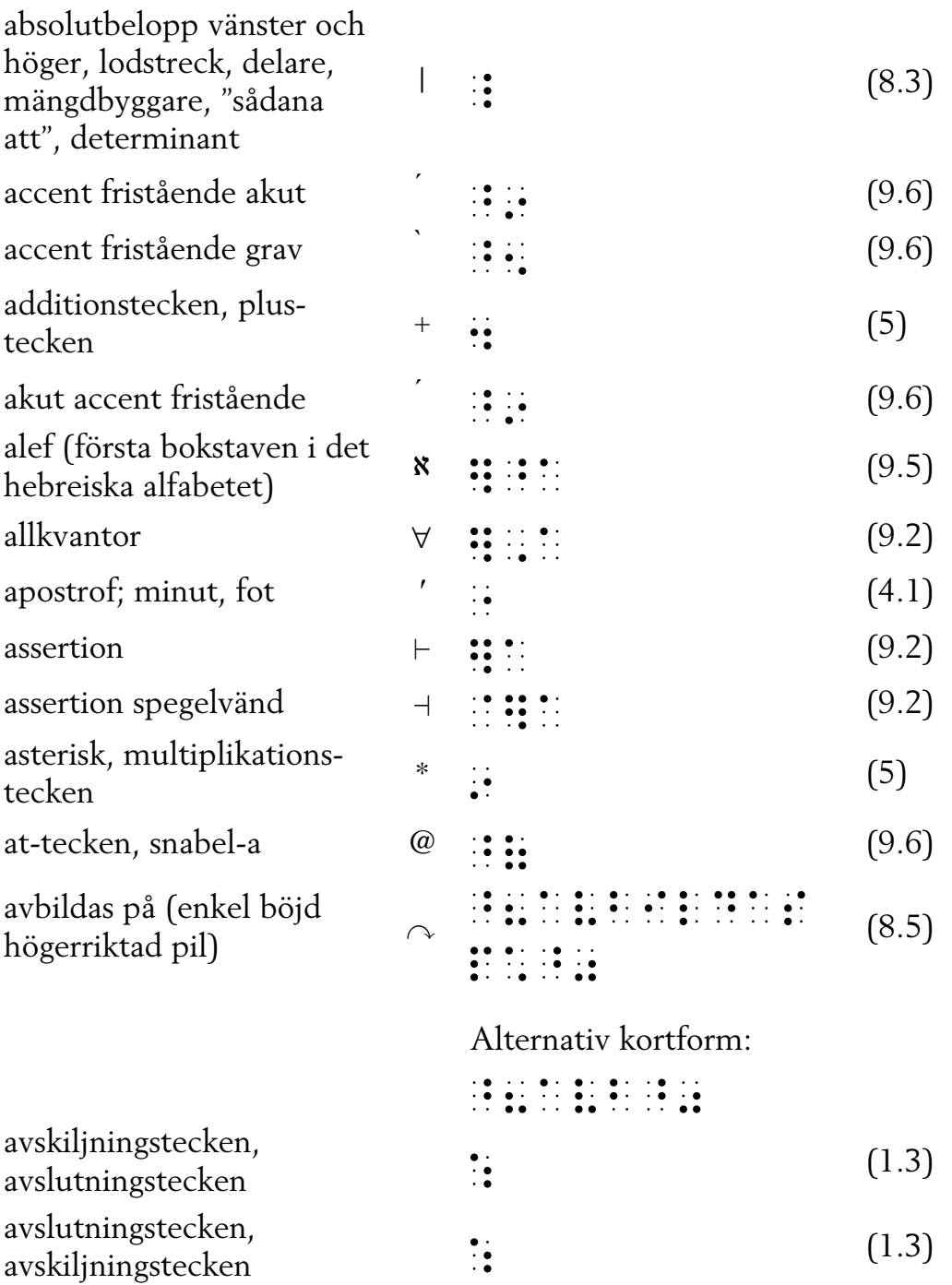

#### B

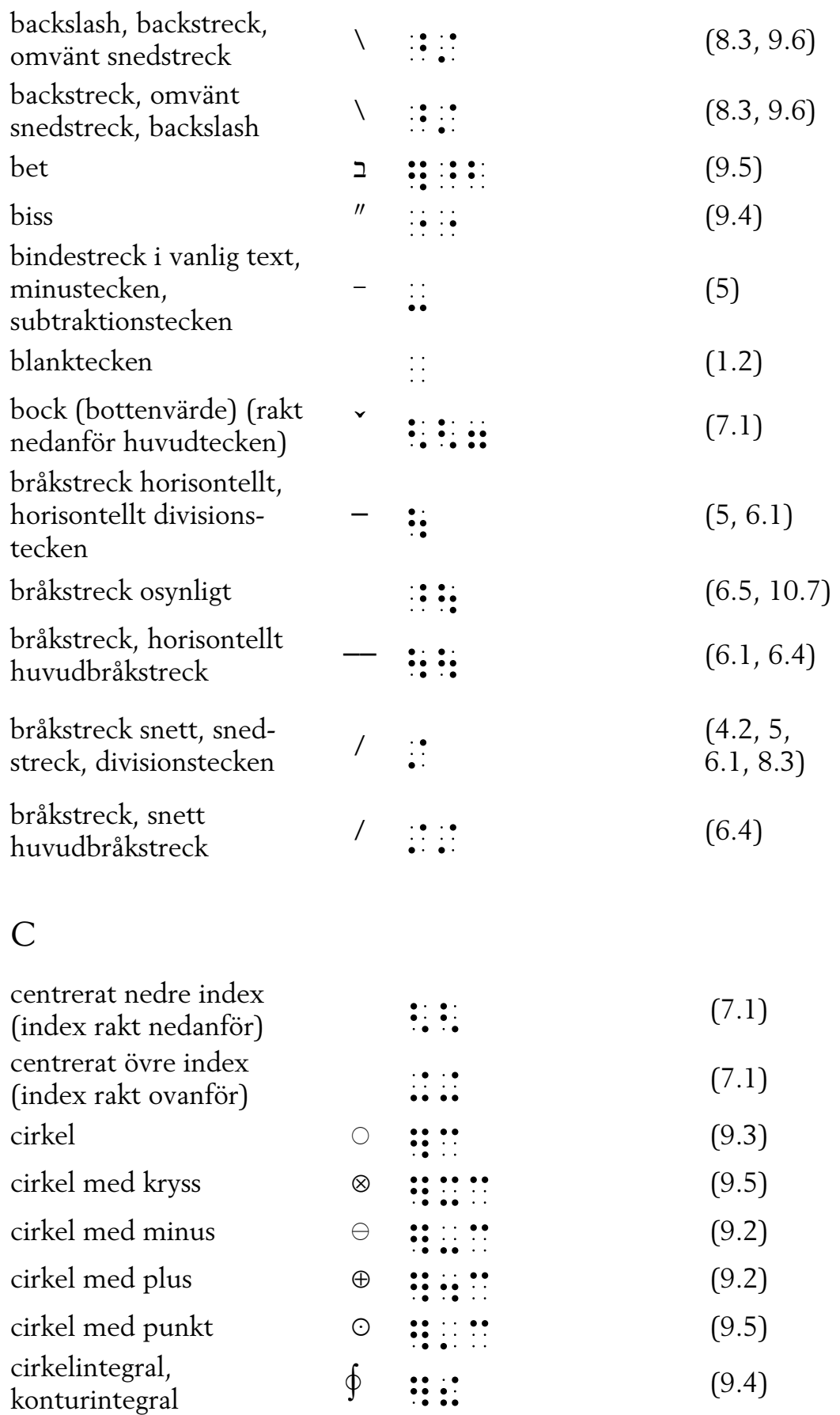

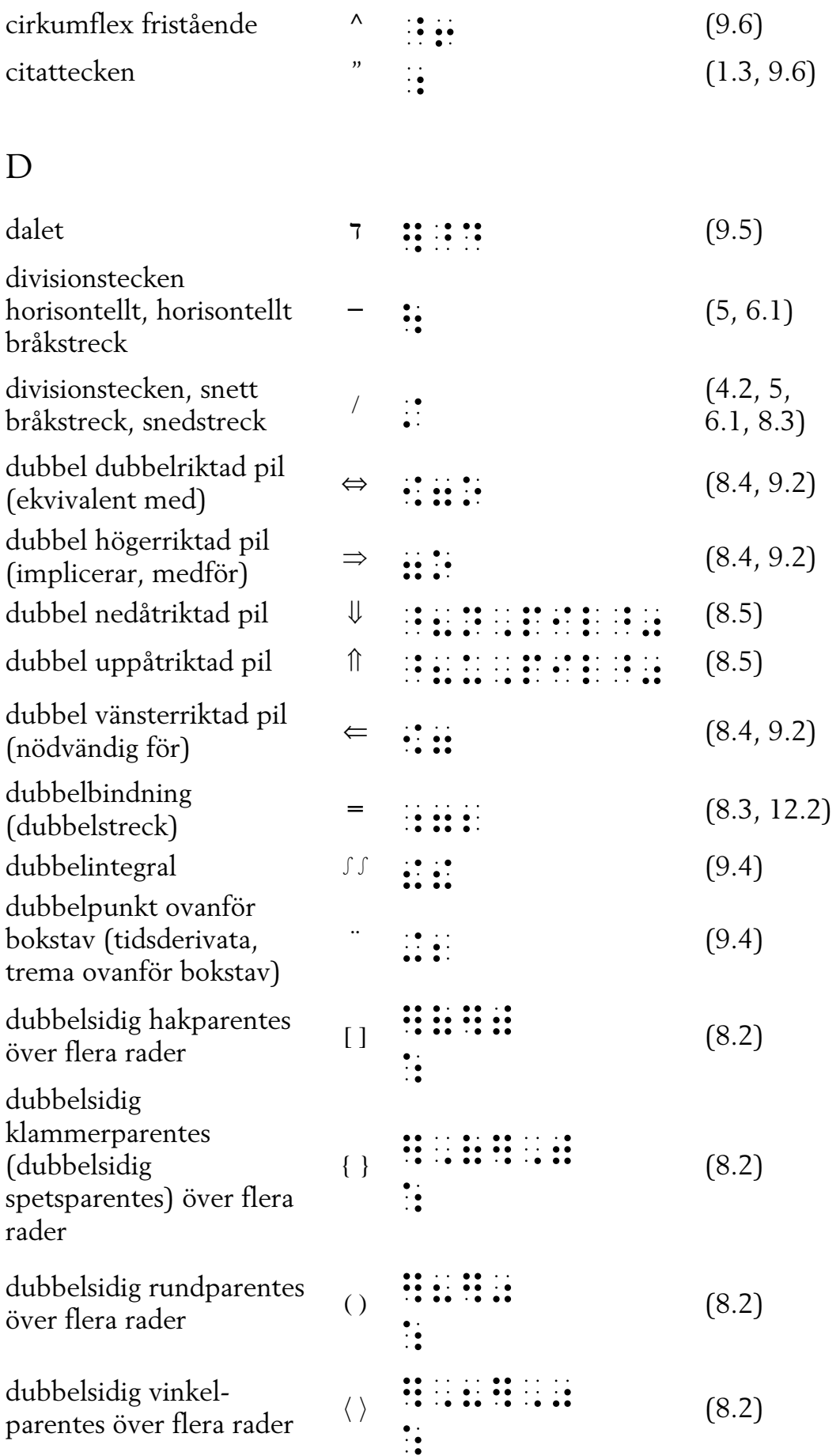

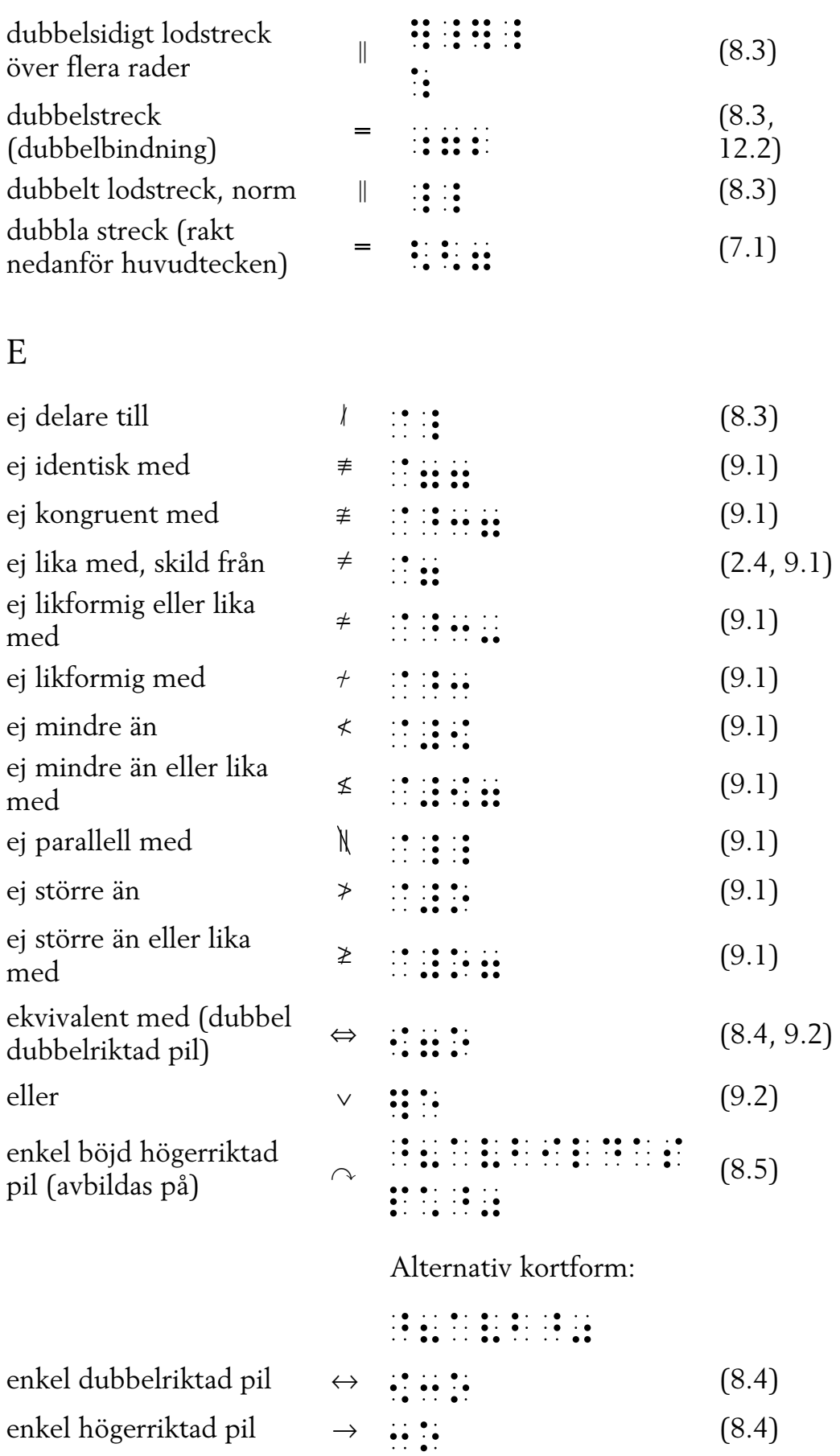

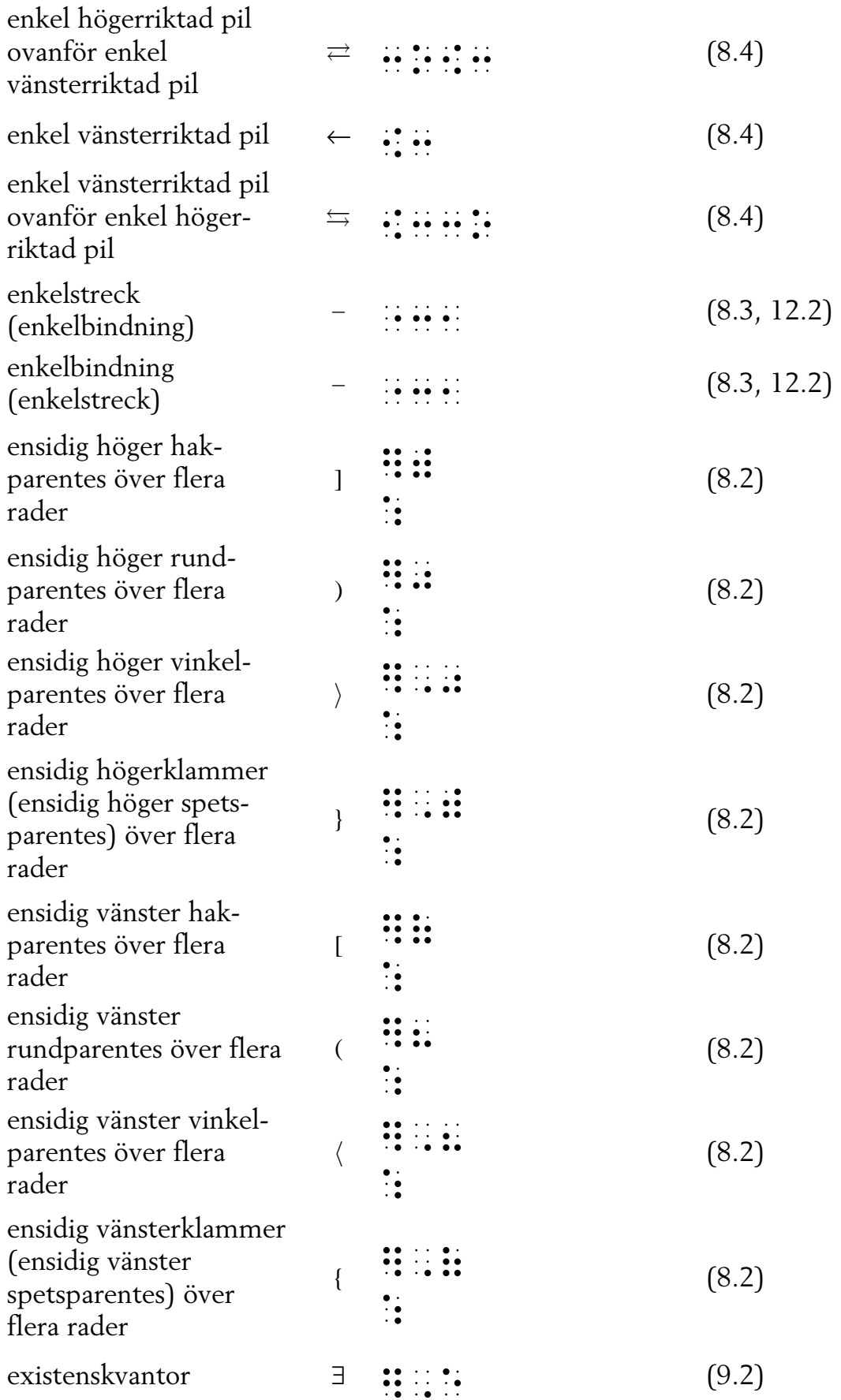

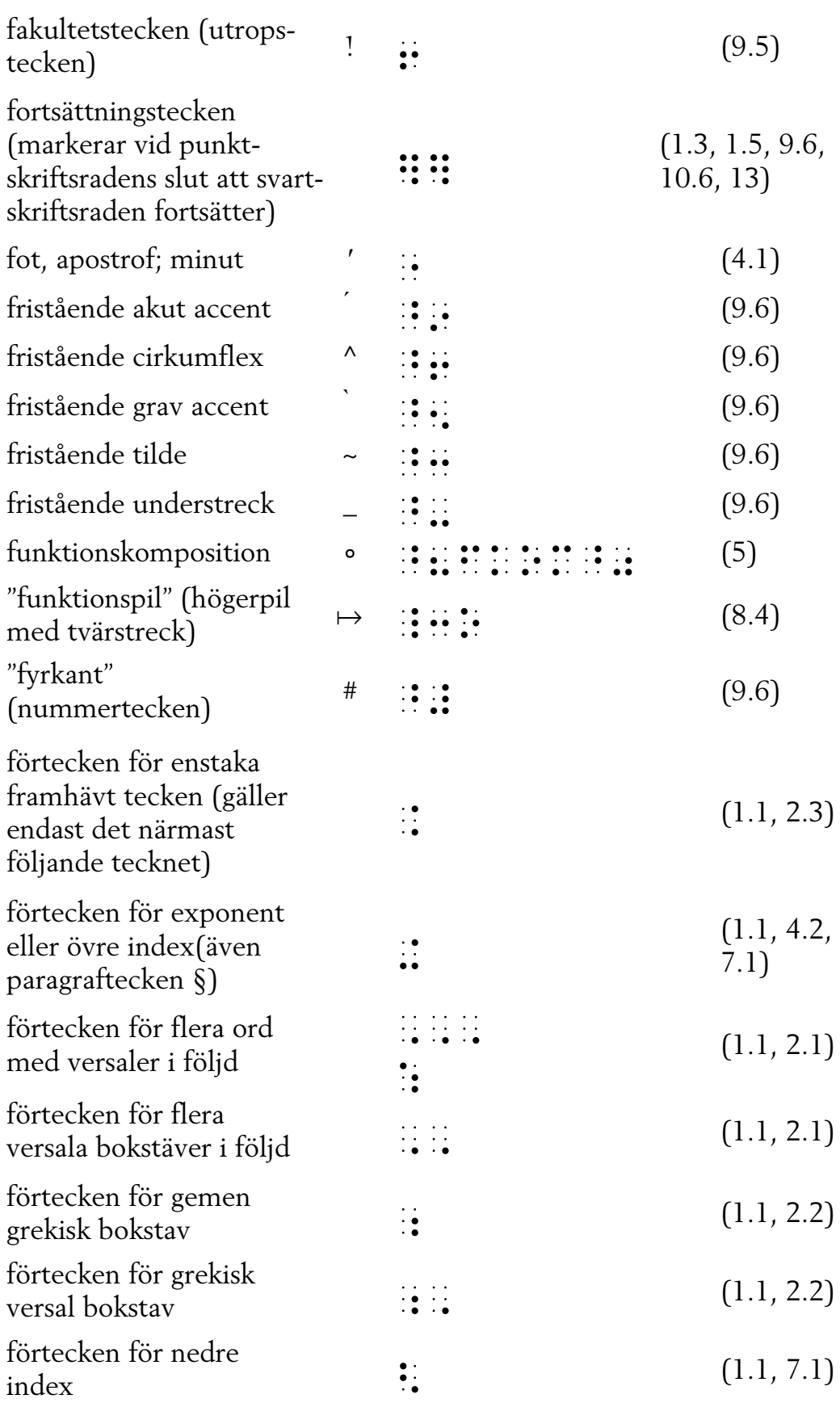

F

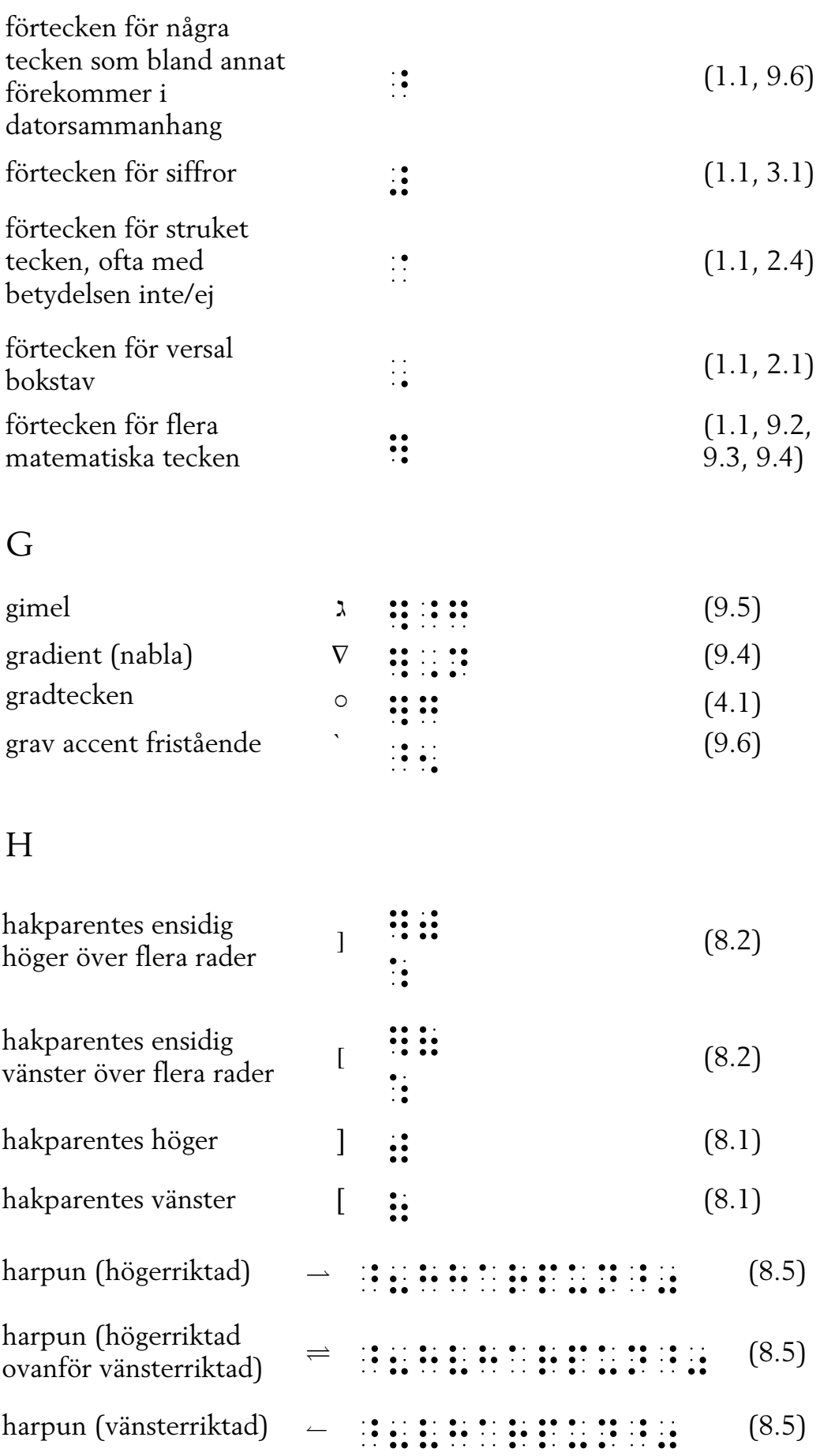

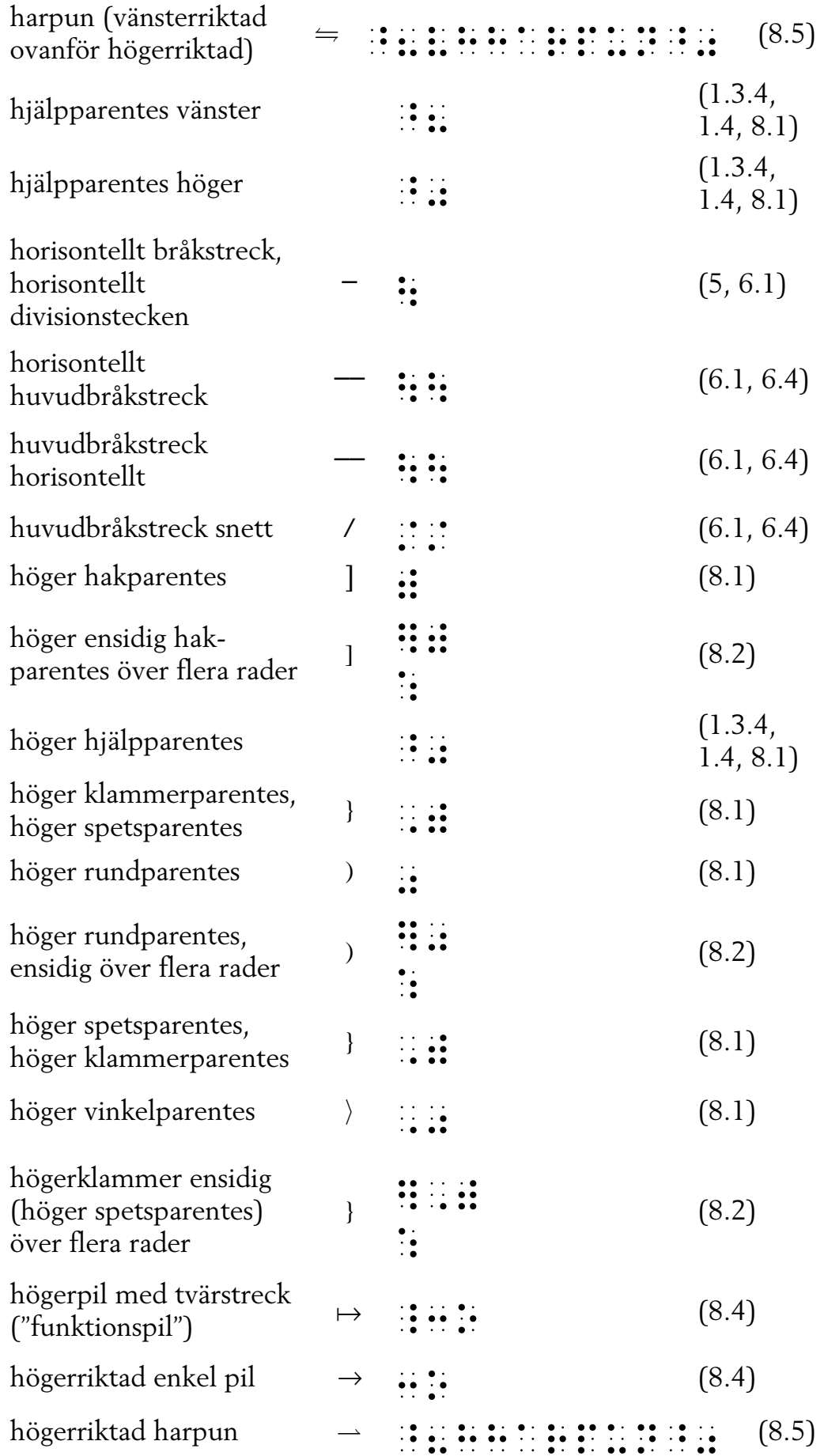

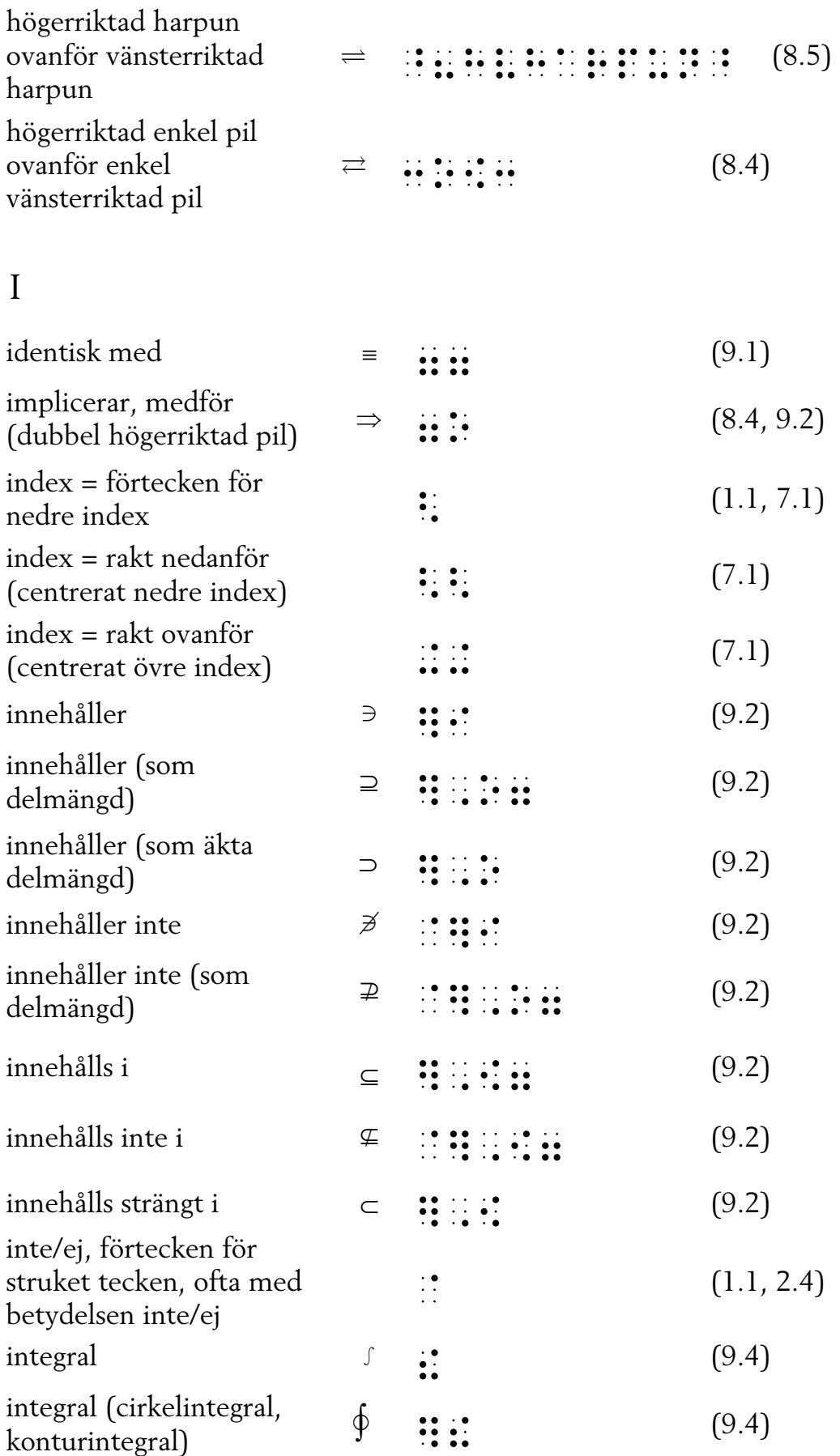

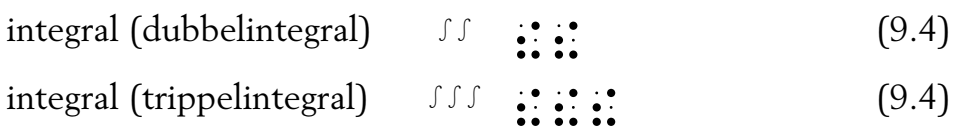

#### K

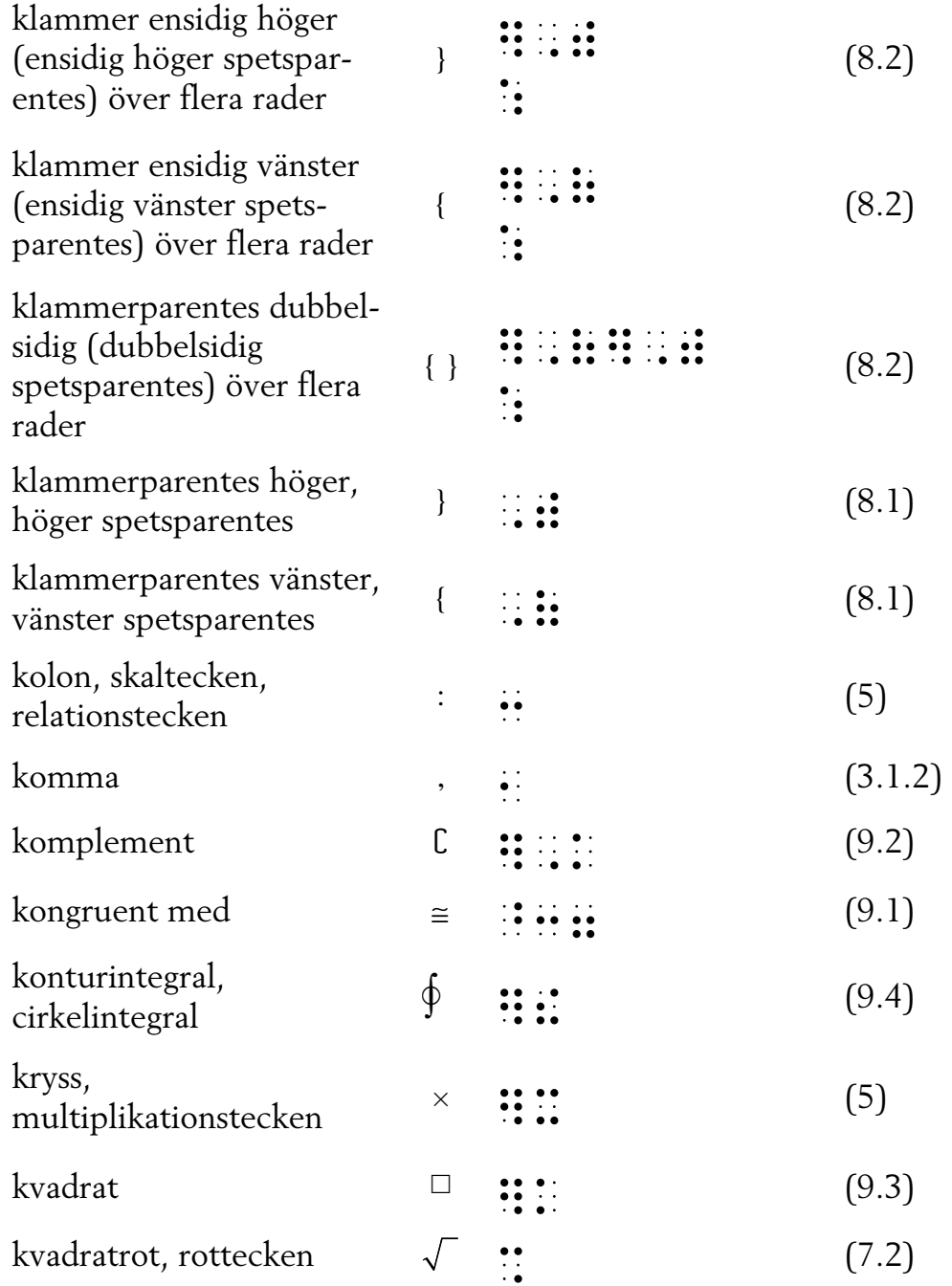

L

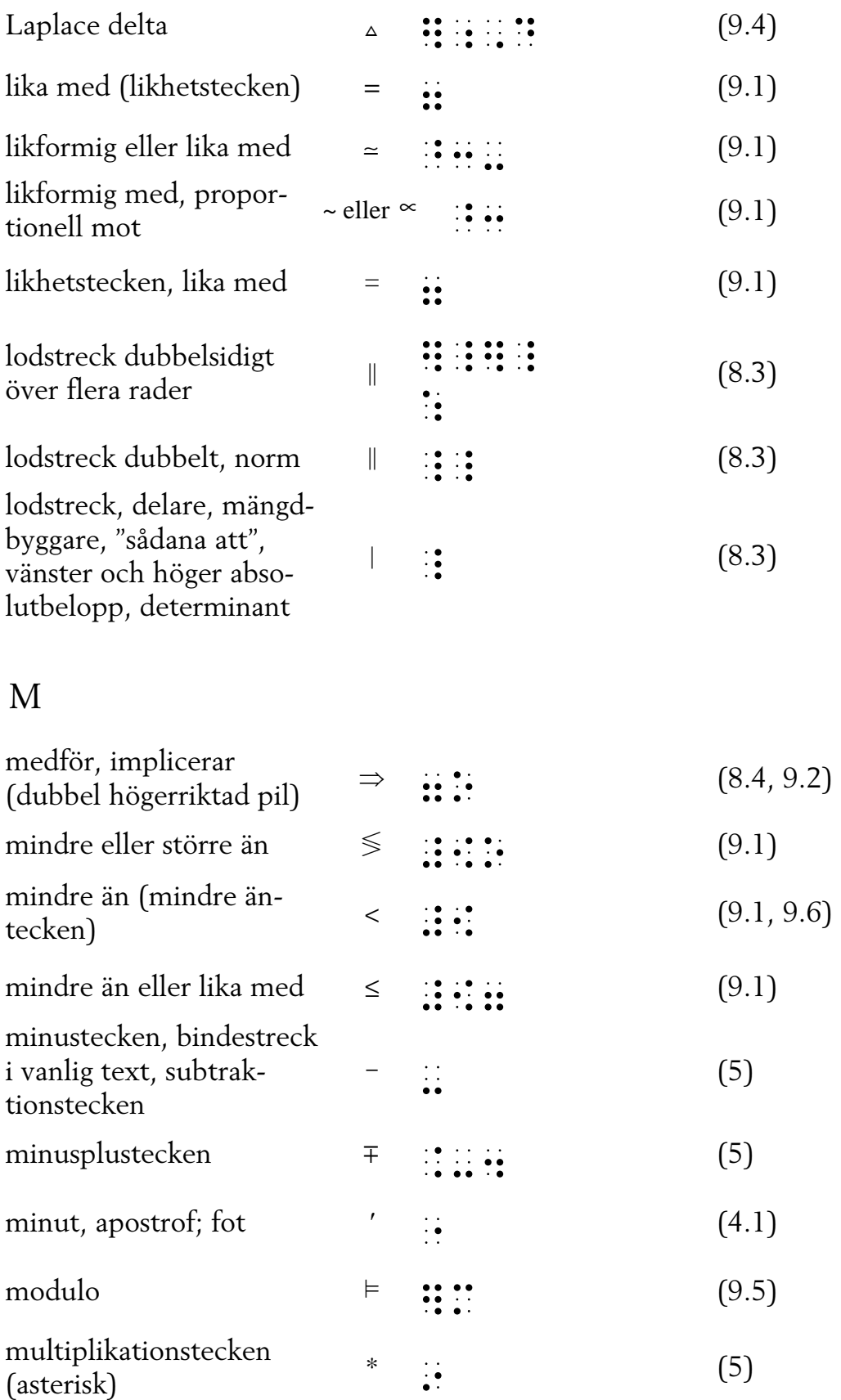

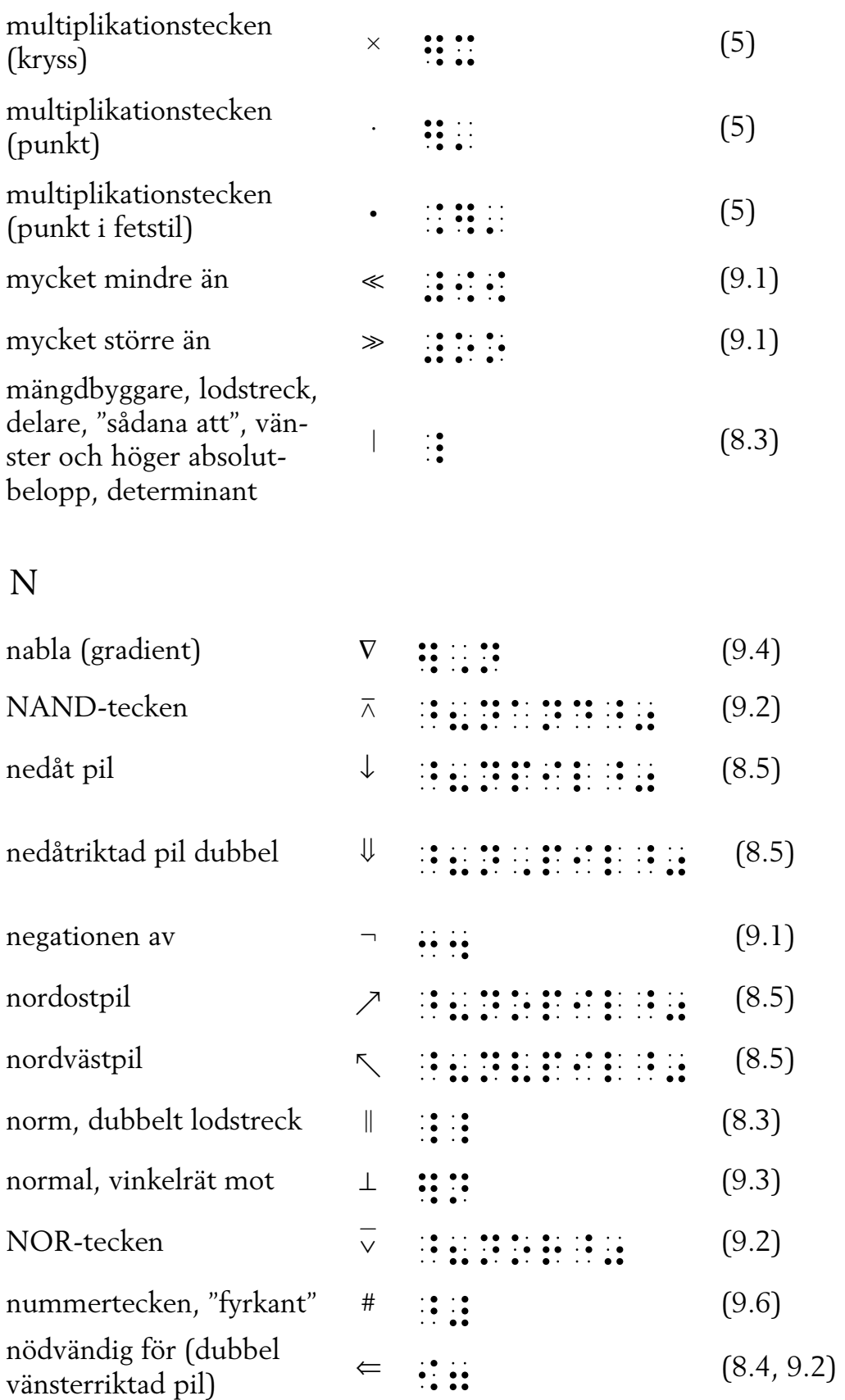

#### O

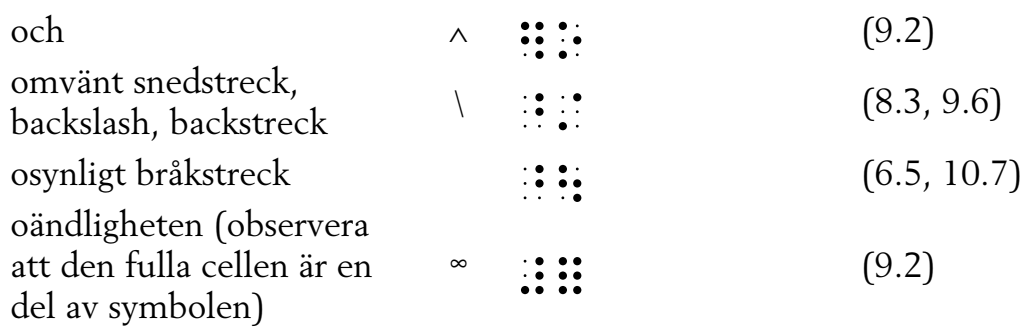

#### P

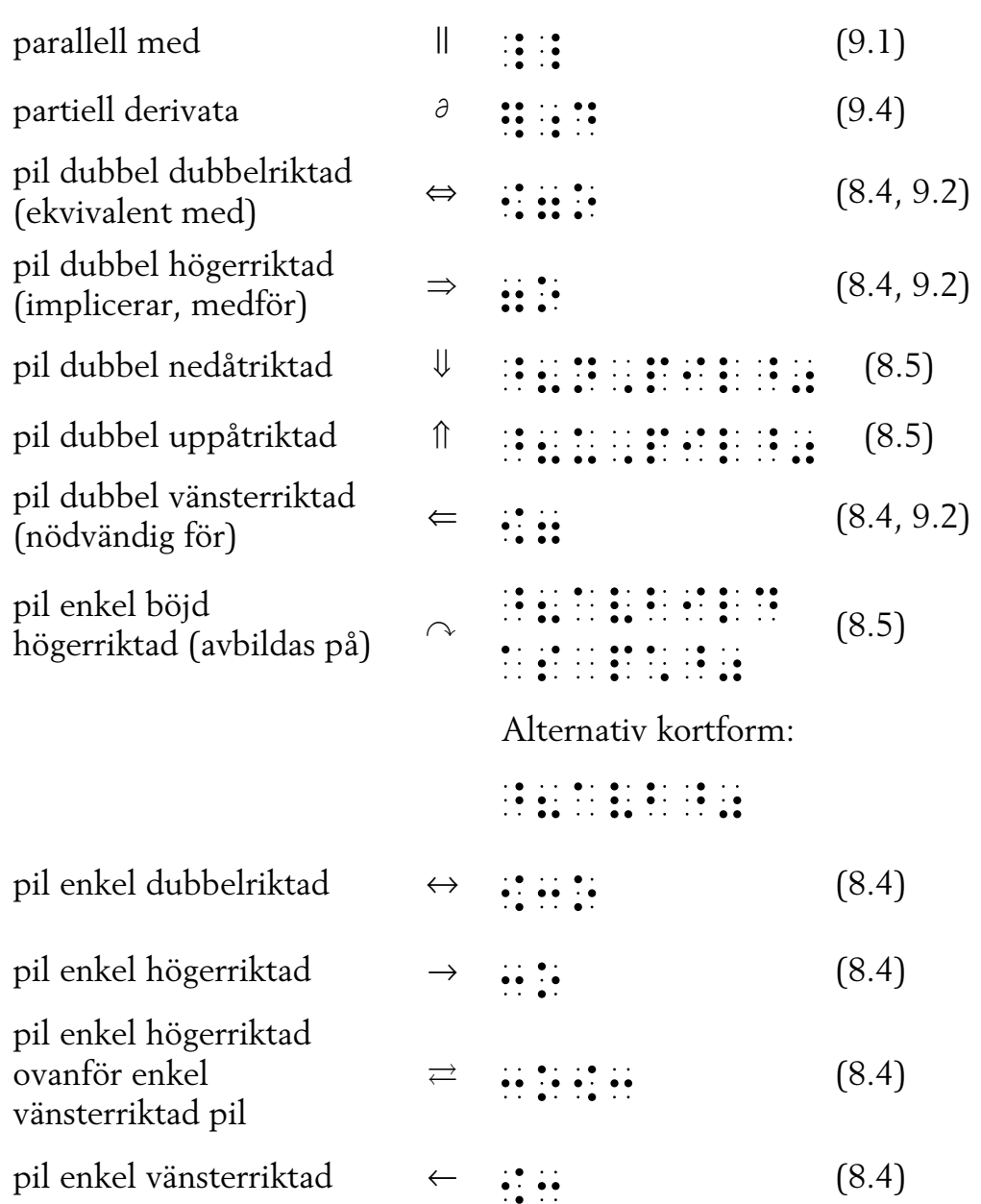

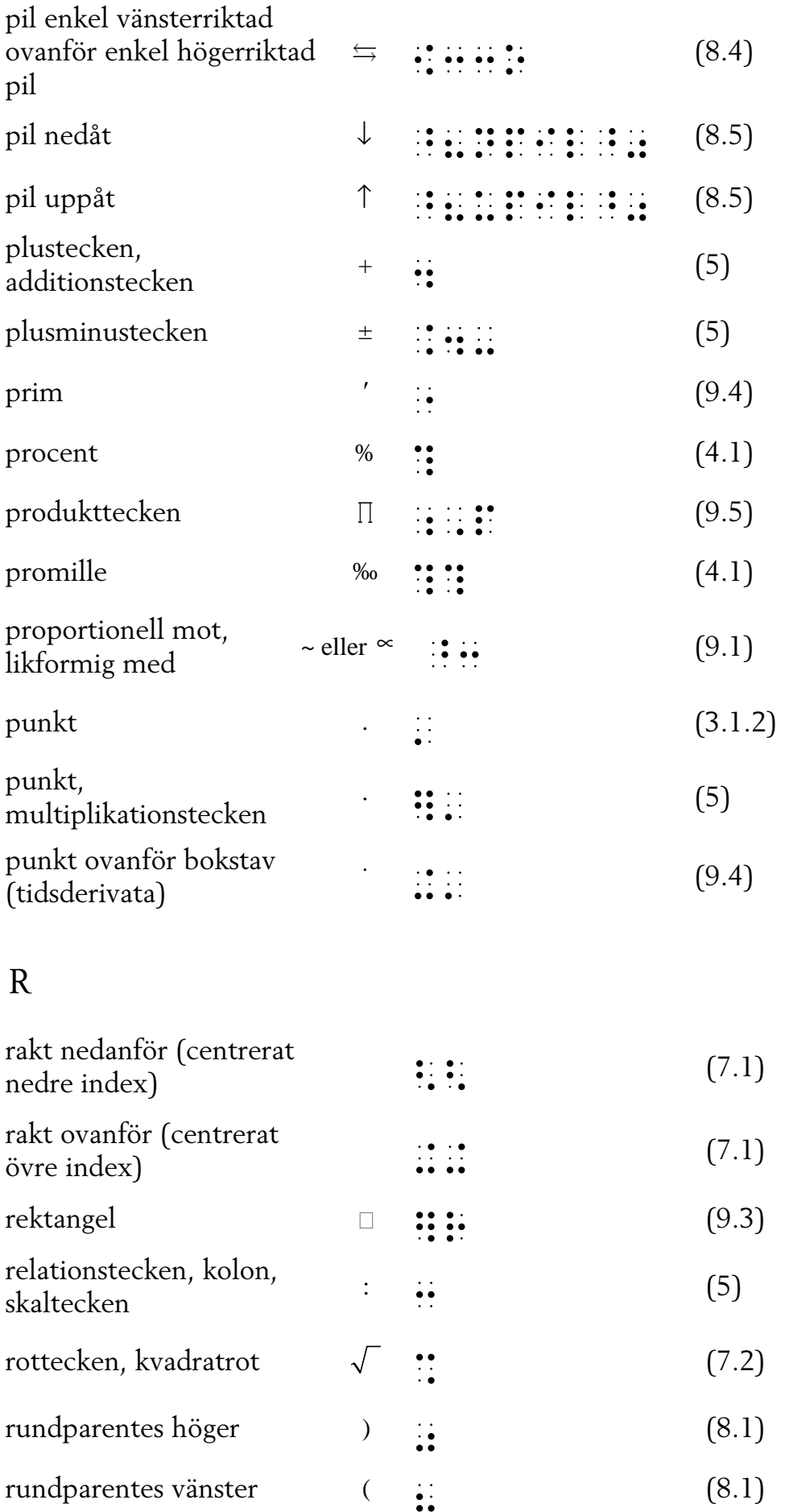

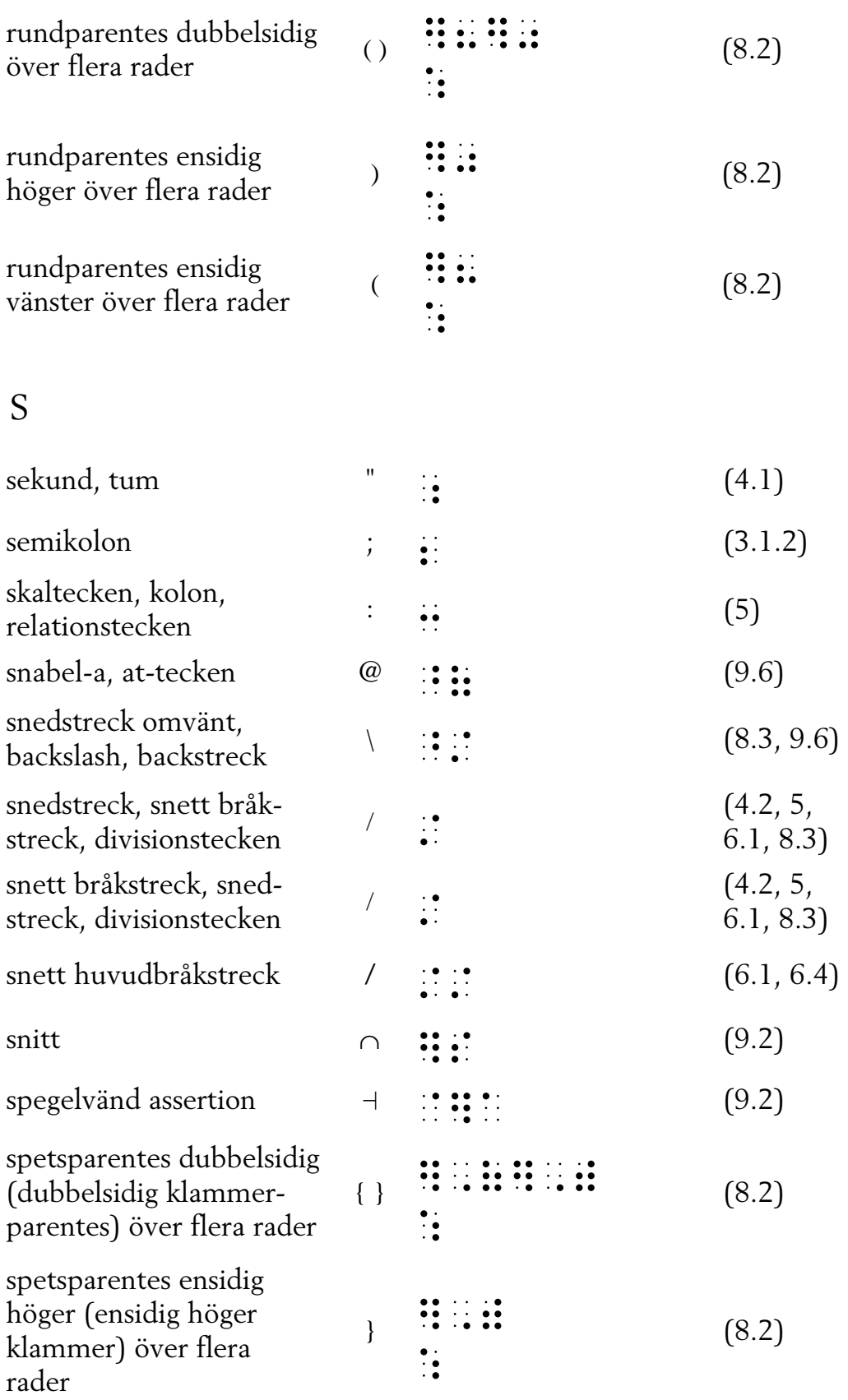

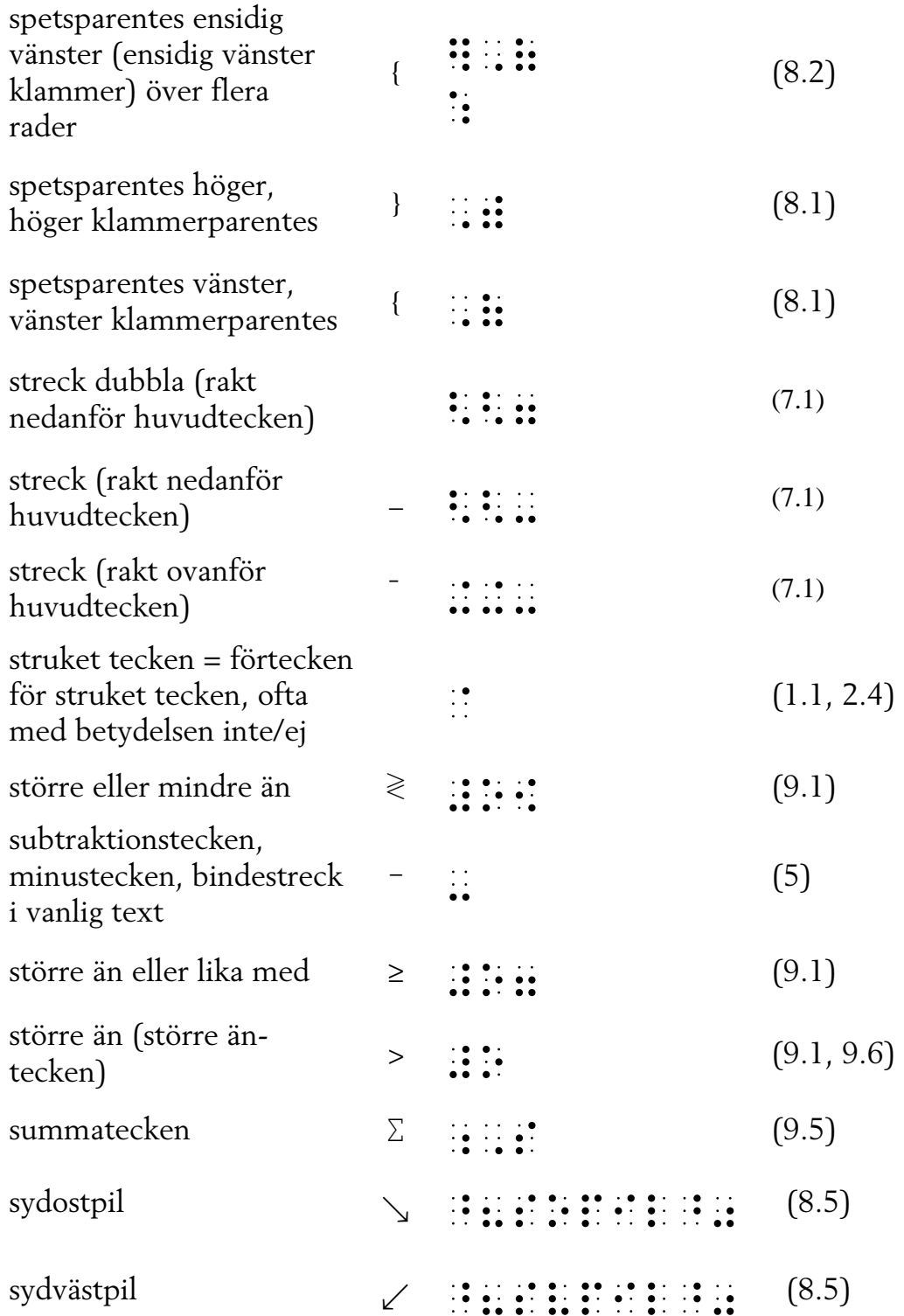

#### T

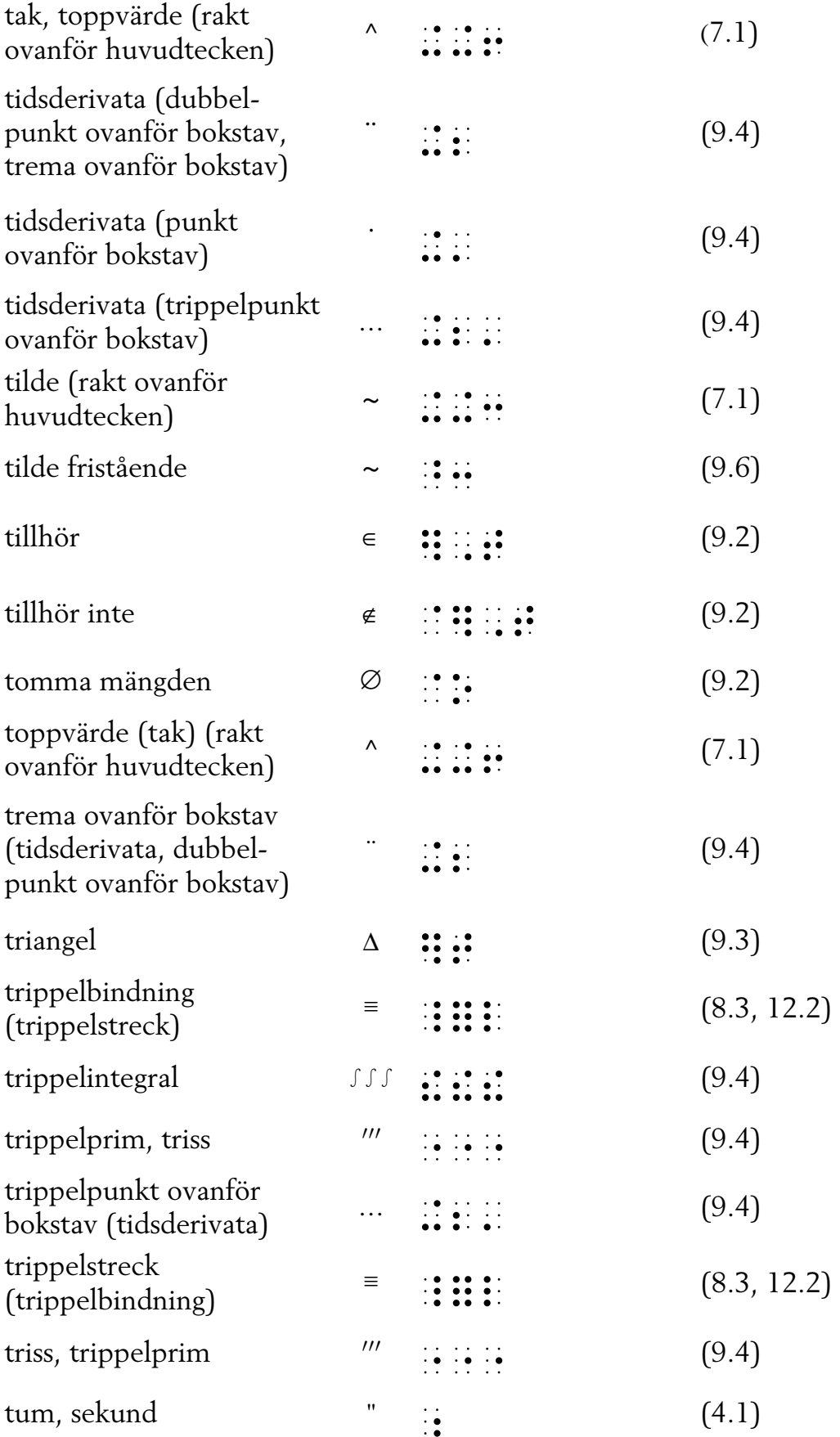

#### U

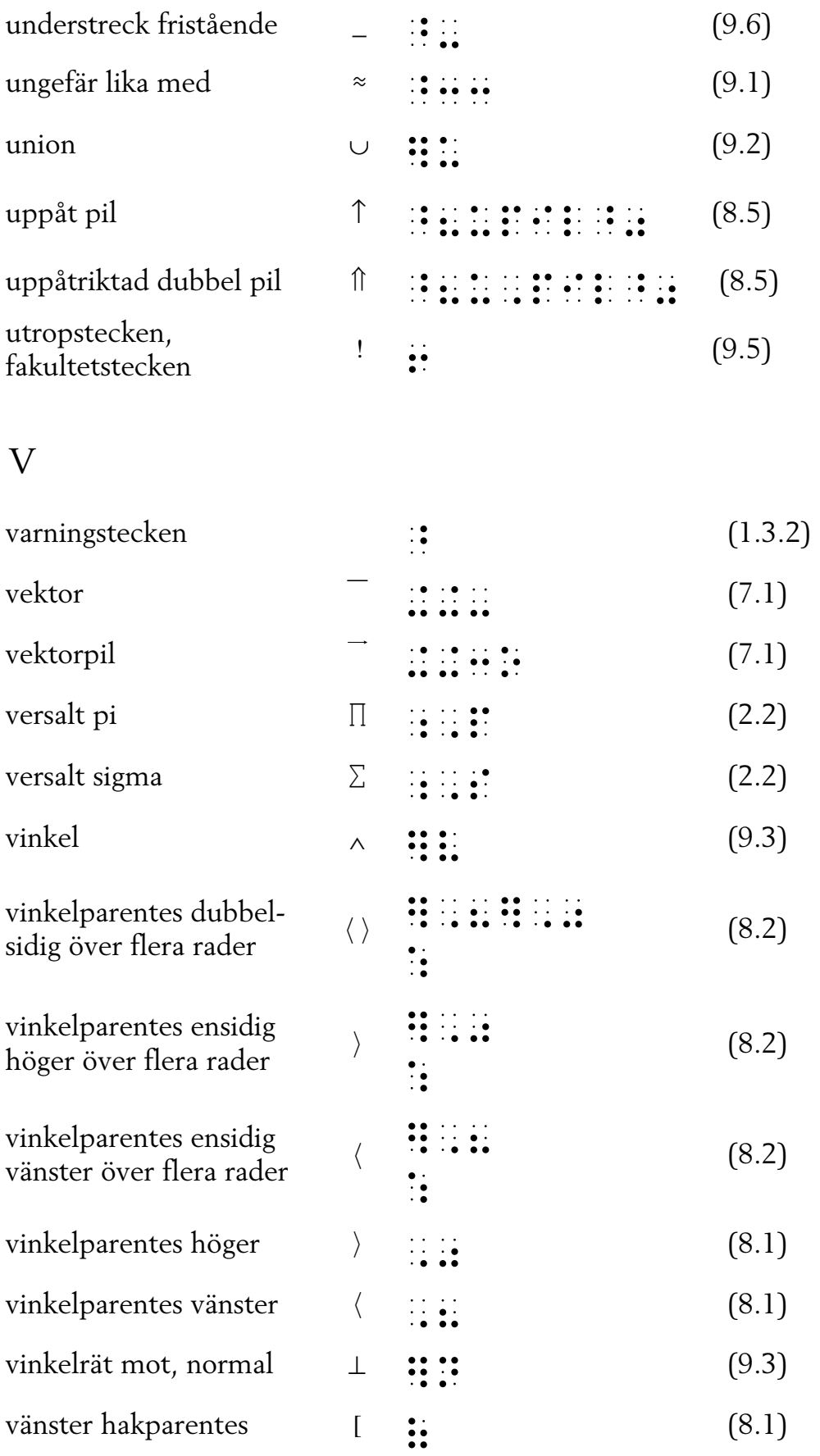

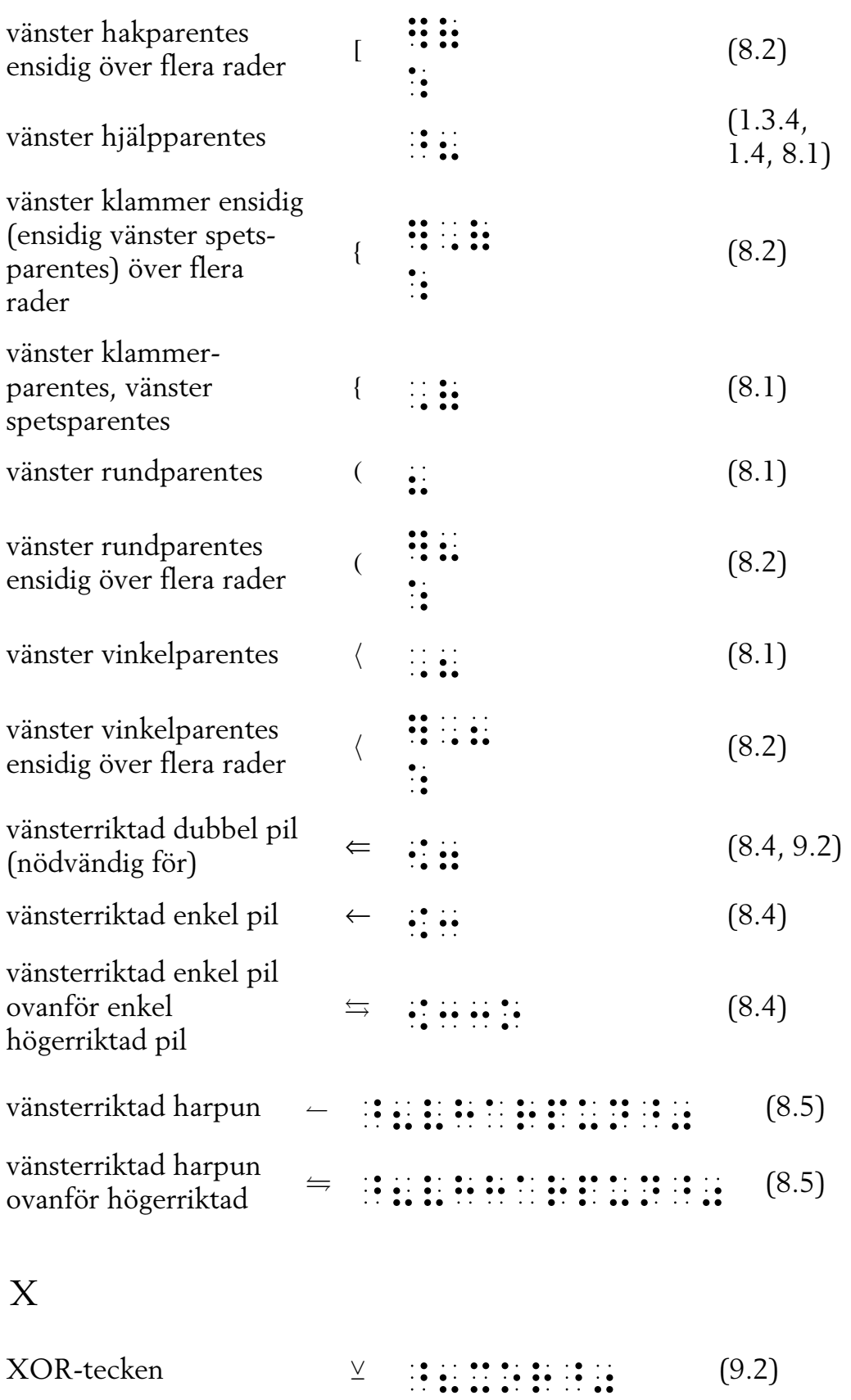

## Teckenregister

Sorteringen i teckenregistret är gjord efter antal punkter i punktskriftstecknen från en till sex. Punktskriftstecken med samma antal punkter är sorterade efter den inbördes nummerordningen. Tecken som i punktskrift återges med flera punktskriftstecken har sorterats först efter det första punktskriftstecknet, därefter det andra o.s.v.

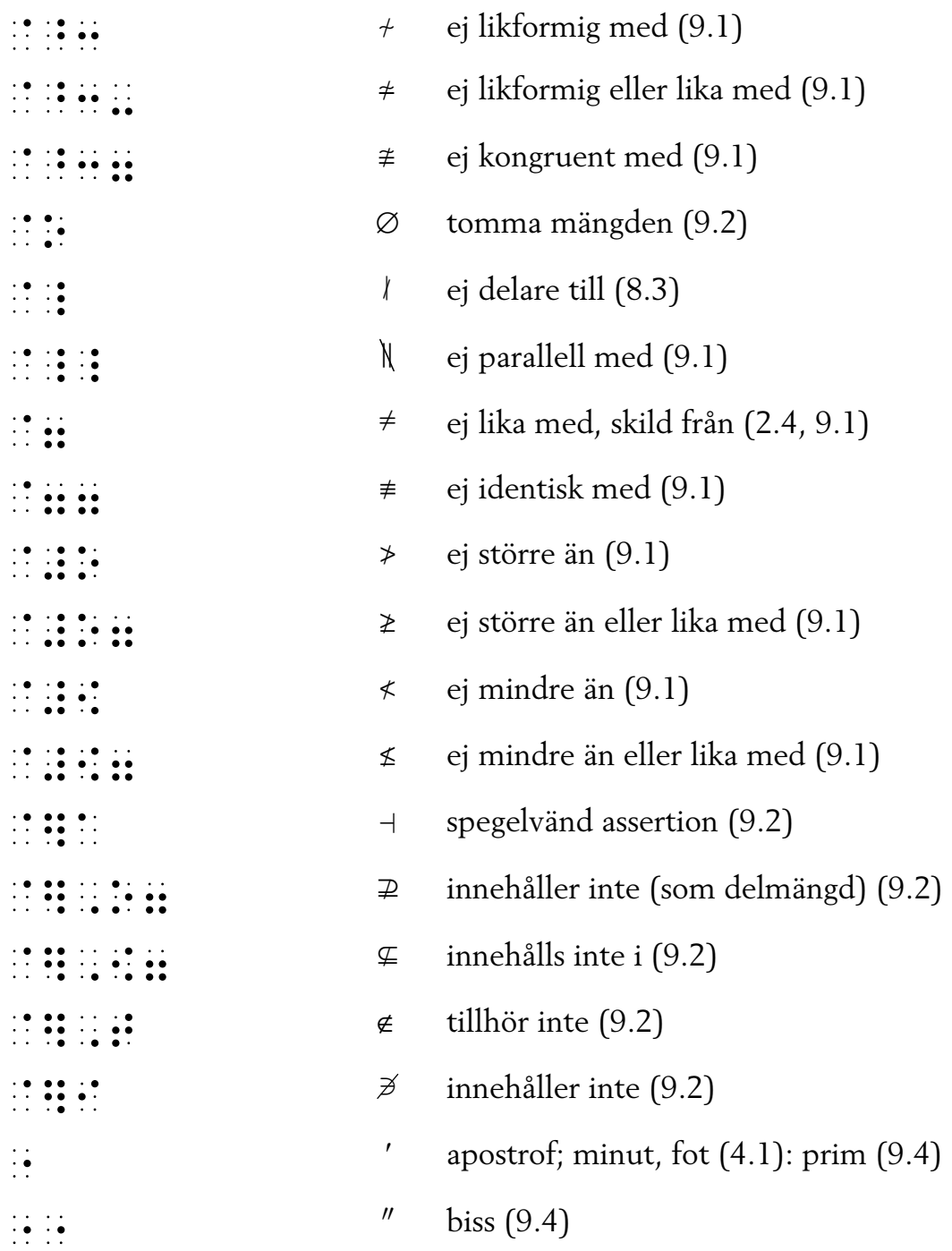

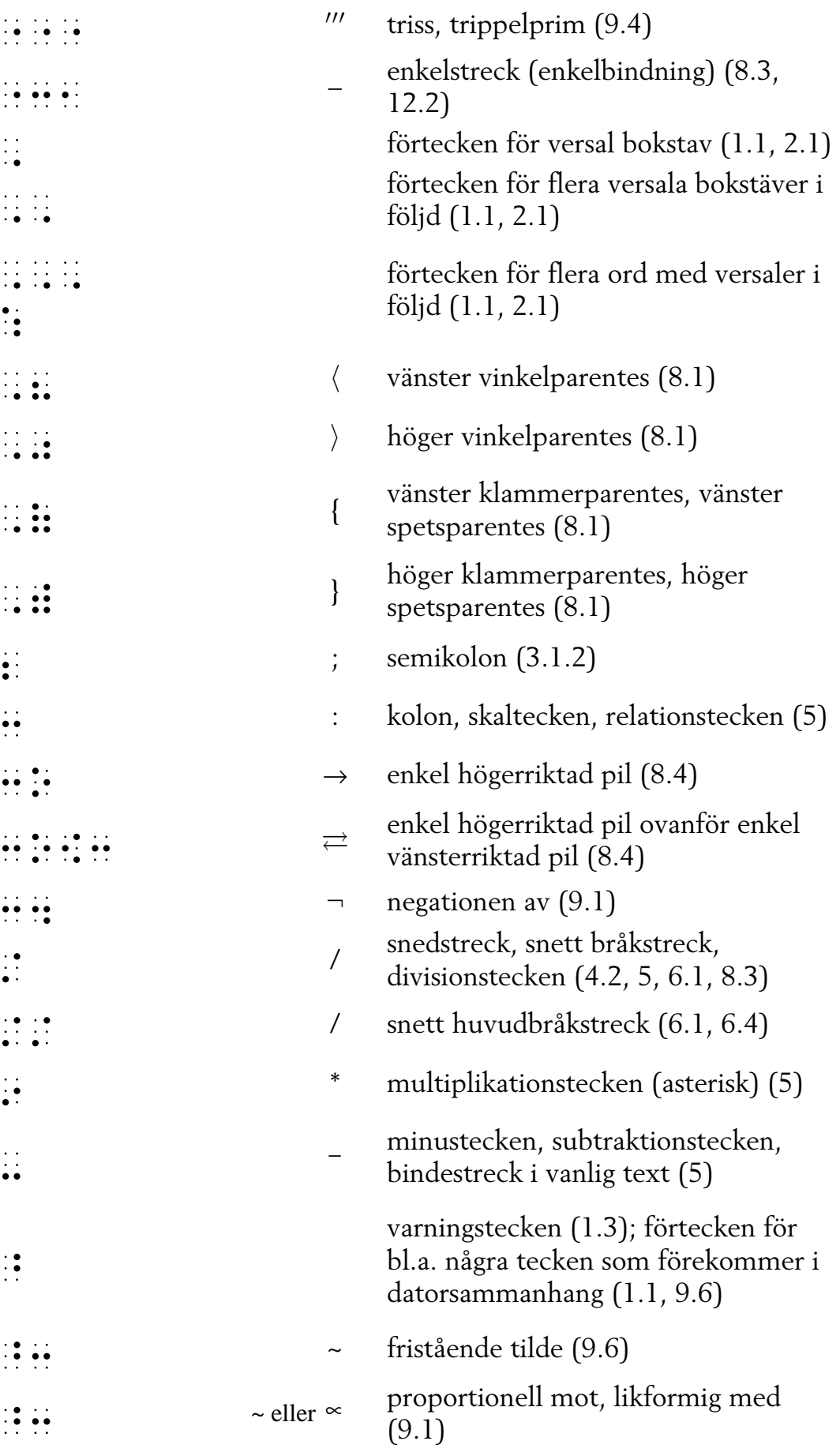

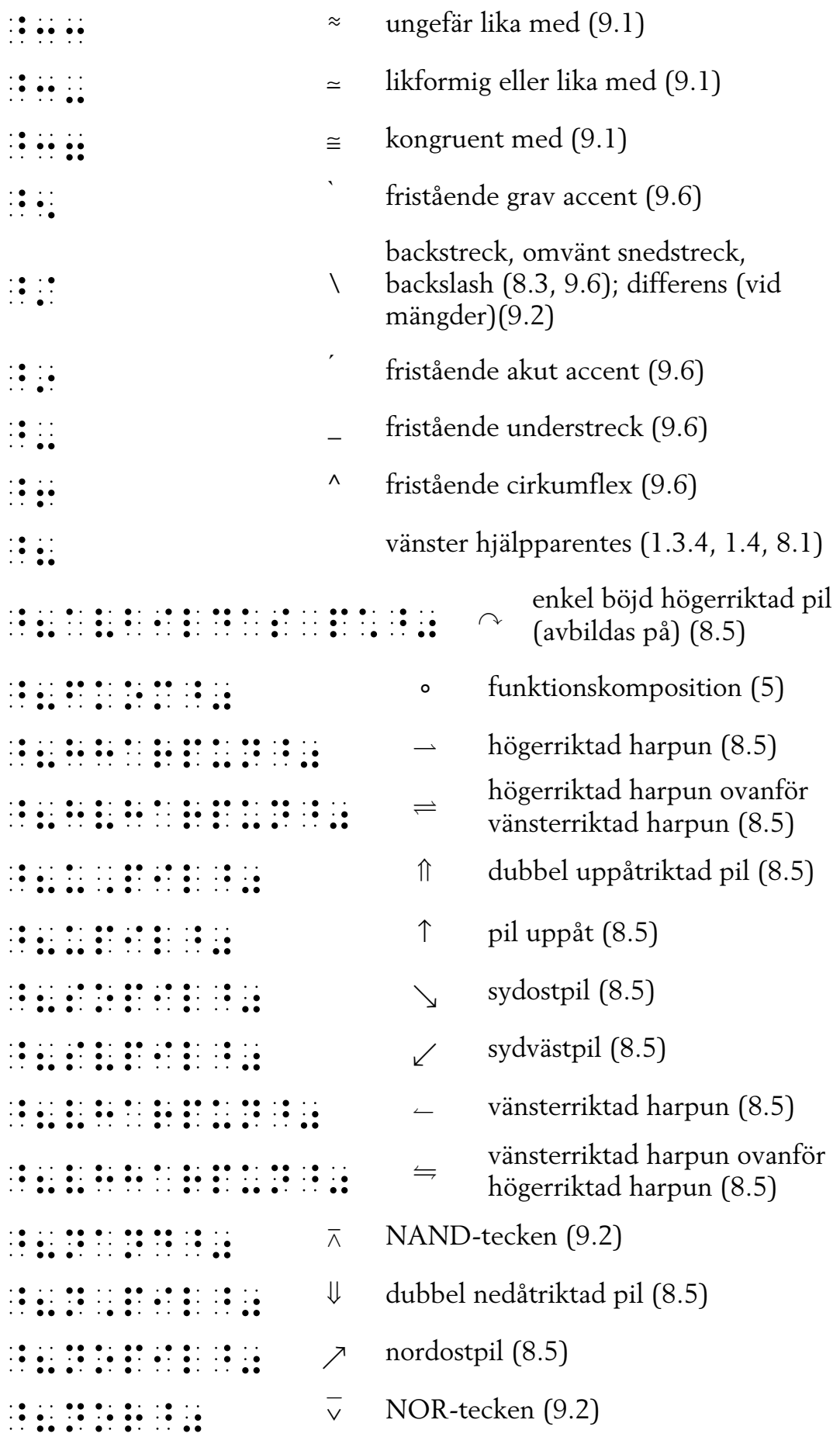

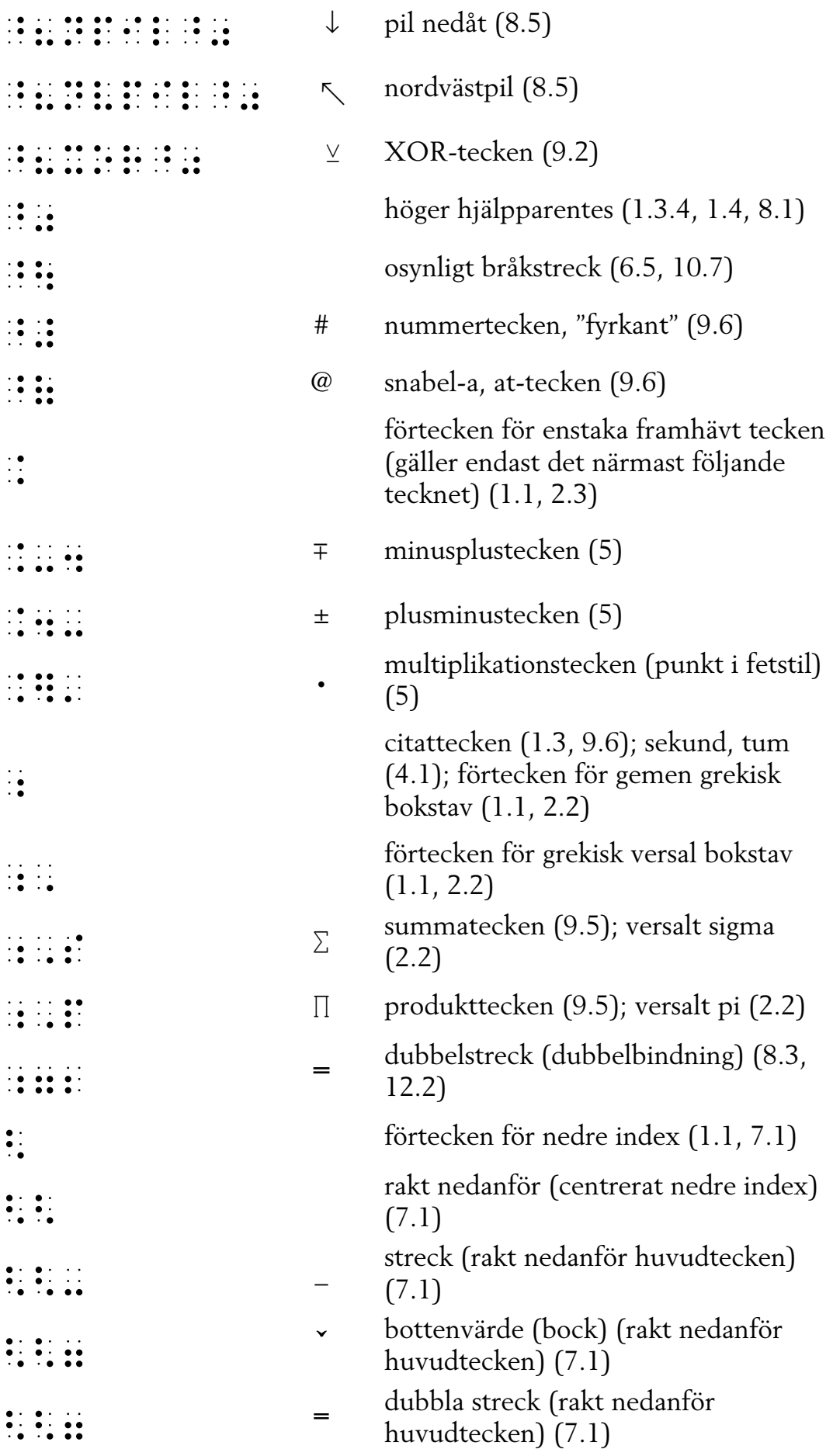

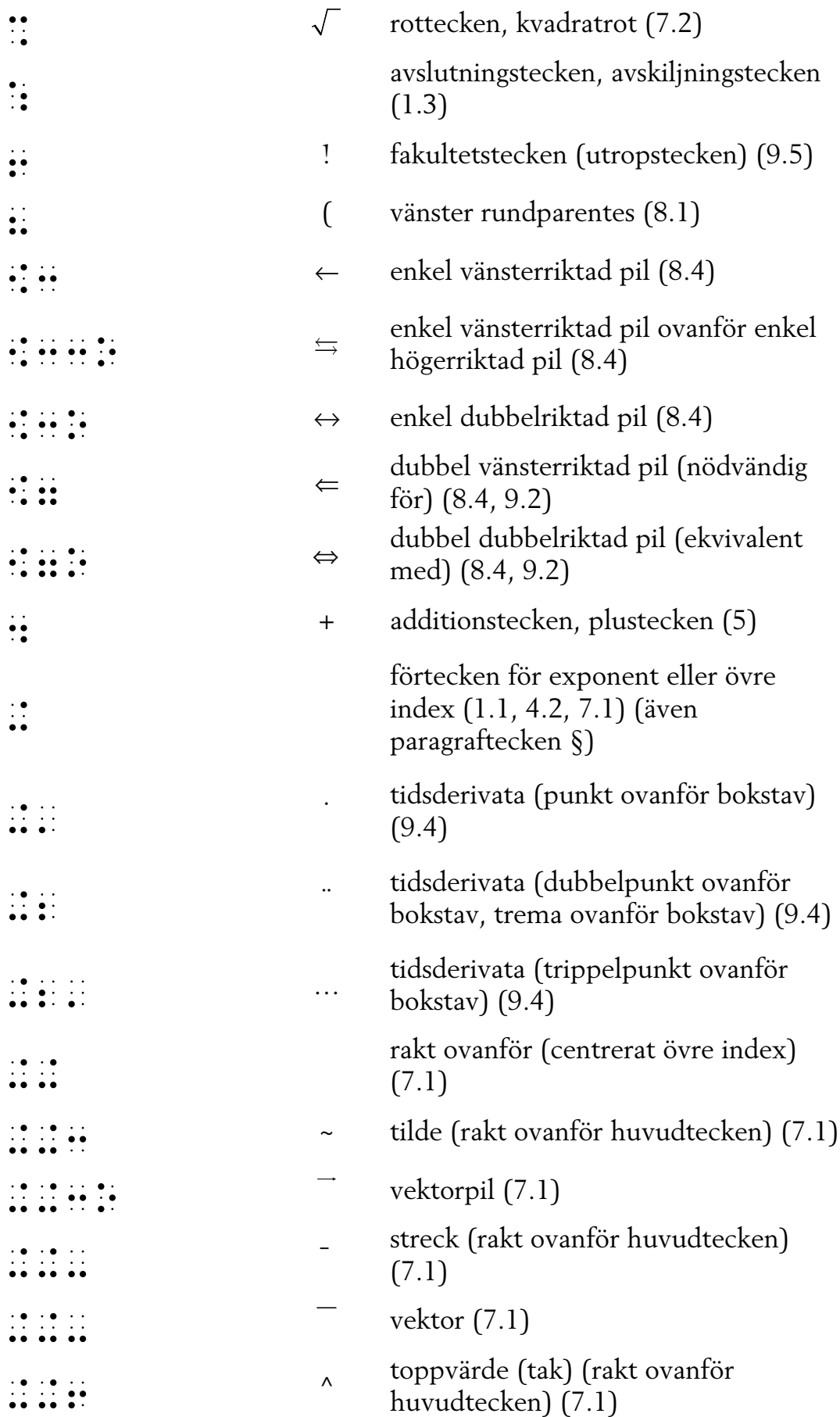

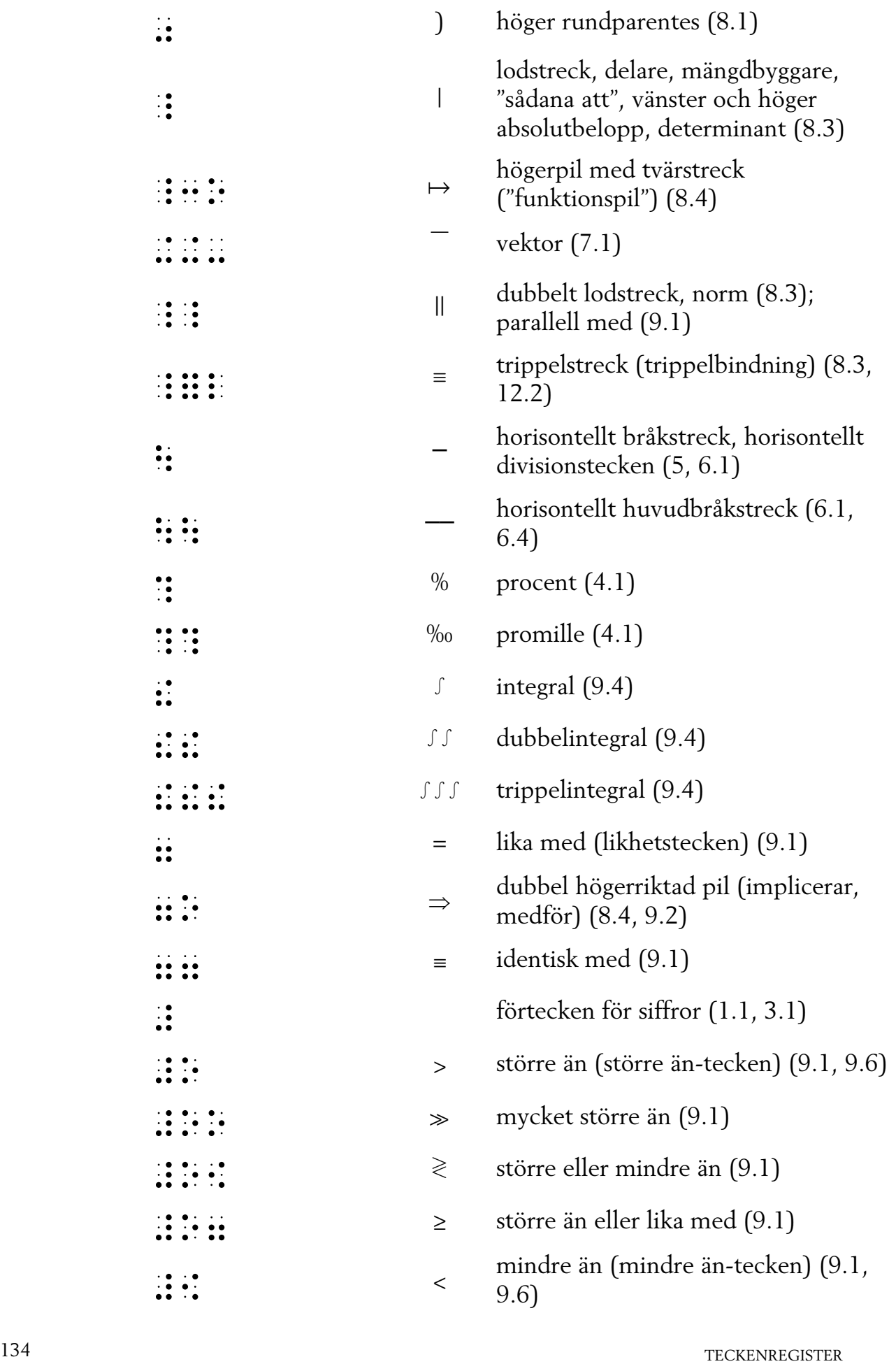

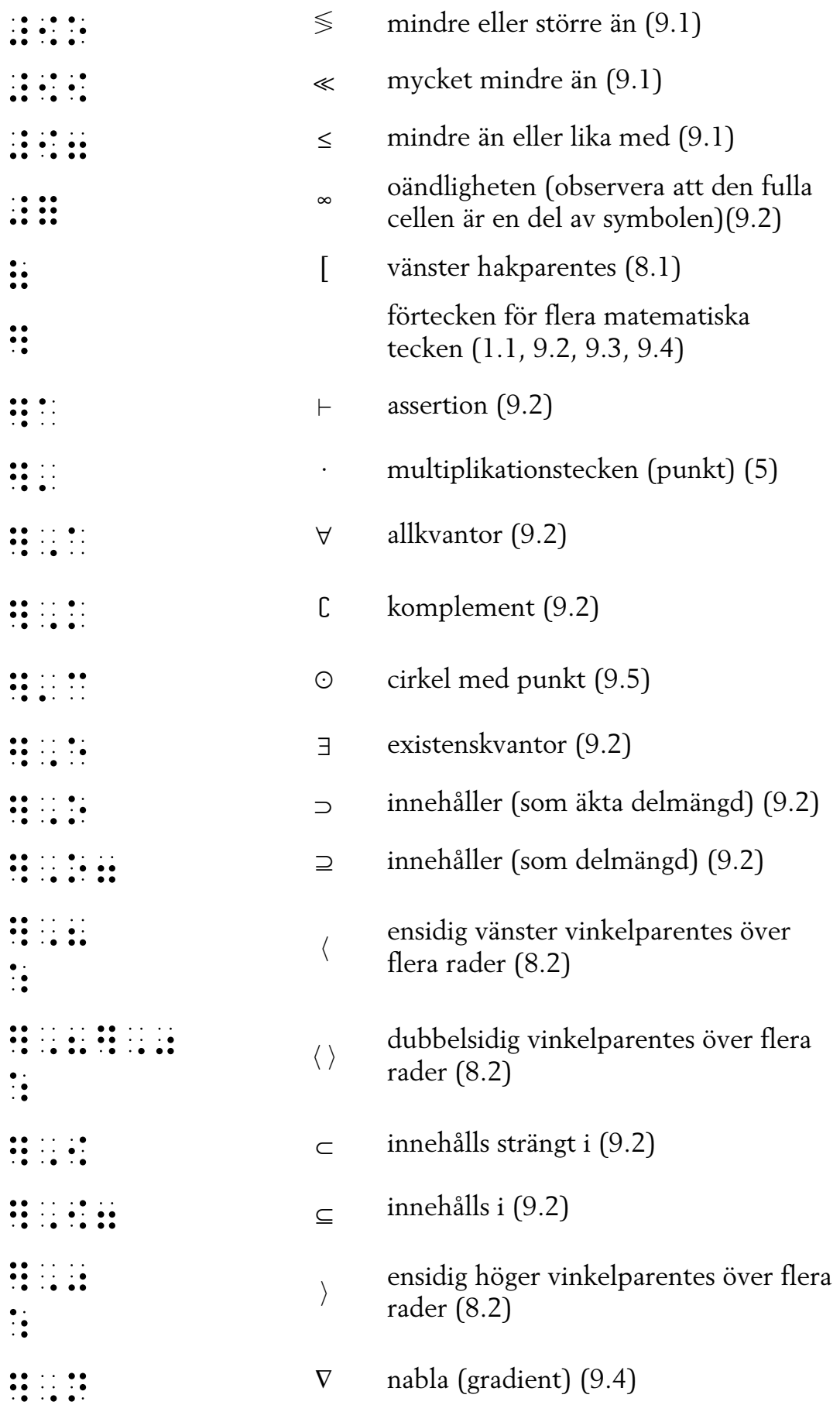

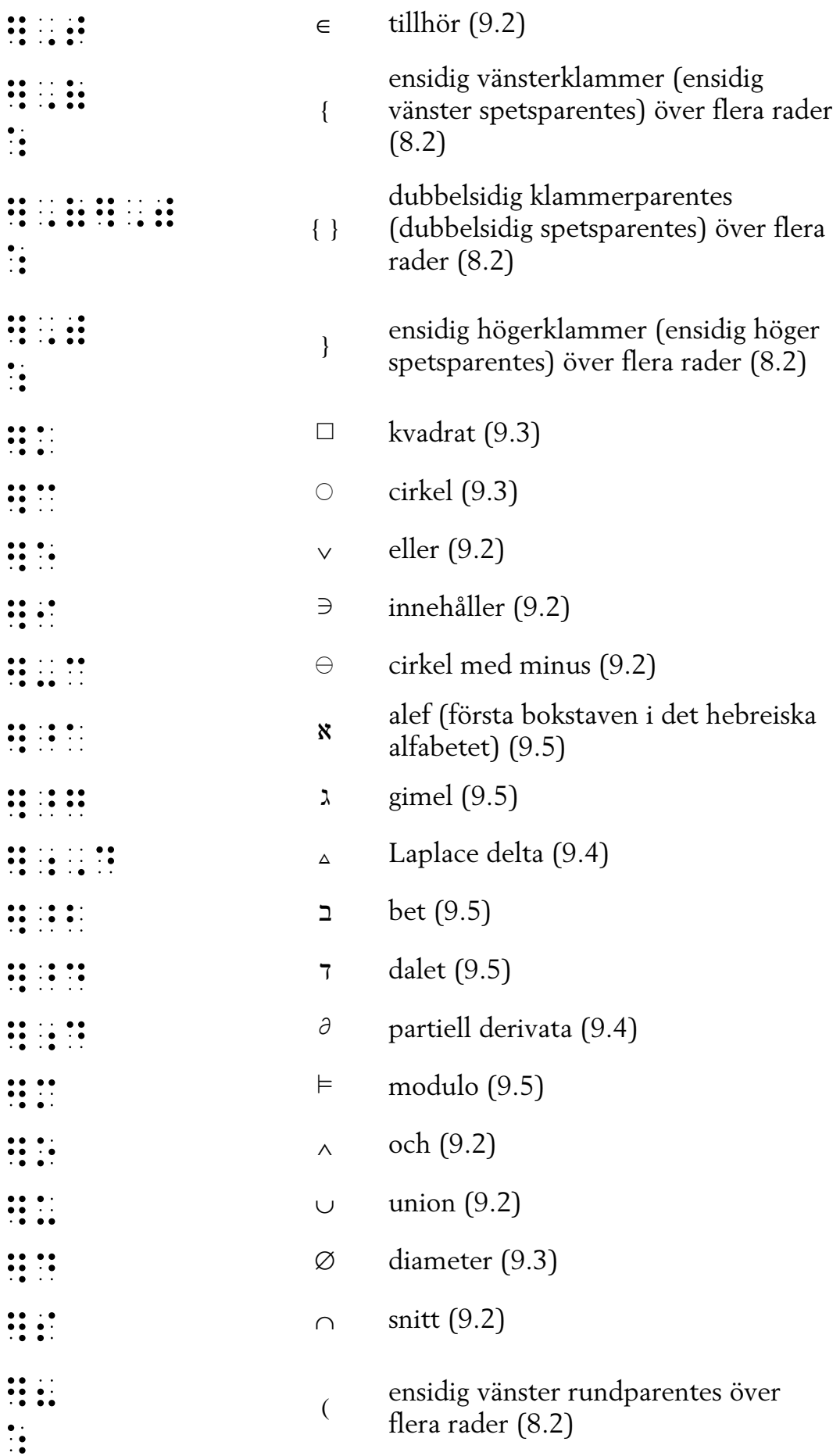

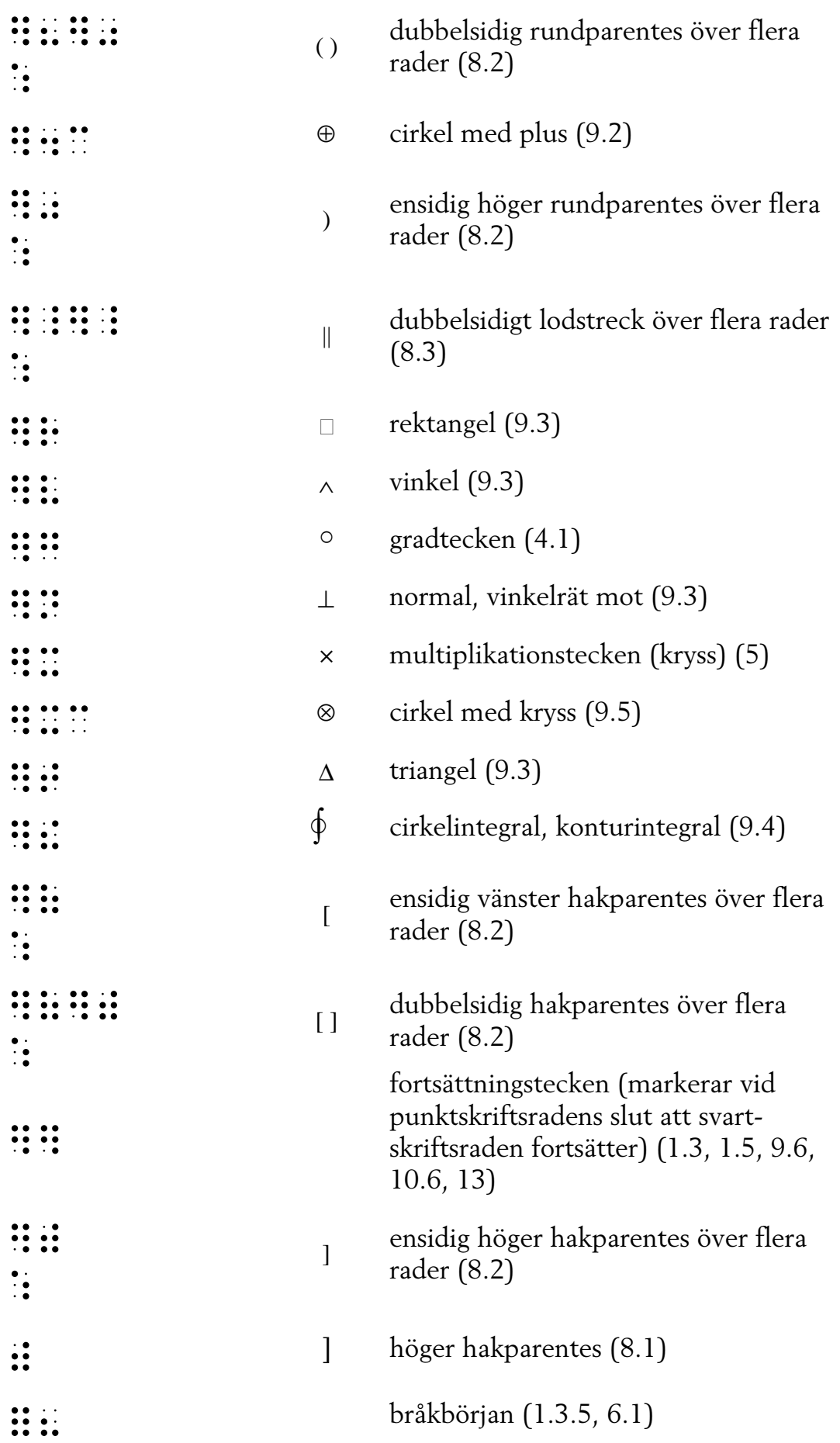

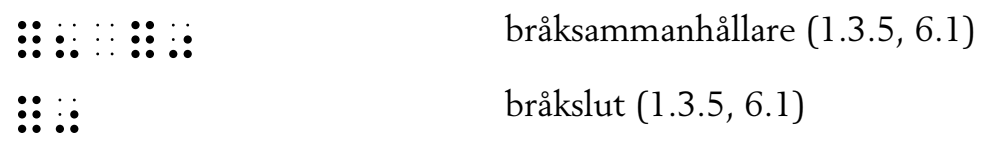